# Package 'riskRegression'

March 23, 2022

<span id="page-0-0"></span>Type Package

Title Risk Regression Models and Prediction Scores for Survival Analysis with Competing Risks

Version 2022.03.22

**Depends** R  $(>= 3.5.0)$ ,

Imports cmprsk, data.table (>= 1.12.2), doParallel, foreach, ggplot2  $(>= 3.1.0)$ , graphics, lattice, lava  $(>= 1.6.5)$ , mets, mythorm, parallel, plotrix, prodlim (>= 2018.4.18), Publish, ranger, Rcpp, rms ( $>= 5.1.3$ ), stats, survival ( $>= 2.44.1$ ), timereg ( $>=$ 1.9.3)

LinkingTo Rcpp, RcppArmadillo

Suggests boot, smcfcs, casebase, ipw, gbm, flexsurv, mgcv, mstate, nnls, numDeriv, party, pec, penalized, pROC, randomForest, randomForestSRC, rpart, scam, SuperLearner, testthat, R.rsp

Maintainer Thomas Alexander Gerds <tag@biostat.ku.dk>

Description Implementation of the following methods for event history analysis. Risk regression models for survival endpoints also in the presence of competing risks are fitted using binomial regression based on a time sequence of binary event status variables. A formula interface for the Fine-Gray regression model and an interface for the combination of cause-specific Cox regression models. A toolbox for assessing and comparing performance of risk predictions (risk markers and risk prediction models). Prediction performance is measured by the Brier score and the area under the ROC curve for binary possibly time-dependent outcome. Inverse probability of censoring weighting and pseudo values are used to deal with right censored data. Lists of risk markers and lists of risk models are assessed simultaneously. Cross-validation repeatedly splits the data, trains the risk prediction models on one part of each split and then summarizes and compares the performance across splits.

License GPL  $(>= 2)$ 

RoxygenNote 7.1.2

VignetteBuilder R.rsp

Encoding UTF-8

### URL <https://github.com/tagteam/riskRegression>

### BugReports <https://github.com/tagteam/riskRegression/issues>

### NeedsCompilation yes

Author Thomas Alexander Gerds [aut, cre], Johan Sebastian Ohlendorff [aut], Paul Blanche [ctb], Rikke Mortensen [ctb], Marvin Wright [ctb], Nikolaj Tollenaar [ctb], John Muschelli [ctb], Ulla Brasch Mogensen [ctb], Brice Ozenne [aut] (<<https://orcid.org/0000-0001-9694-2956>>)

### Repository CRAN

Date/Publication 2022-03-23 10:10:02 UTC

## R topics documented:

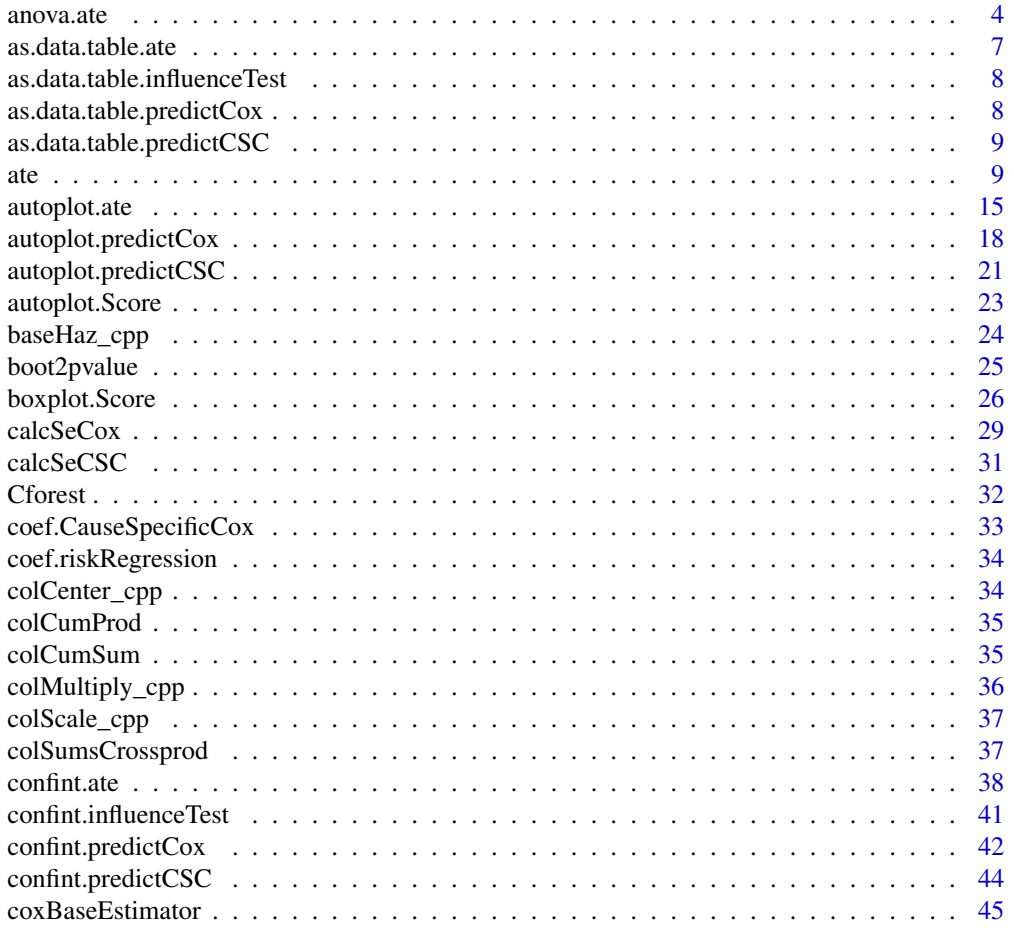

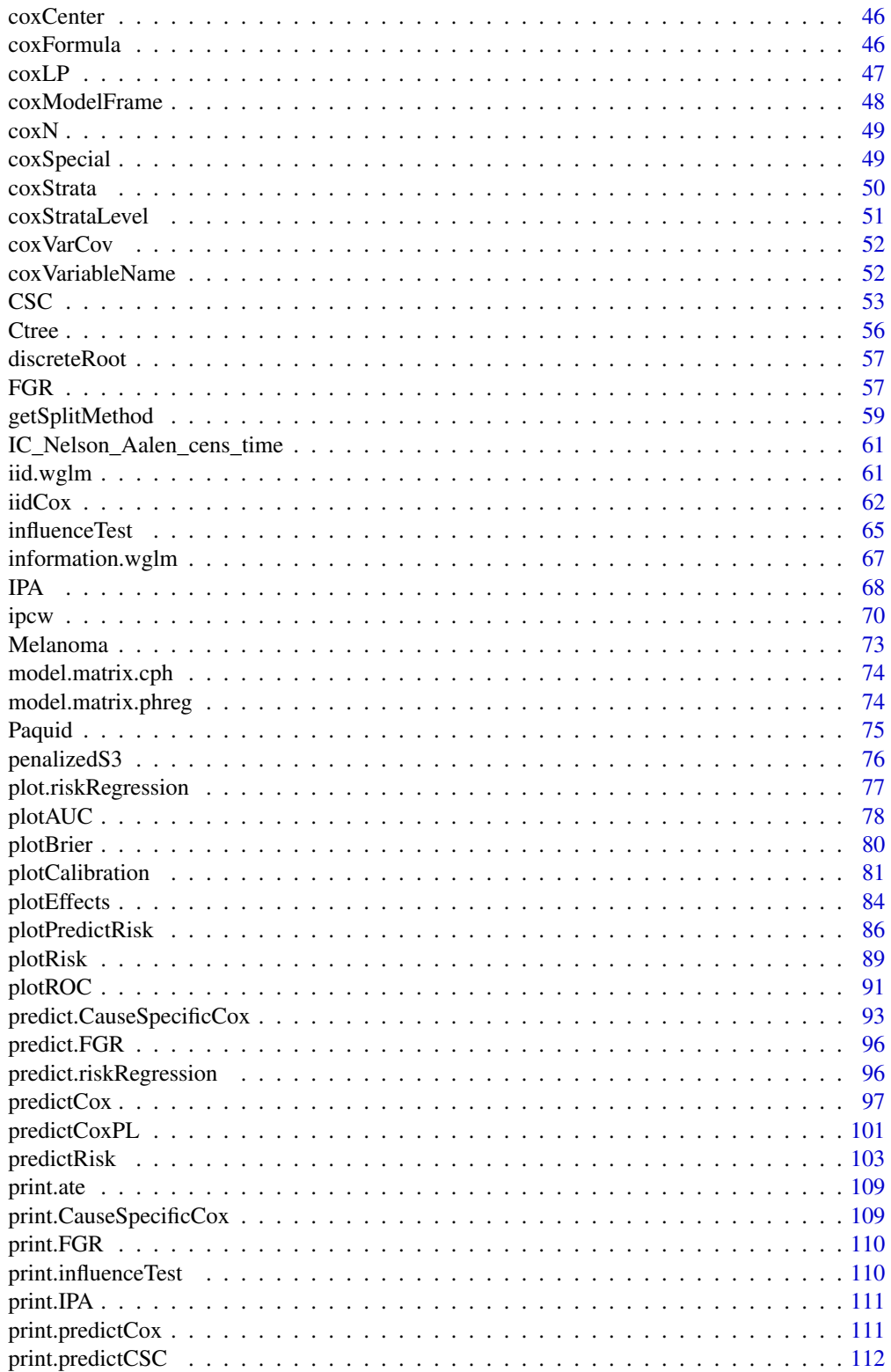

<span id="page-3-0"></span>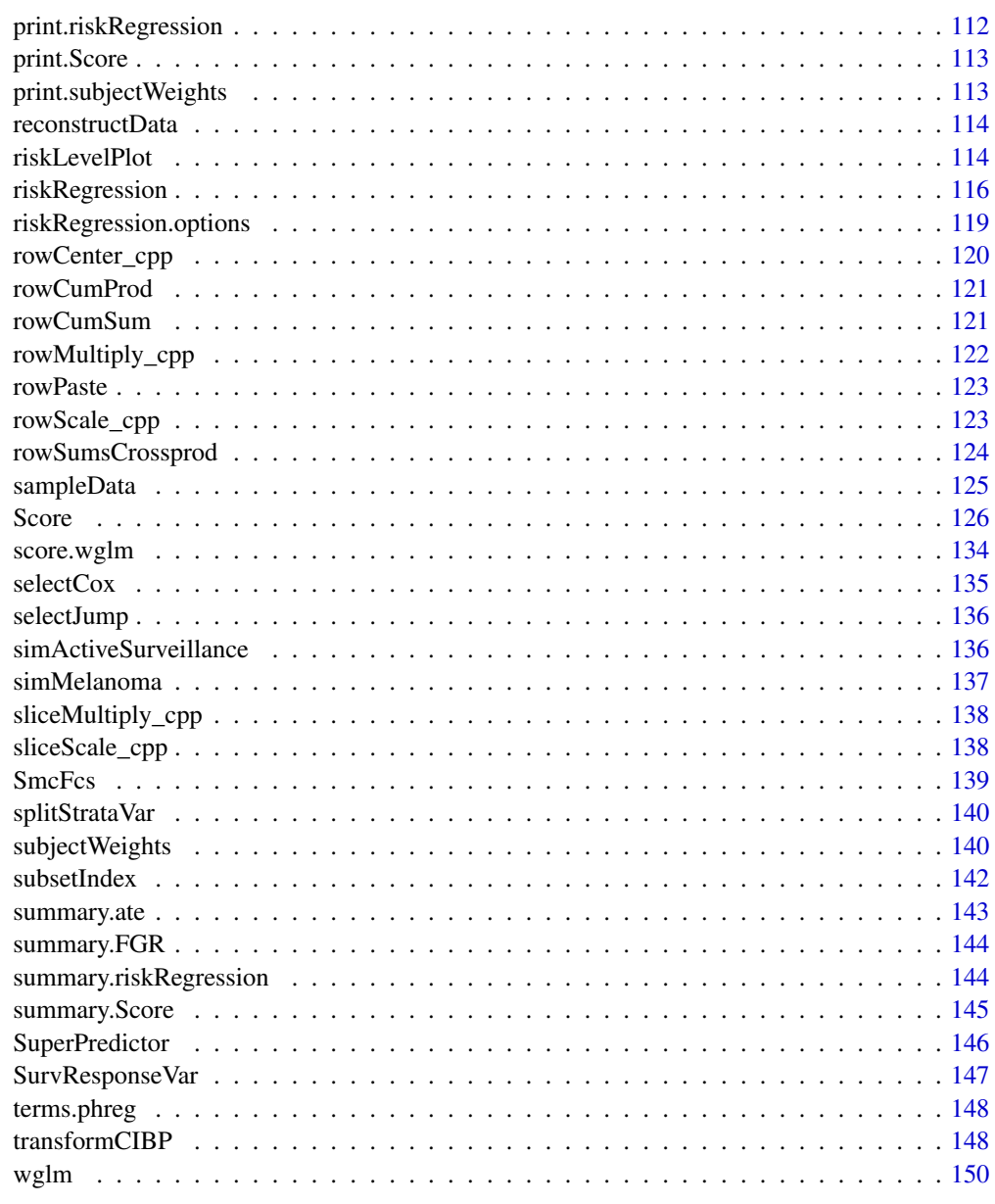

#### **Index** [153](#page-152-0)

anova.ate *Risk Comparison Over Time*

## Description

Comparison of risk differences or risk ratios over all timepoints.

#### anova.ate 5

### Usage

```
## S3 method for class 'ate'
anova(
 object,
 allContrast = NULL,
  type = "diff",estimator = object$estimator[1],
  test = "CvM",
  transform = NULL,
  alternative = "two.sided",
 n.sim = 10000,print = TRUE,
  ...
\mathcal{L}
```
### Arguments

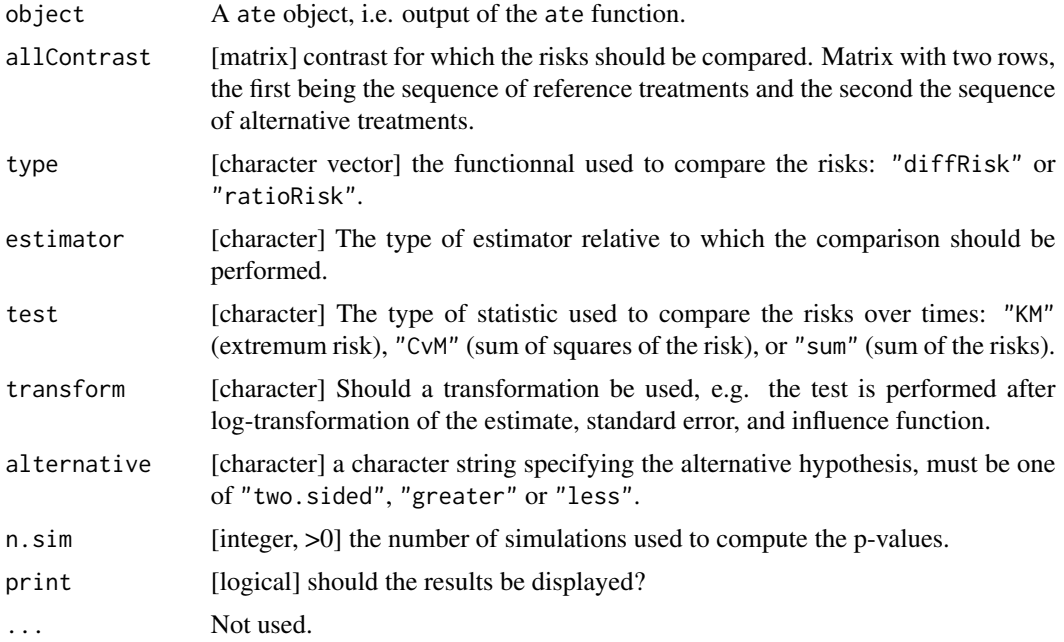

### Details

Experimental!!!

```
library(survival)
library(data.table)
## Not run:
## simulate data
```

```
6 anova.ate anova.ate anova.ate anova.ate anova.ate anova.ate anova.ate anova.ate anova.ate
```

```
set.seed(12)
n < -200dtS <- sampleData(n,outcome="survival")
dtS$X12 <- LETTERS[as.numeric(as.factor(paste0(dtS$X1,dtS$X2)))]
dtS <- dtS[dtS$X12!="D"]
## model fit
fit <- cph(formula = Surv(time,event)~ X1+X6,data=dtS,y=TRUE,x=TRUE)
seqTime <-1:10ateFit \leq ate(fit, data = dtS, treatment = "X1", contrasts = NULL,
             times = seqTime, B = 0, iid = TRUE, se = TRUE, verbose = TRUE, band = TRUE)
## display
autoplot(ateFit)
## inference (two sided)
statistic <- ateFit$diffRisk$estimate/ateFit$diffRisk$se
confint(ateFit, p.value = TRUE, method.band = "bonferroni")$diffRisk
confint(ateFit, p.value = TRUE, method.band = "maxT-simulation")$diffRisk
anova(ateFit, test = "KS")
anova(ateFit, test = "CvM")
anova(ateFit, test = "sum")
## manual calculation (one sided)
n.sim <- 1e4
statistic <- ateFit$diffRisk[, estimate/se]
iid.norm <- scale(ateFit$iid$GFORMULA[["1"]]-ateFit$iid$GFORMULA[["0"]],
                  scale = ateFit$diffRisk$se)
ls.out <- lapply(1:n.sim, function(iSim){
iG <- rnorm(NROW(iid.norm))
iCurve <- t(iid.norm) %*% iG
data.table(max = max(iCurve), L2 = sum(iCurve^2), sum = sum(iCurve),
maxC = max(iCurve) - max(statistic),
L2C = sum(iCurve^2) - sum(statistic^2),sumC = sum(iCurve) - sum(statistic),
sim = iSim)
})
dt.out <- do.call(rbind,ls.out)
dt.out[,.(max = mean(.SD$maxC>=0),
          L2 = mean(.SD$L2C>=0),sum = mean(.SD$sumC>=0))]
## permutation
n.sim <- 250
stats.perm <- vector(mode = "list", length = n.sim)
pb <- txtProgressBar(max = n.sim, style=3)
treatVar <- ateFit$variables["treatment"]
for(iSim in 1:n.sim){ ## iSim <- 1
iData <- copy(dtS)
```

```
iIndex <- sample.int(NROW(iData), replace = FALSE)
iData[, c(treatVar) := .SD[[treatVar]][iIndex]]
iFit <- update(fit, data = iData)
iAteSim <- ate(iFit, data = iData, treatment = treatVar,
               times = seqTime, verbose = FALSE)
iStatistic <- iAteSim$diffRisk[,estimate/se]
stats.perm[[iSim]] <- cbind(iAteSim$diffRisk[,.(max = max(iStatistic),
                                                L2 = sum(iStatistic^2),
                                                sum = sum(iStatistic))],
                            sim = iSim)
stats.perm[[iSim]]$maxC <- stats.perm[[iSim]]$max - max(statistic)
stats.perm[[iSim]]$L2C <- stats.perm[[iSim]]$L2 - sum(statistic^2)
stats.perm[[iSim]]$sumC <- stats.perm[[iSim]]$sum - sum(statistic)
setTxtProgressBar(pb, iSim)
}
dtstats.perm <- do.call(rbind,stats.perm)
dtstats.perm[,.(max = mean(.SD$maxC>=0),
               L2 = mean(.SD$L2C>=0),sum = mean(.SD$sumC>=0))]
```

```
## End(Not run)
```
as.data.table.ate *Turn ate Object Into a* data.table

#### Description

Turn ate object into a data.table.

#### Usage

```
## S3 method for class 'ate'
as.data.table(
  x,
  estimator = x$estimator,
  type = c("meanRisk", "diffRisk", "ratioRisk"),
  keep.rownames = FALSE,
  ...
\mathcal{L}
```
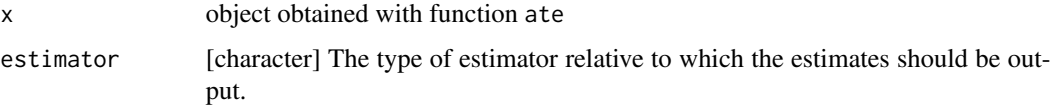

<span id="page-7-0"></span>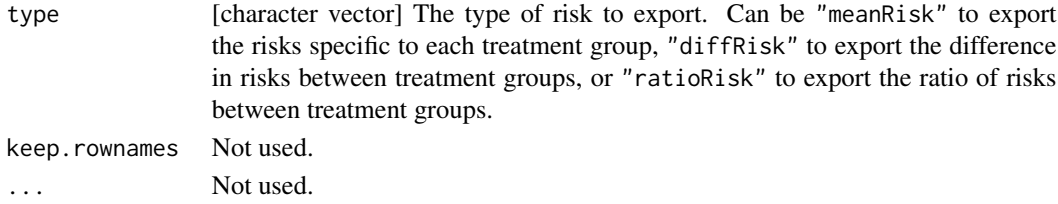

as.data.table.influenceTest

*Turn influenceTest Object Into a* data.table

### Description

Turn influenceTest object into a data.table.

### Usage

## S3 method for class 'influenceTest' as.data.table(x, keep.rownames =  $FALSE$ , se =  $TRUE$ , ...)

### Arguments

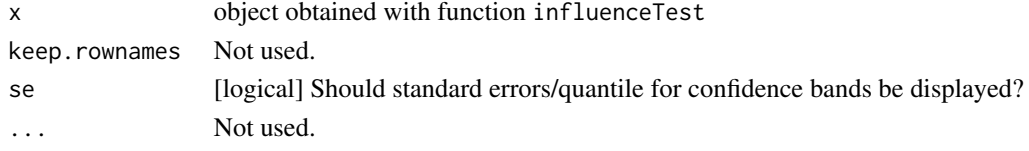

```
as.data.table.predictCox
```

```
Turn predictCox Object Into a data.table
```
### Description

Turn predictCox object into a data.table.

### Usage

```
## S3 method for class 'predictCox'
as.data.table(x, keep.rownames = FALSE, se = TRUE, ...)
```
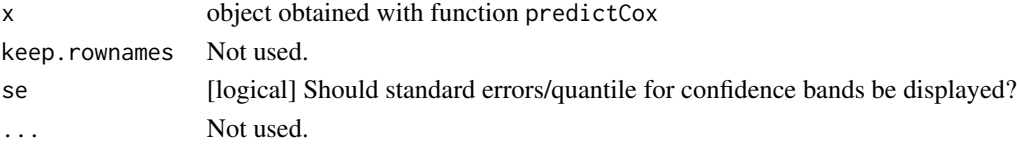

<span id="page-8-0"></span>as.data.table.predictCSC

*Turn predictCSC Object Into a* data.table

#### Description

Turn predictCSC object into a data.table.

### Usage

```
## S3 method for class 'predictCSC'
as.data.table(x, keep.rownames = FALSE, se = TRUE, ...)
```
### Arguments

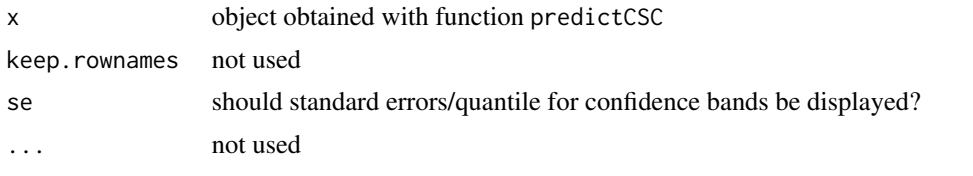

<span id="page-8-1"></span>

ate *Average Treatment Effects Computation*

### Description

Use the g-formula or the IPW or the double robust estimator to estimate the average treatment effect (absolute risk difference or ratio) based on Cox regression with or without competing risks.

#### Usage

```
ate(
  event,
  treatment,
  censor = NULL,
  data,
  data.index = NULL,
  formula,
  estimator = NULL,
  strata = NULL,
  contrasts = NULL,
  allContrasts = NULL,
  times,
  cause = NA,
  landmark,
```

```
se = TRUE,iid = (B == 0) && (se || band),
 known.nuisance = FALSE,
 band = FALSE,B = 0,seed,
 handler = "foreach",
 mc.cores = 1,cl = NULL,verbose = TRUE,
  ...
\mathcal{L}
```
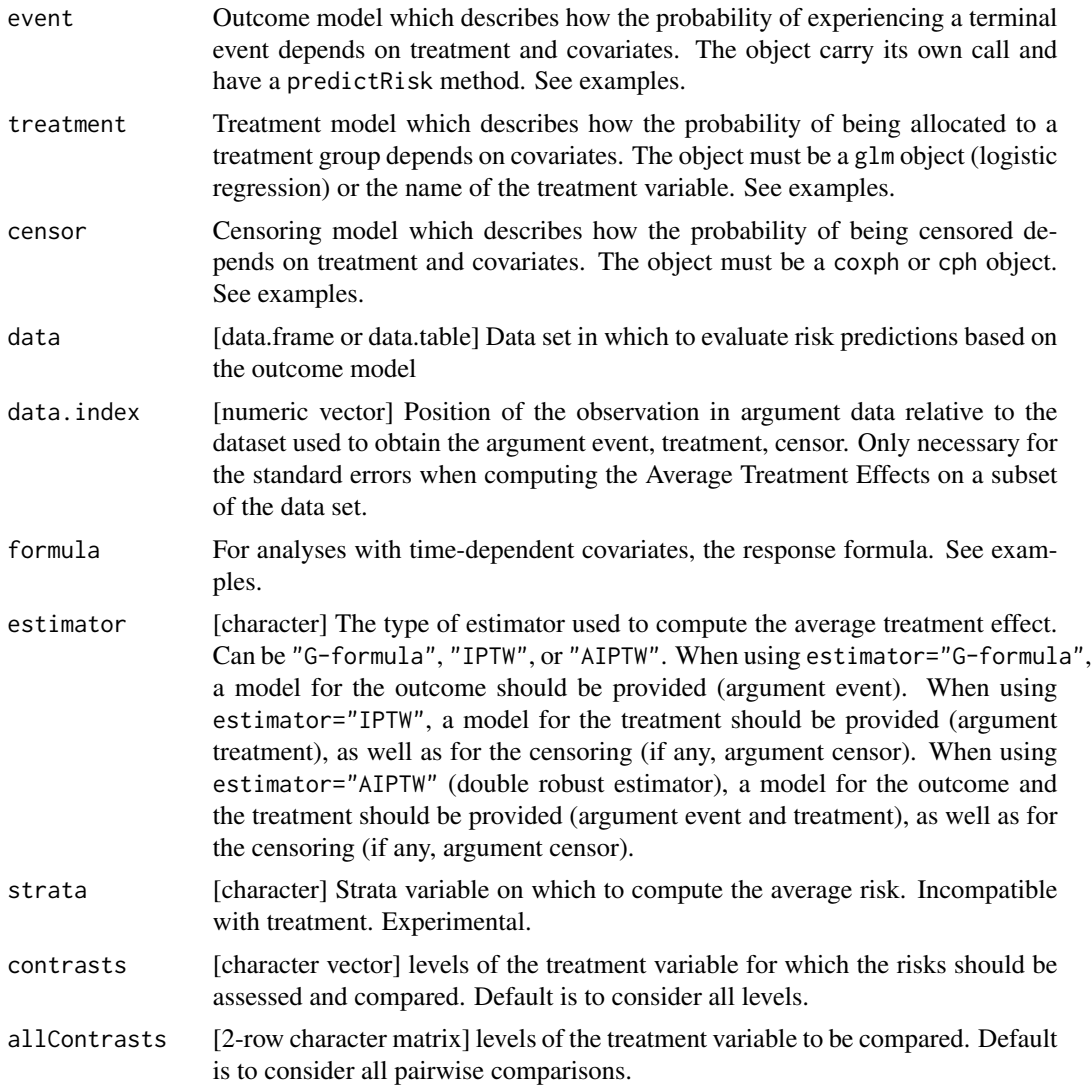

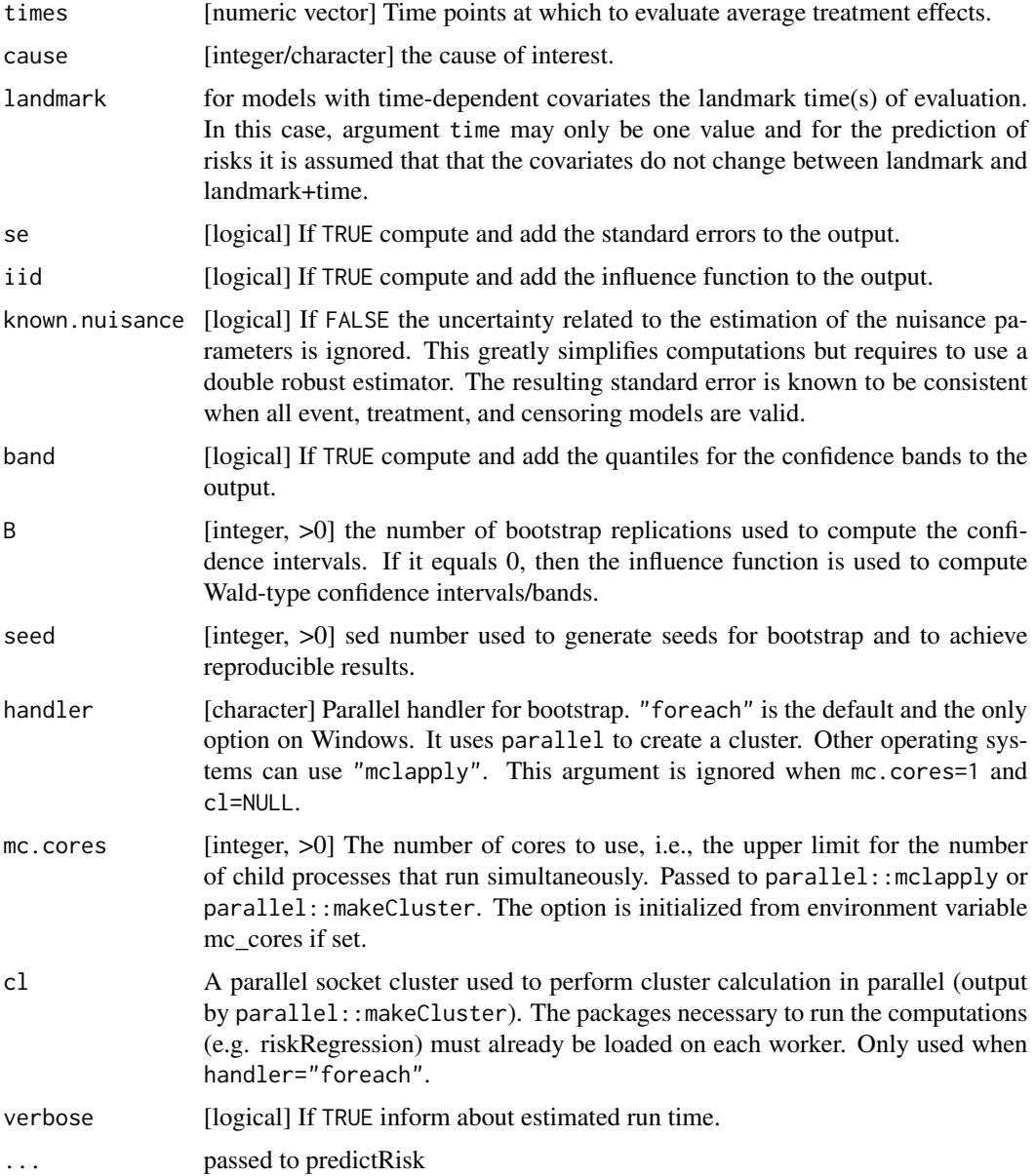

#### Author(s)

Brice Ozenne <br oz@sund.ku.dk> and Thomas Alexander Gerds <tag@biostat.ku.dk>

### See Also

[as.data.table](#page-0-0) to extract the estimates in a data.table object. [autoplot.ate](#page-14-1) for a graphical representation the standardized risks. [confint.ate](#page-37-1) to compute (pointwise/simultaneous) confidence intervals and (unadjusted/adjusted) p-values, possibly using a transformation. [summary.ate](#page-142-1) for a table containing the standardized risks over time and treatment/strata.

```
library(survival)
library(rms)
library(prodlim)
library(data.table)
set.seed(10)
#### Survival settings ####
#### ATE with Cox model ####
## generate data
n < -100dtS <- sampleData(n, outcome="survival")
dtS$time <- round(dtS$time,1)
dtS$X1 <- factor(rbinom(n, prob = c(0.3, 0.4), size = 2), labels = paste0("T",0:2))
## estimate the Cox model
fit <- cph(formula = Surv(time,event)~ X1+X2,data=dtS,y=TRUE,x=TRUE)
## compute the ATE at times 5, 6, 7, and 8 using X1 as the treatment variable
## standard error computed using the influence function
## confidence intervals / p-values based on asymptotic results
ateFit1a \leq ate(fit, data = dtS, treatment = "X1", times = 5:8)
summary(ateFit1a)
summary(ateFit1a, short = TRUE, type = "meanRisk")
summary(ateFit1a, short = TRUE, type = "diffRisk")
summary(ateFit1a, short = TRUE, type = "ratioRisk")
## Not run:
## same as before with in addition the confidence bands / adjusted p-values
## (argument band = TRUE)
ateFit1b \leq ate(fit, data = dtS, treatment = "X1", times = 5:8,
                band = TRUE)
summary(ateFit1b)
## by default bands/adjuste p-values computed separately for each treatment modality
summary(ateFit1b, band = 1,
         se = FALSE, type = "diffRisk", short = TRUE, quantile = TRUE)## adjustment over treatment and time using the band argument of confint
summary(ateFit1b, band = 2,
       se = FALSE, type = "diffRisk", short = TRUE, quantile = TRUE)
## confidence intervals / p-values computed using 1000 boostrap samples
## (argument se = TRUE and B = 1000)
ateFit1c \leq ate(fit, data = dtS, treatment = "X1",
                times = 5:8, se = TRUE, B = 50, handler = "mclapply")
## NOTE: for real applications 50 bootstrap samples is not enough
## same but using 2 cpus for generating and analyzing the boostrap samples
## (parallel computation, argument mc.cores = 2)
ateFit1d \leq ate(fit, data = dtS, treatment = "X1",
                times = 5:8, se = TRUE, B = 50, mc.cores = 2)
```

```
## manually defining the cluster to be used
## useful when specific packages need to be loaded in each cluster
fit <- cph(formula = Surv(time,event)~ X1+X2+rcs(X6),data=dtS,y=TRUE,x=TRUE)
cl <- parallel::makeCluster(2)
parallel::clusterEvalQ(cl, library(rms))
ateFit1e \leq ate(fit, data = dtS, treatment = "X1",
                times = 5:8, se = TRUE, B = 50,
                handler = "foreach", cl = cl)
## End(Not run)
#### Survival settings without censoring ####
#### ATE with glm ##### #####
## generate data
n < -100dtB <- sampleData(n, outcome="binary")
dtB[, X2 := as.numeric(X2)]## estimate a logistic regression model
fit <- glm(formula = Y \sim X1+X2, data=dtB, family = "binomial")
## compute the ATE using X1 as the treatment variable
## only point estimate (argument se = FALSE)
ateFit1a <- ate(fit, data = dtB, treatment = "X1", se = FALSE)
ateFit1a
## Not run:
## with confidence intervals
ateFit1b \leq ate(fit, data = dtB, treatment = "X1",
               times = 5) ## just for having a nice output not used in computations
summary(ateFit1b, short = TRUE)
## using the lava package
library(lava)
ateLava <- estimate(fit, function(p, data){
a <- p["(Intercept)"] ; b <- p["X11"] ; c <- p["X2"] ;
R.X11 <- \expit(a + b + c \cdot \text{data}[["X2"])R.X10 <- expit(a + c * data[["X2"]])
list(risk0=R.X10,risk1=R.X11,riskdiff=R.X11-R.X10)},
average=TRUE)
ateLava
## End(Not run)
## see wglm for handling right-censoring with glm
#### Competing risks settings ####
#### ATE with cause specific Cox regression ####
```

```
## generate data
n <- 500
set.seed(10)
dt <- sampleData(n, outcome="competing.risks")
dt$X1 <- factor(rbinom(n, prob = c(0.2, 0.3), size = 2), labels = paste0("T",0:2))
## estimate cause specific Cox model
fitCR <- CSC(Hist(time,event)~ X1+X8,data=dt,cause=1)
## compute the ATE at times 1, 5, 10 using X1 as the treatment variable
ateFit2a <- ate(fitCR, data = dt, treatment = "X1", times = c(1,5,10),
                cause = 1, se = TRUE, band = TRUE)
summary(ateFit2a)
as.data.table(ateFit2a)
#### Double robust estimator ####
## Not run:
## generate data
n < -500set.seed(10)
dt <- sampleData(n, outcome="competing.risks")
dt$time <- round(dt$time,1)
dt$X1 <- factor(rbinom(n, prob = c(0.4) , size = 1), labels = paste0("T",0:1))
## working models
m.event <- CSC(Hist(time,event)~ X1+X2+X3+X5+X8,data=dt)
m.censor <- \cosh(Surv(time, event==0) \sim X1+X2+X3+X5+X8, data=dt, x = TRUE, y = TRUE)m.treatment <- glm(X1~X2+X3+X5+X8,data=dt,family=binomial(link="logit"))
## prediction + average
ateRobust <- ate(event = m.event,
                 treatment = m.treatment,
                 censor = m.censor,
                 data = dt, times = 5:10,
                 cause = 1, band = TRUE)
## compare various estimators
ateRobust3 <- ate(event = m.event,
                 treatment = m.treatment,
                 censor = m.censor,
                 estimator = c("GFORMULA","IPTW","AIPTW"),
                 data = dt, times = c(5:10),
                 cause = 1, se = TRUEprint(setkeyv(as.data.table(ateRobust3, type = "meanRisk"),"time"))
print(setkeyv(as.data.table(ateRobust3, type = "diffRisk"),"time"))
## End(Not run)
#### time-dependent covariates ###
## Not run:
library(survival)
fit <- coxph(Surv(time, status) ~ celltype+karno + age + trt, veteran)
vet2 <- survSplit(Surv(time, status) ~., veteran,
```

```
cut=c(60, 120), episode ="timegroup")
fitTD <- coxph(Surv(tstart, time, status) ~ celltype +karno + age + trt,
               data= vet2,x=1)
set.seed(16)
resVet <- ate(fitTD,formula=Hist(entry=tstart,time=time,event=status)~1,
          data = vet2, treatment = "celltype",
        times=5,verbose=1,
        landmark = c(0, 30, 60, 90), cause = 1, B = 50, se = 1,
        band = FALSE, mc.cores=1)
summary(resVet)
## End(Not run)
## Not run:
set.seed(137)
d=sampleDataTD(127)
library(survival)
d[,status:=1*(event==1)]
d[,X3:=as.factor(X3)]
## ignore competing risks
cox1TD <- coxph(Surv(start,time, status,type="counting") ~ X3+X5+X6+X8,
                data=d, x = TRUEresTD1 <- ate(cox1TD,formula=Hist(entry=start,time=time,event=status)~1,
        data = d, treatment = "X3", contrasts = NULL,
        times=.5,verbose=1,
        landmark = c(0, 0.5, 1), B = 20, se = 1,band = FALSE, mc.cores=1)
resTD1
## account for competing risks
cscTD <- CSC(Hist(time=time, event=event,entry=start) ~ X3+X5+X6+X8, data=d)
set.seed(16)
resTD <- ate(cscTD,formula=Hist(entry=start,time=time,event=event)~1,
        data = d, treatment = "X3", contrasts = NULL,
        times=.5,verbose=1,
        landmark = c(0, 0.5, 1), cause = 1, B = 20, se = 1,
        band = FALSE, mc.cores=1)
resTD
```
## End(Not run)

<span id="page-14-1"></span>autoplot.ate *Plot Average Risks*

#### Description

Plot average risks.

#### Usage

## S3 method for class 'ate'

```
autoplot(
 object,
  type = "meanRisk",
  first.derivative = FALSE,
  estimator = object$estimator[1],
  ci = object$inference$ci,
 band = object$inference$band,
 plot-type = "1",plot = TRUE,
  smooth = FALSE,
 digits = 2,
  alpha = NA,
 ylab = NULL,
  ...
\mathcal{L}
```
### Arguments

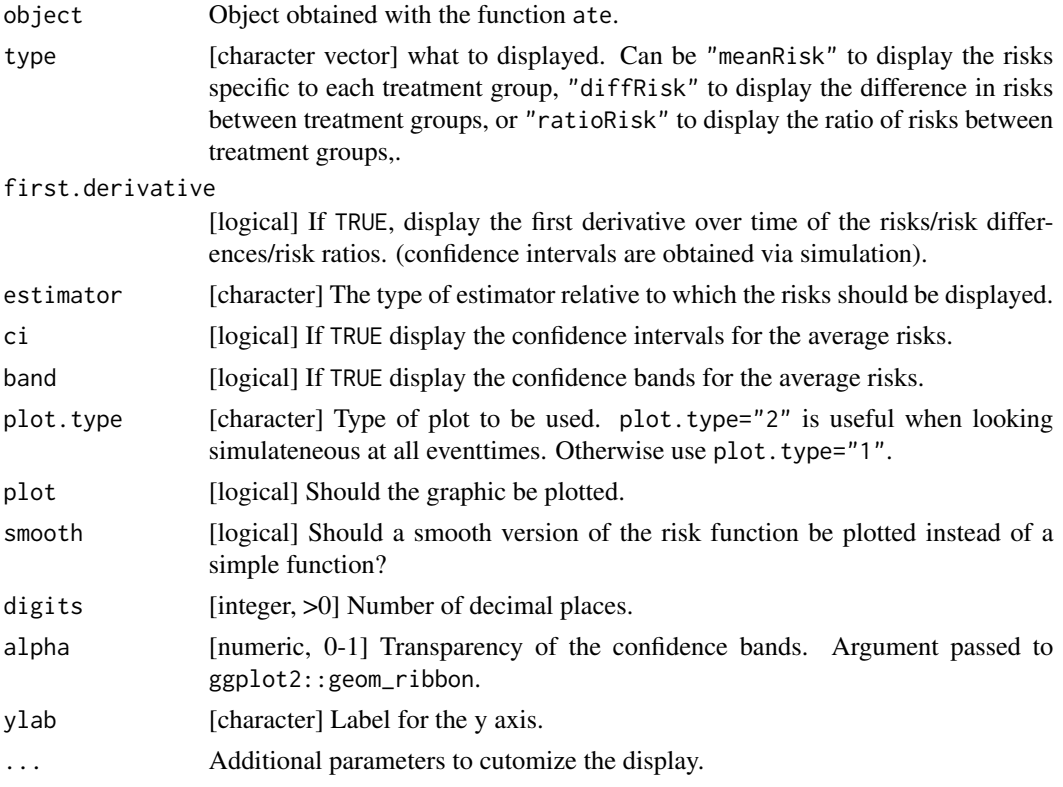

#### Value

Invisible. A list containing:

- plot: the ggplot object.
- data: the data used to create the plot.

autoplot.ate 17

#### See Also

[ate](#page-8-1) to compute average risks.

```
library(survival)
library(rms)
library(ggplot2)
#### simulate data ####
n <- 1e2
set.seed(10)
dtS <- sampleData(n,outcome="survival")
seqTimes <- c(0,sort(dtS$time[dtS$event==1]),max(dtS$time))
#### Cox model ####
fit <- cph(formula = Surv(time,event)~ X1+X2,data=dtS,y=TRUE,x=TRUE)
#### plot.type = 1: for few timepoints ####
ateFit \leq ate(fit, data = dtS, treatment = "X1",
              times = c(1, 2, 5, 10), se = TRUE, band = TRUE)
ggplot2::autoplot(ateFit)
## Not run:
ggplot2::autoplot(ateFit, band = FALSE)
ggplot2::autoplot(ateFit, type = "diffRisk")
ggplot2::autoplot(ateFit, type = "ratioRisk")
## End(Not run)
#### plot.type = 2: when looking at all jump times ####
## Not run:
ateFit \leq ate(fit, data = dtS, treatment = "X1",
              times = seqTimes, se = TRUE, band = TRUE)ggplot2::autoplot(ateFit, plot.type = "2")
## customize plot
outGG <- ggplot2::autoplot(ateFit, plot.type = "2", alpha = 0.25)
outGG$plot + facet_wrap(~X1, labeller = label_both)
## Looking at the difference after smoothing
outGGS <- ggplot2::autoplot(ateFit, plot.type = "2", alpha = NA, smooth = TRUE)
outGGS$plot + facet_wrap(~X1, labeller = label_both)
## first derivative
## (computation of the confidence intervals takes time)
## (based on simulation - n.sim parameter)
ggplot2::autoplot(ateFit, plot.type = "2", smooth = TRUE,
                  band = FALSE, type = "diffRisk")
ggplot2::autoplot(ateFit, plot.type = "2", smooth = TRUE, first.derivative = TRUE,
                  band = FALSE, type = "diffRisk")
```
<span id="page-17-0"></span>## End(Not run)

autoplot.predictCox *Plot Predictions From a Cox Model*

### Description

Plot predictions from a Cox model.

### Usage

```
## S3 method for class 'predictCox'
autoplot(
 object,
 type = NULL,
 ci = object$se,
 band = object$band,
 plot = TRUE,
  smooth = NULL,
  digits = 2,
  alpha = NA,
 group.py = "row",reduce.data = FALSE,
 ylab = NULL,
  first.derivative = FALSE,
  ...
)
```
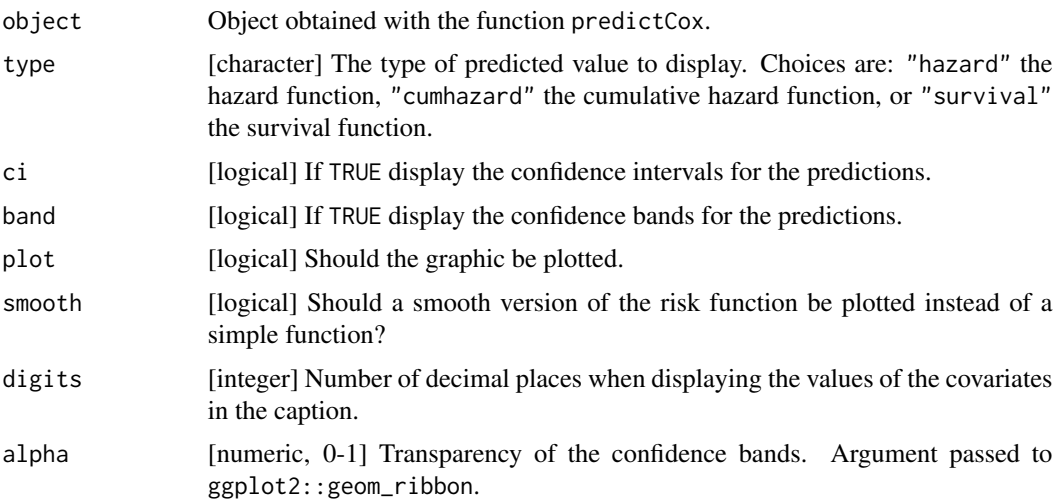

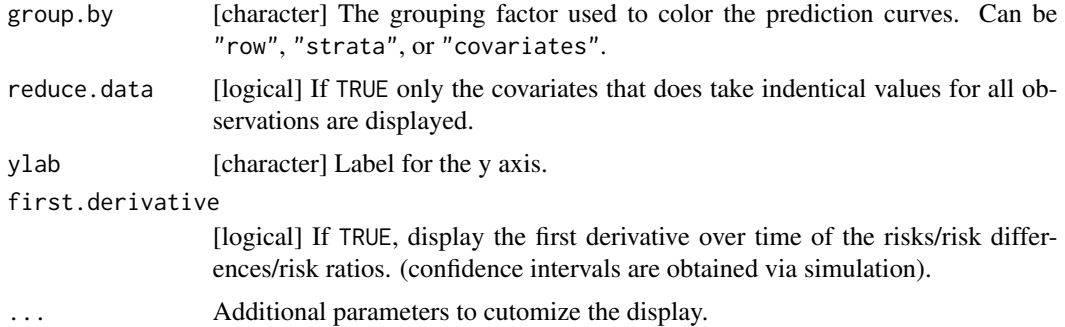

#### Value

Invisible. A list containing:

- plot: the ggplot object.
- data: the data used to create the plot.

#### See Also

[predictCox](#page-96-1) to compute cumulative hazard and survival based on a Cox model.

```
library(survival)
library(ggplot2)
#### simulate data ####
set.seed(10)
d <- sampleData(1e2, outcome = "survival")
seqTau <- c(0,sort(unique(d$time[d$event==1])), max(d$time))
#### Cox model ####
m.cox \leq -\cosh(Surv(time, event)^2 \times 1 + X2 + X3,data = d, x = TRUE, y = TRUE)
## display baseline hazard
e.basehaz <- predictCox(m.cox)
autoplot(e.basehaz, type = "cumhazard")
## Not run:
autoplot(e.basehaz, type = "cumhazard", size.point = \theta) ## without points
autoplot(e.basehaz, type = "cumhazard", smooth = TRUE)
autoplot(e.basehaz, type = "cumhazard", smooth = TRUE, first.derivative = TRUE)
## End(Not run)
## display baseline hazard with type of event
## Not run:
e.basehaz <- predictCox(m.cox, keep.newdata = TRUE)
autoplot(e.basehaz, type = "cumhazard")
autoplot(e.basehaz, type = "cumhazard", shape.point = c(3,NA))
```

```
## End(Not run)
## display predicted survival
## Not run:
pred.cox \leq predictCox(m.cox, newdata = d[1:2,],times = seqTau, type = "survival", keep.newdata = TRUE)
autoplot(pred.cox)
autoplot(pred.cox, smooth = TRUE)
autoplot(pred.cox, group.by = "covariates")
autoplot(pred.cox, group.by = "covariates", reduce.data = TRUE)
autoplot(pred.cox, group.by = "X1", reduce.data = TRUE)
## End(Not run)
## predictions with confidence interval/bands
## Not run:
pred.cox <- predictCox(m.cox, newdata = d[1:2,,drop=FALSE],
  times = seqTau, type = "survival", band = TRUE, se = TRUE, keep.newdata = TRUE)
res <- autoplot(pred.cox, ci = TRUE, band = TRUE, plot = FALSE)
res$plot + facet_wrap(~row)
res2 <- autoplot(pred.cox, ci = TRUE, band = TRUE, alpha = 0.1, plot = FALSE)
res2$plot + facet_wrap(~row)
## End(Not run)
#### Stratified Cox model ####
## Not run:
m.cox.strata <- coxph(Surv(time,event)~ strata(X1) + strata(X2) + X3 + X4,
                      data = d, x = TRUE, y = TRUE)
## baseline hazard
pred.baseline <- predictCox(m.cox.strata, keep.newdata = TRUE, type = "survival")
res <- autoplot(pred.baseline)
res$plot + facet_wrap(~strata, labeller = label_both)
## predictions
pred.cox.strata <- predictCox(m.cox.strata, newdata = d[1:3,,drop=FALSE],
                              time = seqTau, keep.newdata = TRUE, se = TRUE)
res2 <- autoplot(pred.cox.strata, type = "survival", group.by = "strata", plot = FALSE)
res2$plot + facet_wrap(~strata, labeller = label_both) + theme(legend.position="bottom")
## smooth version
autoplot(pred.cox.strata, type = "survival", group.by = "strata", smooth = TRUE, ci = FALSE)
## End(Not run)
#### Cox model with splines ####
## Not run:
require(splines)
m.cox.spline <- coxph(Surv(time,event)~ X1 + X2 + ns(X6,4),
                data = d, x = TRUE, y = TRUE)
```

```
grid \leq data.frame(X1 = factor(0,0:1), X2 = factor(0,0:1),
                    X6 = \text{seq}(\text{min}(d $X6), \text{max}(d $X6), \text{ length.out} = 100)pred.spline <- predictCox(m.cox.spline, newdata = grid, keep.newdata = TRUE,
                            se = TRUE, band = TRUE, centered = TRUE, type = "lp")
autoplot(pred.spline, group.by = "X6")
autoplot(pred.splitne, group.py = "X6", alpha = 0.5)grid2 \leq data frame(X1 = factor(1, 0:1), X2 = factor(0, 0:1),X6 = \text{seq}(\text{min}(d$X6), \text{max}(d$X6), \text{length.out} = 100)pred.spline <- predictCox(m.cox.spline, newdata = rbind(grid,grid2), keep.newdata = TRUE,
                            se = TRUE, band = TRUE, centered = TRUE, type = "lp")
autoplot(pred.spline, group.by = c("X6","X1"), alpha = 0.5, plot = FALSE)$plot + facet_wrap(~X1)
## End(Not run)
```
autoplot.predictCSC *Plot Predictions From a Cause-specific Cox Proportional Hazard Regression*

#### Description

Plot predictions from a Cause-specific Cox proportional hazard regression.

#### Usage

```
## S3 method for class 'predictCSC'
autoplot(
 object,
 ci = object$se,
 band = object$band,
 plot = TRUE,
  smooth = FALSE,
 digits = 2,
  alpha = NA,
 group. by = "row",reduce.data = FALSE,
  ...
)
```
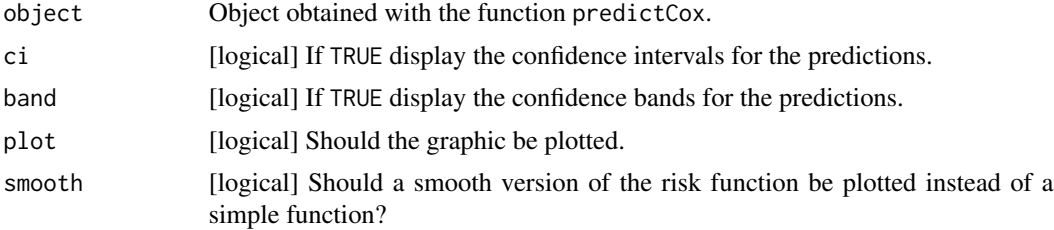

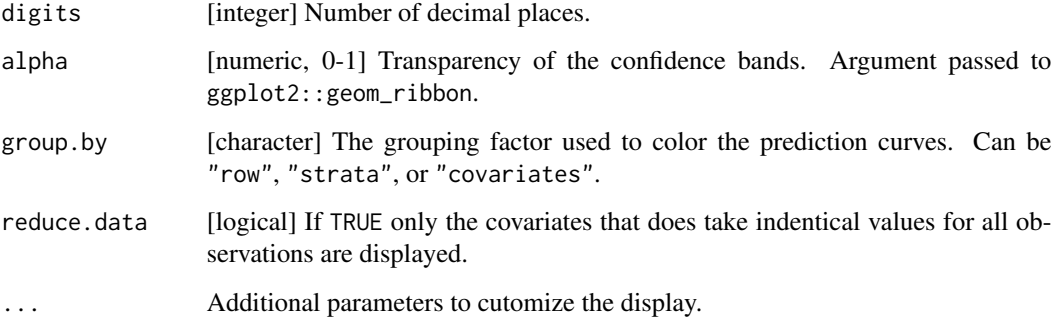

#### Value

Invisible. A list containing:

- plot: the ggplot object.
- data: the data used to create the plot.

### See Also

[predict.CauseSpecificCox](#page-92-1) to compute risks based on a CSC model.

```
library(survival)
library(rms)
library(ggplot2)
library(prodlim)
#### simulate data ####
set.seed(10)
d <- sampleData(1e2, outcome = "competing.risks")
seqTau <- c(0,unique(sort(d[d$event==1,time])), max(d$time))
#### CSC model ####
m.CSC \leftarrow CSC(Hist(time,event)^{2} \times 1 + X2 + X6, data = d)pred.CSC \leq predict(m.CSC, newdata = d[1:2,], time = seqTau, cause = 1, band = TRUE)
autoplot(pred.CSC, alpha = 0.2)
#### stratified CSC model ####
m.SCSC <- CSC(Hist(time,event)~ strata(X1) + strata(X2) + X6,
              data = d)pred.SCSC <- predict(m.SCSC, time = seqTau, newdata = d[1:4,],
                     cause = 1, keep.newdata = TRUE, keep.strata = TRUE)
autoplot(pred.SCSC, group.by = "strata")
```
<span id="page-22-0"></span>autoplot.Score *ggplot AUC curve*

### Description

ggplot AUC curves

### Usage

```
## S3 method for class 'Score'
autoplot(
  object,
  models,
  type = "score",
  1wd = 2,
  xlim,
  ylim,
  axes = TRUE,conf.int = FALSE,
  ...
\mathcal{L}
```
### Arguments

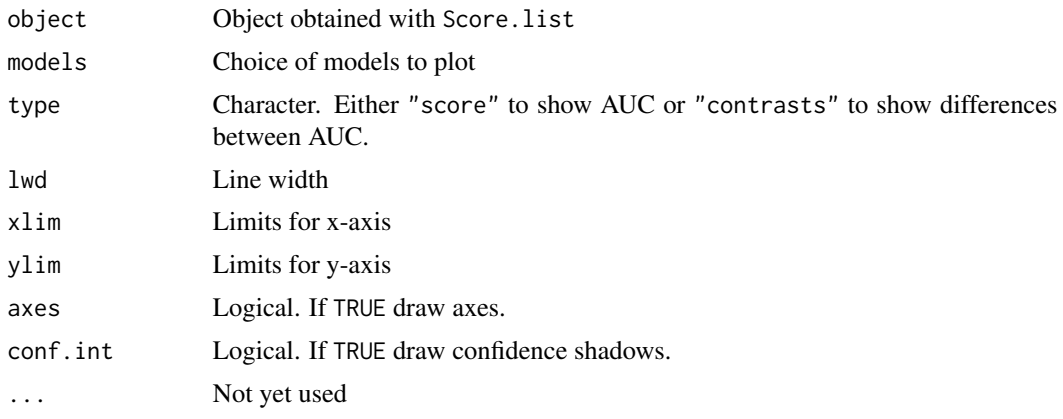

```
library(survival)
library(ggplot2)
set.seed(10)
d=sampleData(100,outcome="survival")
nd=sampleData(100,outcome="survival")
f1=coxph(Surv(time,event)~X1+X6+X8,data=d,x=TRUE,y=TRUE)
f2=coxph(Surv(time,event)~X2+X5+X9,data=d,x=TRUE,y=TRUE)
xx=Score(list(f1,f2), formula=Surv(time,event)~1,
```

```
data=nd, metrics="auc", null.model=FALSE, times=seq(3:10))
g \leftarrow \text{autoplot}(xx)print(g)
aucgraph <- plotAUC(xx)
plotAUC(xx,conf.int=TRUE)
plotAUC(xx,which="contrasts")
plotAUC(xx,which="contrasts",conf.int=TRUE)
```
baseHaz\_cpp *C++ Fast Baseline Hazard Estimation*

### Description

C++ function to estimate the baseline hazard from a Cox Model

### Usage

```
baseHaz_cpp(
  starttimes,
  stoptimes,
  status,
  eXb,
  strata,
 predtimes,
 emaxtimes,
 nPatients,
 nStrata,
 cause,
 Efron
)
```
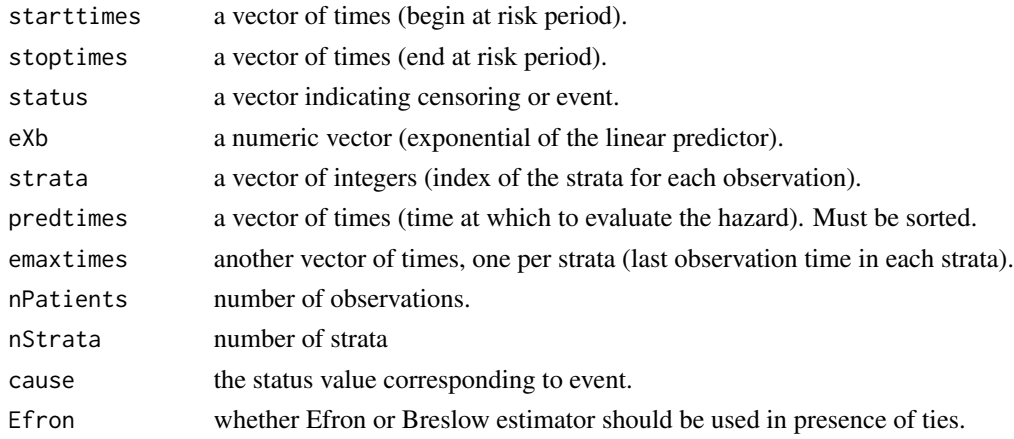

<span id="page-23-0"></span>

### <span id="page-24-0"></span>boot2pvalue 25

### Details

WARNING stoptimes status eXb and strata must be sorted by strata, stoptimes, and status

boot2pvalue *Compute the p.value from the distribution under H1*

### Description

Compute the p.value associated with the estimated statistic using a bootstrap sample of its distribution under H1.

### Usage

```
boot2pvalue(
  x,
  null,
  estimate = NULL,
  alternative = "two.sided",
 FUN.ci = quantileCI,
  tol = .Machine$double.eps^0.5
\mathcal{E}
```
### Arguments

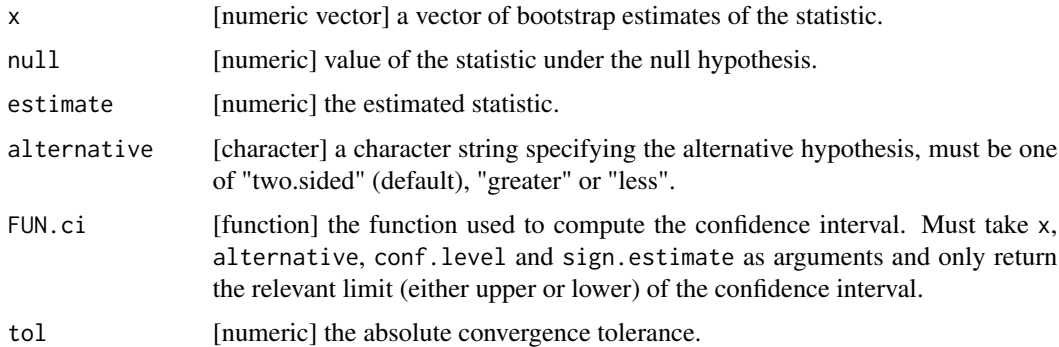

### Details

For test statistic close to 0, this function returns 1.

For positive test statistic, this function search the quantile alpha such that:

- quantile(x, probs = alpha)=0 when the argument alternative is set to "greater".
- quantile(x, probs =  $0.5 \times \text{alpha}$ )=0 when the argument alternative is set to "two.sided".

<span id="page-25-0"></span>If the argument alternative is set to "less", it returns 1.

For negative test statistic, this function search the quantile alpha such that:

- quantile(x, probs = 1-alpha=0 when the argument alternative is set to "less".
- quantile(x, probs =  $1-\theta$ . 5\*alpha=0 when the argument alternative is set to "two. sided".

If the argument alternative is set to "greater", it returns 1.

#### Examples

```
set.seed(10)
```

```
#### no effect ####
x < - rnorm(1e3)
boot2pvalue(x, null = 0, estimate = mean(x), alternative = "two.sided")
## expected value of 1
boot2pvalue(x, null = 0, estimate = mean(x), alternative = "greater")
## expected value of 0.5
boot2pvalue(x, null = 0, estimate = mean(x), alternative = "less")
## expected value of 0.5
#### positive effect ####
x \le rnorm(1e3, mean = 1)
boot2pvalue(x, null = 0, estimate = 1, alternative = "two.sided")
## expected value of 0.32 = 2*pnorm(q = 0, mean = -1) = 2*mean(x <= 0)
boot2pvalue(x, null = 0, estimate = 1, alternative = "greater")
## expected value of 0.16 = pnorm(q = 0, mean = 1) = mean(x \le 0)
boot2pvalue(x, null = 0, estimate = 1, alternative = "less")
## expected value of 0.84 = 1-pnorm(q = 0, mean = 1) = mean(x>=0)
#### negative effect ####
x \le - rnorm(1e3, mean = -1)
boot2pvalue(x, null = 0, estimate = -1, alternative = "two.sided")
## expected value of 0.32 = 2*(1-pnorm(q = 0, mean = -1)) = 2*mean(x>=0)boot2pvalue(x, null = 0, estimate = -1, alternative = "greater")
## expected value of 0.84 = pnorm(q = 0, mean = -1) = mean(x <= 0)
boot2pvalue(x, null = 0, estimate = -1, alternative = "less") # pnorm(q = 0, mean = -1)
## expected value of 0.16 = 1-pnorm(q = 0, mean = -1) = mean(x>=0)
```
boxplot.Score *Boxplot risk quantiles*

#### Description

Retrospective boxplots of risk quantiles conditional on outcome

### boxplot.Score 27

### Usage

```
## S3 method for class 'Score'
boxplot(
 x,
 model,
 reference,
 type = "risk",
 timepoint,
 overall = 1L,
 1wd = 3,
 xlim,
 xlab = ",
 main,
 outcome.label,
 outcome.label.offset = 0,
 event.labels,
 refline = (type != "risk"),
 add = FALSE,...
\overline{)}
```
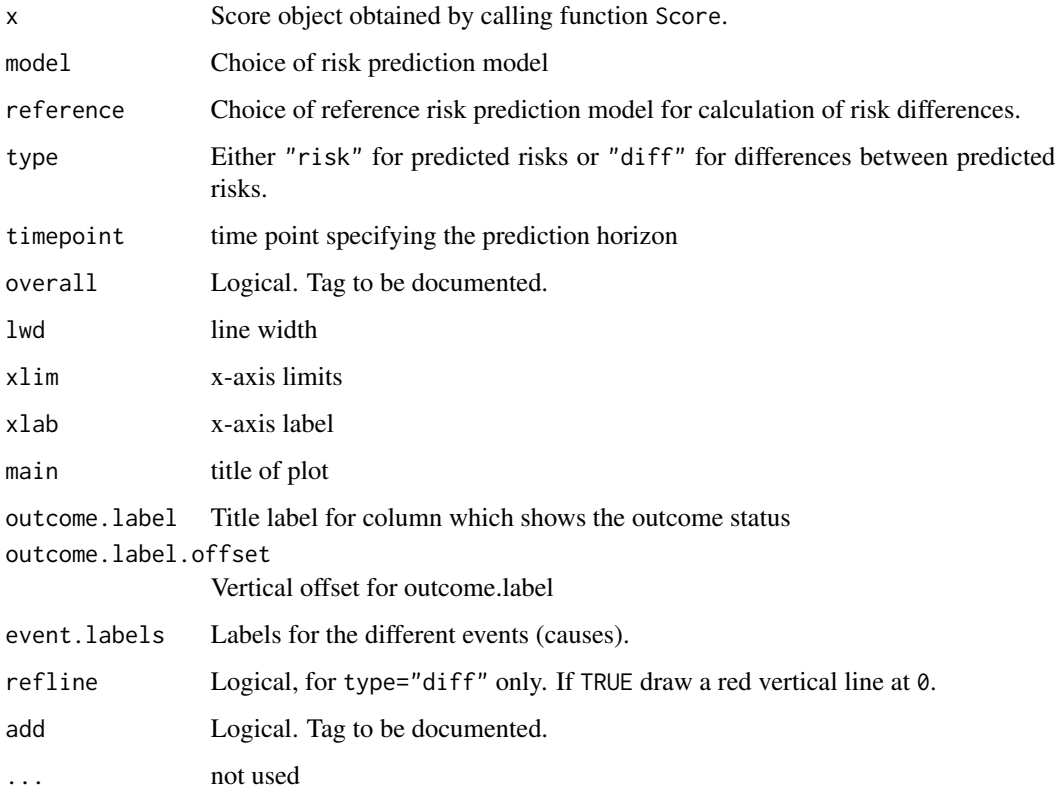

```
# binary outcome
library(data.table)
library(prodlim)
set.seed(10)
db=sampleData(40,outcome="binary")
fitconv=glm(Y~X3+X5,data=db,family=binomial)
fitnew=glm(Y~X1+X3+X5+X6+X7,data=db,family=binomial)
x=Score(list(new=fitnew,conv=fitconv),
        formula=Y~1,contrasts=list(c(2,1)),
               data=db,plots="box",null.model=FALSE)
boxplot(x)
# survival outcome
library(survival)
ds=sampleData(40,outcome="survival")
fit=coxph(Surv(time,event)~X6+X9,data=ds,x=TRUE,y=TRUE)
## Not run:
scoreobj=Score(list("Cox"=fit),
                formula=Hist(time,event)~1, data=ds,
                metrics=NULL, plots="box",
                times=c(1,5),null.model=FALSE)
boxplot(scoreobj,timepoint=5)
boxplot(scoreobj,timepoint=1)
## End(Not run)
# competing risks outcome
library(survival)
data(Melanoma, package = "riskRegression")
fit = CSC(Hist(time,event,cens.code="censored")~invasion+age+sex,data=Melanoma)
scoreobj=Score(list("CSC"=fit),
               formula=Hist(time,event,cens.code="censored")~1,
               data=Melanoma,plots="box",times=5*365.25,null.model=FALSE)
par(mar=c(4,12,4,4))
boxplot(scoreobj,timepoint=5*365.25)
# more than 2 competing risks
m=lava::lvm(~X1+X2+X3)
lava::distribution(m, "eventtime1") <- lava::coxWeibull.lvm(scale = 1/100)
lava::distribution(m, "eventtime2") <- lava::coxWeibull.lvm(scale = 1/100)
lava::distribution(m, "eventtime3") <- lava::coxWeibull.lvm(scale = 1/100)
lava::distribution(m, "censtime") <- lava::coxWeibull.lvm(scale = 1/100)
lava::regression(m,eventtime2~X3)=1.3
m <- lava::eventTime(m,
time \sim min(eventtime1 = 1, eventtime2 = 2, eventtime3 = 3, censtime = 0), "event")
set.seed(101)
dcr=as.data.table(lava::sim(m,101))
fit = CSC(Hist(time,event)~X1+X2+X3,data=dcr)
scoreobj=Score(list("my model"=fit),
               formula=Hist(time,event)~1,
```
<span id="page-28-0"></span>calcSeCox 29

```
data=dcr,plots="box",times=5,null.model=FALSE)
boxplot(scoreobj)
```
calcSeCox *Computation of standard errors for predictions*

### Description

Compute the standard error associated to the predictions from Cox regression model using a first order von Mises expansion of the functional (cumulative hazard or survival).

### Usage

calcSeCox( object, times, nTimes, type, diag, Lambda0, object.n, object.time, object.eXb, object.strata, nStrata, new.n, new.eXb, new.LPdata, new.strata, new.survival, nVar.lp, export, store.iid

### Arguments

)

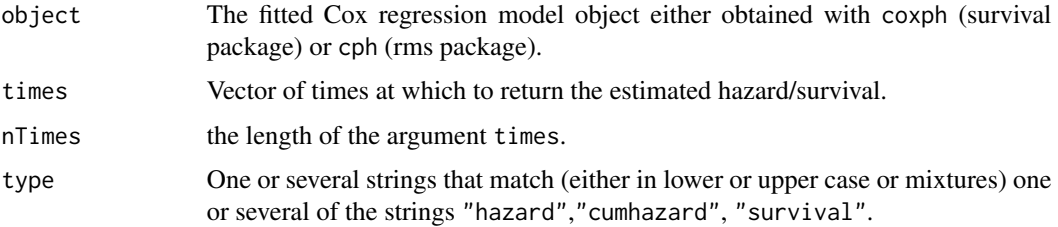

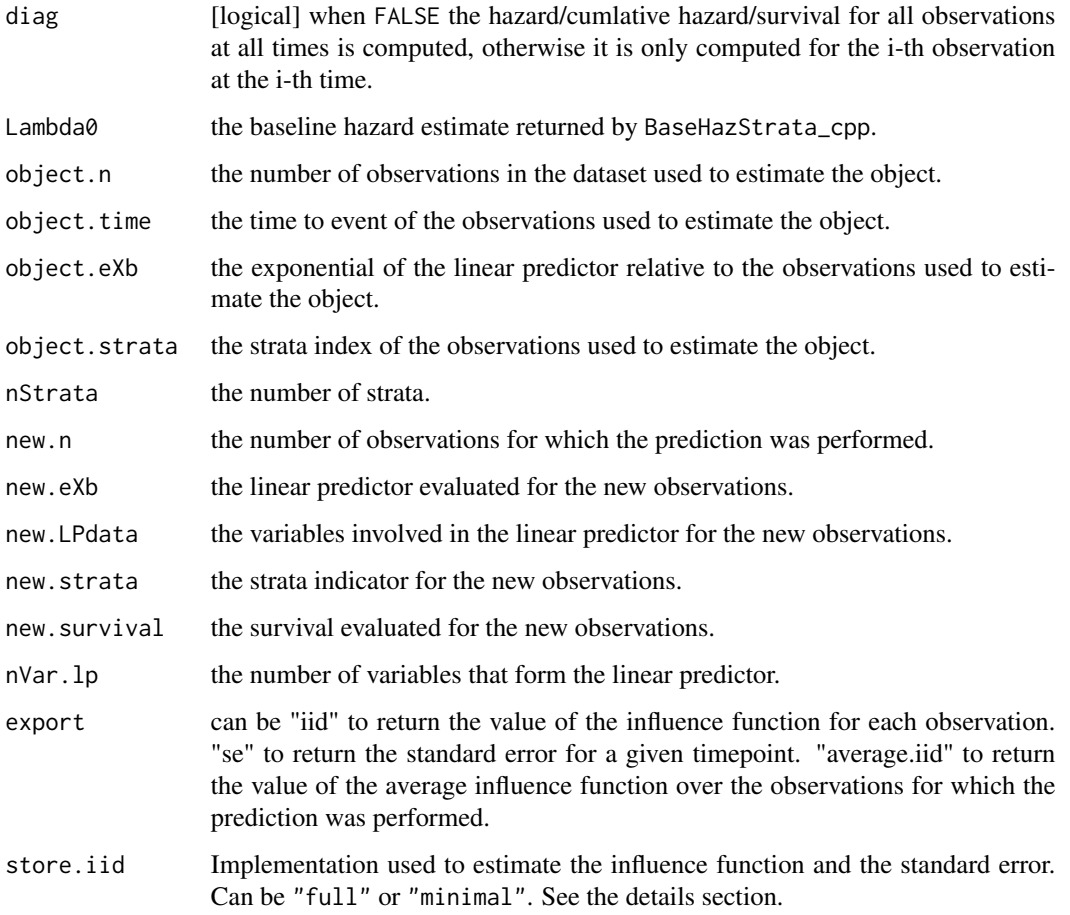

### Details

store.iid="full" compute the influence function for each observation at each time in the argument times before computing the standard error / influence functions. store.iid="minimal" recompute for each subject specific prediction the influence function for the baseline hazard. This avoid to store all the influence functions but may lead to repeated evaluation of the influence function. This solution is therefore more efficient in memory usage but may not be in terms of computation time.

### Value

A list optionally containing the standard error for the survival, cumulative hazard and hazard.

### Author(s)

Brice Ozenne broz@sund.ku.dk, Thomas A. Gerds tag@biostat.ku.dk

<span id="page-30-0"></span>

### Description

Standard error of the absolute risk predicted from cause-specific Cox models using a first order von Mises expansion of the absolute risk functional.

### Usage

calcSeCSC( object, cif, hazard, cumhazard, survival, object.time, object.maxtime, eXb, new.LPdata, new.strata, times, surv.type, ls.infoVar, new.n, cause, nCause, nVar.lp, export, store.iid, diag

### Arguments

)

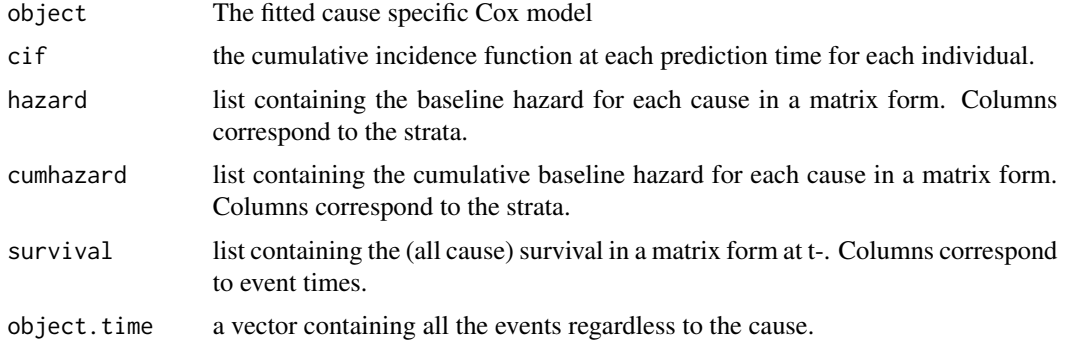

<span id="page-31-0"></span>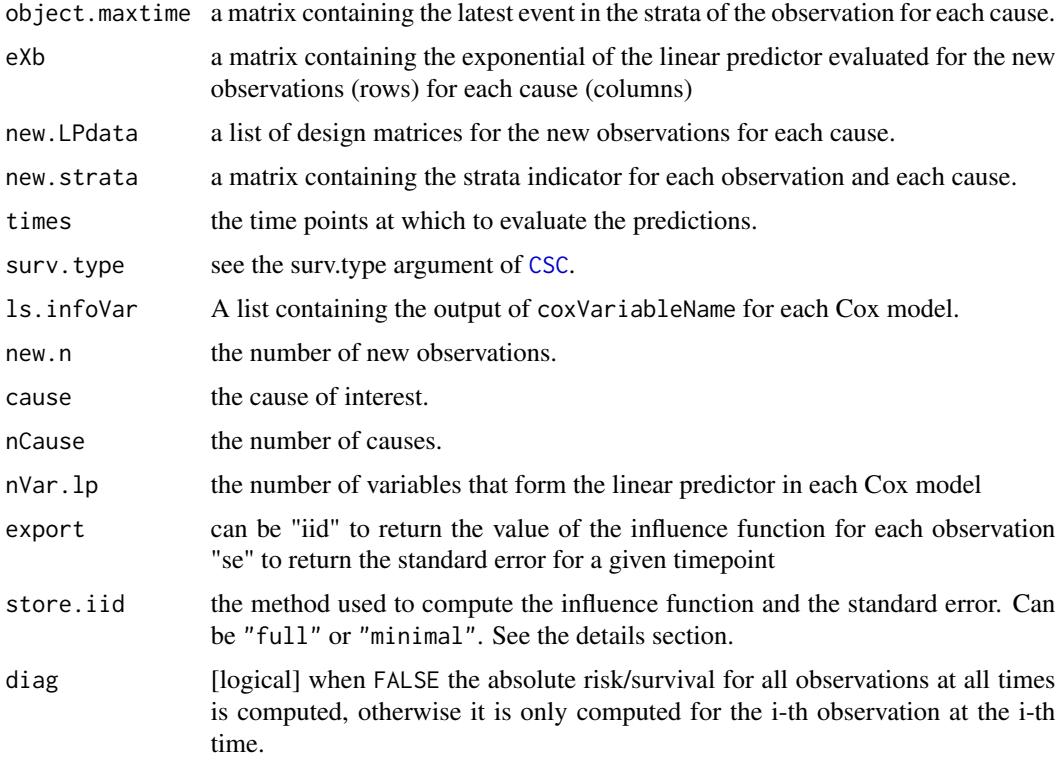

#### Details

Can also return the empirical influence function of the functionals cumulative hazard or survival or the sum over the observations of the empirical influence function.

store.iid="full" compute the influence function for each observation at each time in the argument times before computing the standard error / influence functions. store.iid="minimal" recompute for each subject specific prediction the influence function for the baseline hazard. This avoid to store all the influence functions but may lead to repeated evaluation of the influence function. This solution is therefore efficient more efficient in memory usage but may not be in term of computation time.

Cforest *S3-wrapper function for cforest from the party package*

### Description

S3-wrapper function for cforest from the party package

#### Usage

Cforest(formula, data, ...)

### <span id="page-32-0"></span>Arguments

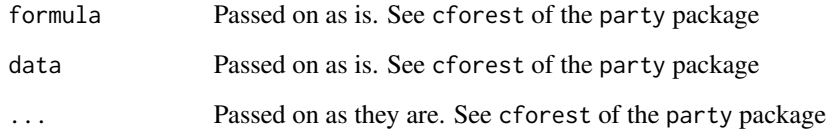

### Details

See cforest of the party package.

### Value

list with two elements: cforest and call

#### References

Ulla B. Mogensen, Hemant Ishwaran, Thomas A. Gerds (2012). Evaluating Random Forests for Survival Analysis Using Prediction Error Curves. Journal of Statistical Software, 50(11), 1-23. URL http://www.jstatsoft.org/v50/i11/.

coef.CauseSpecificCox *Extract coefficients from a Cause-Specific Cox regression model*

### Description

Extract coefficients from a Cause-Specific Cox regression model

#### Usage

```
## S3 method for class 'CauseSpecificCox'
coef(object, ...)
```
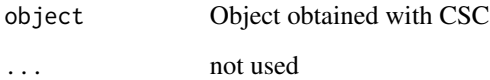

<span id="page-33-0"></span>coef.riskRegression *Extract coefficients from riskRegression model*

### Description

Extract coefficients from riskRegression model

#### Usage

```
## S3 method for class 'riskRegression'
coef(object, digits = 3, eps = 10^{\circ}-4, ...)
```
### Arguments

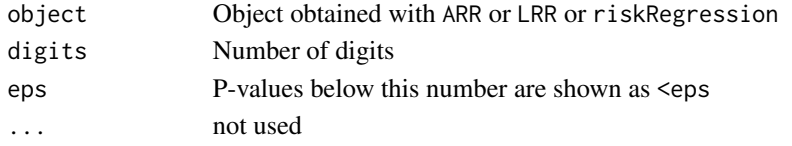

colCenter\_cpp *Apply - by column*

#### Description

Fast computation of sweep(X, MARGIN = 1, FUN = "-", STATS = center)

### Usage

colCenter\_cpp(X, center)

### Arguments

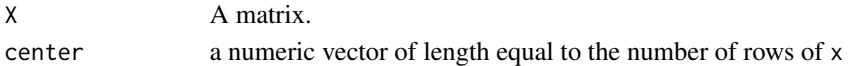

#### Value

A matrix of same size as X.

#### Author(s)

Brice Ozenne <br/> <br/> <br/> <br/> <br/> <br/> <br/> <br/> <br/> <br/> <br/> <br/> <br/> <br/> <br/> <br/> <br/> <br/> <br/><br/><<br/><<br/><<br/><<br/><<br/><<br/><<br/><<br/><t<br/>ally<br/>lded to the state state sta

```
x \leftarrow \text{matrix}(1, 6, 5)sweep(x, MARGIN = 1, FUN = "-", STATS = 1:6)
colCenter_cpp(x, 1:6 )
```
<span id="page-34-0"></span>

### Description

Fast computation of apply(x,2,cumprod)

#### Usage

colCumProd(x)

### Arguments

x A matrix.

### Value

A matrix of same size as x.

### Author(s)

Thomas Alexander Gerds <tag@biostat.ku.dk>

### Examples

 $x \leftarrow \text{matrix}(1:8,\text{ncol}=2)$ colCumProd(x)

colCumSum *Apply cumsum in each column*

### Description

Fast computation of apply(x,2,cumsum)

#### Usage

colCumSum(x)

### Arguments

x A matrix.

#### Value

A matrix of same size as x.

### Author(s)

Thomas Alexander Gerds <tag@biostat.ku.dk>

### Examples

```
x <- matrix(1:8,ncol=2)
colCumSum(x)
```
colMultiply\_cpp *Apply \* by column*

### Description

Fast computation of sweep(X, MARGIN = 1, FUN = "\*", STATS = scale)

### Usage

```
colMultiply_cpp(X, scale)
```
### Arguments

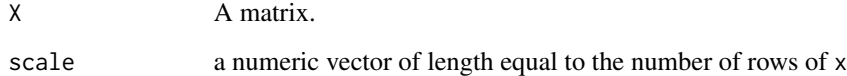

### Value

A matrix of same size as X.

### Author(s)

Brice Ozenne <br/> <br/> <br/> <br/> <br/>Stand.ku.dk>

```
x \leftarrow \text{matrix}(1, 6, 5)sweep(x, MARGIN = 1, FUN = "*", STATS = 1:6)colMultiply_cpp(x, 1:6 )
```
<span id="page-35-0"></span>
colScale\_cpp *Apply / by column*

### Description

Fast computation of sweep(X, MARGIN = 1, FUN = "/", STATS = scale)

#### Usage

colScale\_cpp(X, scale)

## Arguments

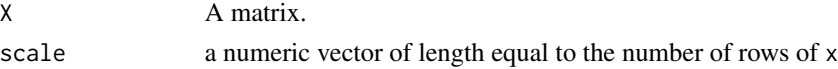

## Value

A matrix of same size as X.

## Author(s)

Brice Ozenne <broz@sund.ku.dk>

# Examples

 $x \leftarrow \text{matrix}(1, 6, 5)$  $sweep(x, MARGIN = 1, FUN = "I", STATS = 1:6)$ colScale\_cpp(x, 1:6 )

colSumsCrossprod *Apply crossprod and colSums*

## Description

Fast computation of crossprod(colSums(X),Y)

## Usage

```
colSumsCrossprod(X, Y, transposeY)
```
# Arguments

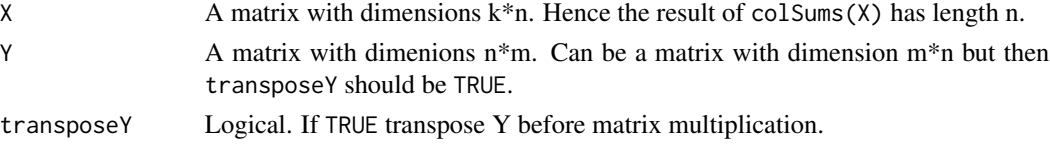

### Value

A vector of length m.

### Author(s)

Thomas Alexander Gerds <tag@biostat.ku.dk>

### Examples

```
x \leftarrow \text{matrix}(1:8,\text{ncol}=2)y <- matrix(1:16,ncol=8)
colSumsCrossprod(x,y,0)
x \leftarrow \text{matrix}(1:8,\text{ncol}=2)y <- matrix(1:16,ncol=2)
colSumsCrossprod(x,y,1)
```
confint.ate *Confidence Intervals and Confidence Bands for the Predicted Absolute Risk (Cumulative Incidence Function)*

## Description

Confidence intervals and confidence Bands for the predicted absolute risk (cumulative incidence function).

```
## S3 method for class 'ate'
confint(
 object,
 parm = NULL,
  level = 0.95,
 n.sim = 10000,estimator = object$estimator,
  contrasts = object$contrasts,
  allContrasts = object$allContrasts,
 meanRisk.transform = "none",
 diffRisk.transform = "none",
  ratioRisk.transform = "none",
  seed = NA,
  ci = object$inference$se,
 band = object$inference$band,
  p.value = TRUE,
 method.band = "maxT-simulation",
  alternative = "two.sided",
 bootci.method = "perc",
  ...
)
```
#### confint.ate 39

### Arguments

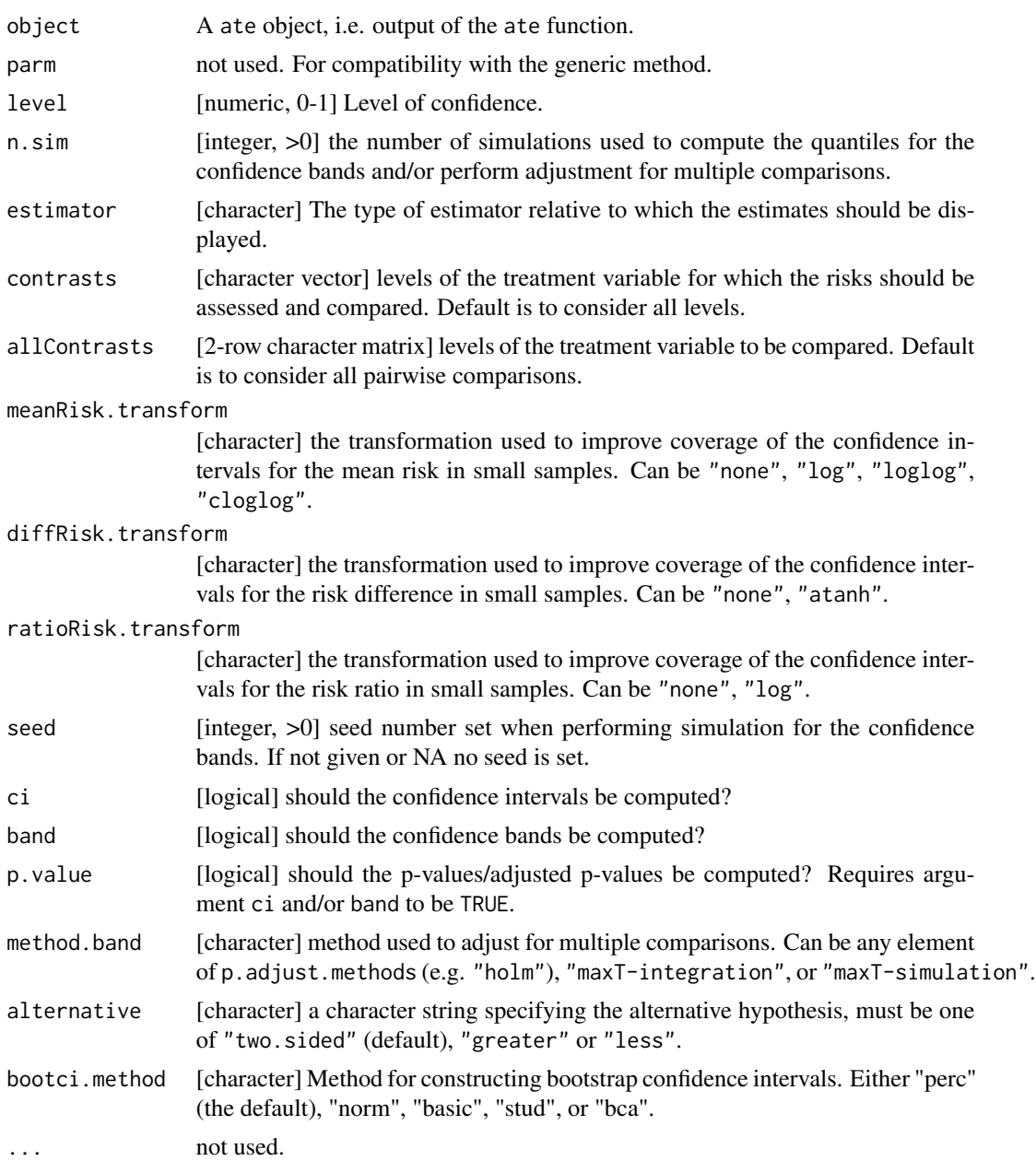

#### Details

Argument ci, band, p.value, method.band, alternative, meanRisk.transform, diffRisk.transform, ratioRisk.transform are only active when the ate object contains the influence function. Argument bootci.method is only active when the ate object contains bootstrap samples.

Influence function: confidence bands and confidence intervals computed via the influence function are automatically restricted to the interval of definition of the parameter (e.g. [0;1] for the average

risk). Single step max adjustment for multiple comparisons, i.e. accounting for the correlation between the test statistics but not for the ordering of the tests, can be performed setting the arguemnt method.band to "maxT-integration" or "maxT-simulation". The former uses numerical integration (pmvnorm and qmvnorm to perform the adjustment while the latter using simulation. Both assume that the test statistics are jointly normally distributed.

Bootstrap: confidence intervals obtained via bootstrap are computed using the boot.ci function of the boot package. p-value are obtained using test inversion method (finding the smallest confidence level such that the interval contain the null hypothesis).

### Author(s)

Brice Ozenne

```
library(survival)
library(data.table)
## ## generate data ####
set.seed(10)
d <- sampleData(70,outcome="survival")
d[, X1 := paste0("T", rbinom(.N, size = 2, prob = c(0.51)))]
## table(d$X1)
#### stratified Cox model ####
fit <- coxph(Surv(time,event)~X1 + strata(X2) + X6,
             data=d, ties="breslow", x = TRUE, y = TRUE)
#### average treatment effect ####
fit.ate \leq ate(fit, treatment = "X1", times = 1:3, data = d,
               se = TRUE, iid = TRUE, band = TRUE)
summary(fit.ate)
dt.ate <- as.data.table(fit.ate)
## manual calculation of se
dd \leftarrow copy(d)dd$X1 <- rep(factor("T0", levels = paste0("T",0:2)), NROW(dd))
out <- predictCox(fit, newdata = dd, se = TRUE, times = 1:3, average.iid = TRUE)
term1 <- -out$survival.average.iid
term2 <- sweep(1-out$survival, MARGIN = 2, FUN = "-", STATS = colMeans(1-out$survival))
sqrt(colSums((term1 + term2/NROW(d))^2))
## fit.ate$meanRisk[treatment=="T0",se]
## note
out2 <- predictCox(fit, newdata = dd, se = TRUE, times = 1:3, iid = TRUE)
mean(out2$survival.iid[1,1,])
out$survival.average.iid[1,1]
## check confidence intervals (no transformation)
dt.ate[, (lower = pmax(0, estimate + qnorm(0.025) * se),lower2 = lower,upper = estimate + qnorm(0.975) * se,
```

```
upper2 = upper)]
## add confidence intervals computed on the log-log scale
## and backtransformed
outCI <- confint(fit.ate,
                meanRisk.transform = "loglog", diffRisk.transform = "atanh",
                 ratioRisk.transform = "log")
summary(outCI, type = "risk", short = TRUE)
dt.ate[type == "meanRisk", newse := se/(estimate*log(estimate))]
dt.ate[type == "meanRisk", .(lower = exp(-exp(log(-log(estimate)) - 1.96 * newse)),
                        upper = exp(-exp(log(-log(estimate)) + 1.96 * newse)))
```
confint.influenceTest *Confidence Intervals and Confidence Bands for the Difference Between Two Estimates*

### Description

Confidence intervals and confidence Bands for the difference between two estimates.

#### Usage

```
## S3 method for class 'influenceTest'
confint(
 object,
 parm = NULL,
 level = 0.95,n.sim = 10000,
  transform = "none",
  seed = NA,
  ...
\lambda
```
#### Arguments

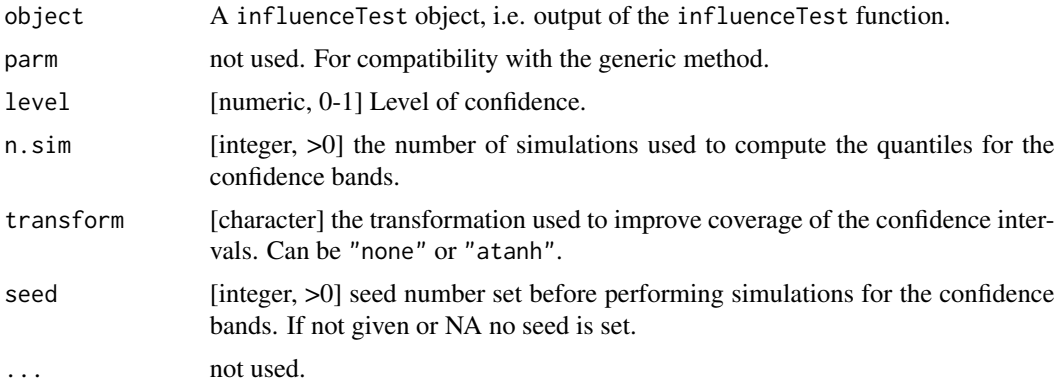

# Details

Except for the cumulative hazard, the confidence bands and confidence intervals are automatically restricted to the interval [-1;1].

### Author(s)

Brice Ozenne

confint.predictCox *Confidence Intervals and Confidence Bands for the predicted Survival/Cumulative Hazard*

# Description

Confidence intervals and confidence Bands for the predicted survival/cumulative Hazard.

#### Usage

```
## S3 method for class 'predictCox'
confint(
  object,
 parm = NULL,
 level = 0.95,n.sim = 10000,
  cumhazard.transform = "log",
  survival.transform = "loglog",
  seed = NA,
  ...
)
```
## Arguments

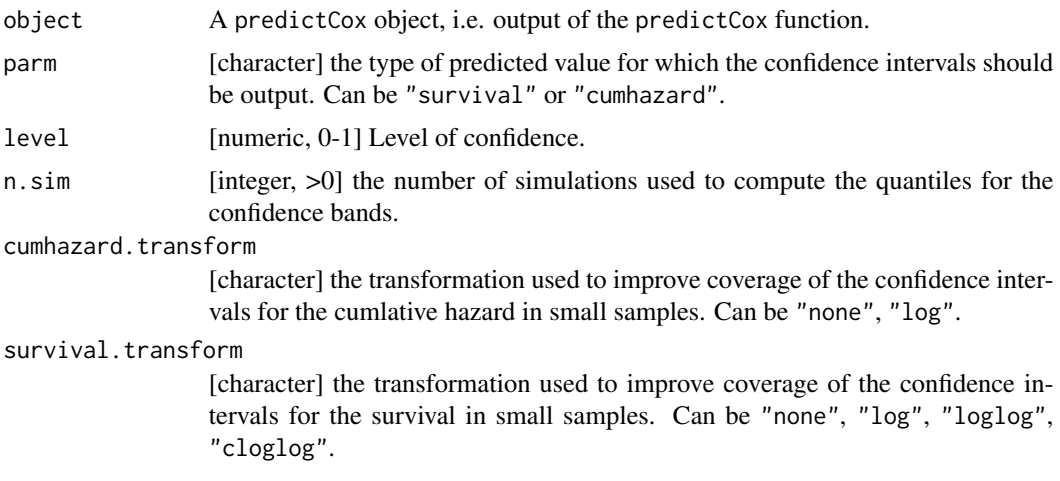

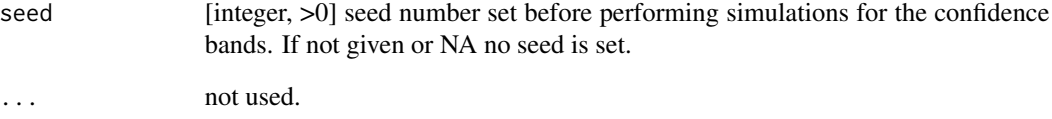

## Details

The confidence bands and confidence intervals are automatically restricted to the interval of definition of the statistic, i.e. a confidence interval for the survival of  $[0.5;1.2]$  will become  $[0.5;1]$ .

#### Author(s)

Brice Ozenne

```
library(survival)
#### generate data ####
set.seed(10)
d <- sampleData(40,outcome="survival")
#### estimate a stratified Cox model ####
fit <- coxph(Surv(time,event)~X1 + strata(X2) + X6,
             data=d, ties="breslow", x = TRUE, y = TRUE)
#### compute individual specific survival probabilities
fit.pred <- predictCox(fit, newdata=d[1:3], times=c(3,8), type = "survival",
                       se = TRUE, iid = TRUE, band = TRUE)
fit.pred
## check standard error
sqrt(rowSums(fit.pred$survival.iid[,,1]^2)) ## se for individual 1
## check confidence interval
newse <- fit.pred$survival.se/(-fit.pred$survival*log(fit.pred$survival))
cbind(lower = as.double(exp(-exp(log(-log(fit.pred$survival)) + 1.96 * newse))),
      upper = as.double(exp(-exp(log(-log(fit.pred$survival)) - 1.96 * newse)))
)
#### compute confidence intervals without transformation
confint(fit.pred, survival.transform = "none")
cbind(lower = as.double(fit.pred$survival - 1.96 * fit.pred$survival.se),
      upper = as.double(fit.pred$survival + 1.96 * fit.pred$survival.se)
)
```
# Description

Confidence intervals and confidence Bands for the predicted absolute risk (cumulative incidence function).

## Usage

```
## S3 method for class 'predictCSC'
confint(
 object,
 parm = NULL,
 level = 0.95,n.sim = 10000,absRisk.transform = "loglog",
  seed = NA,
  ...
)
```
# Arguments

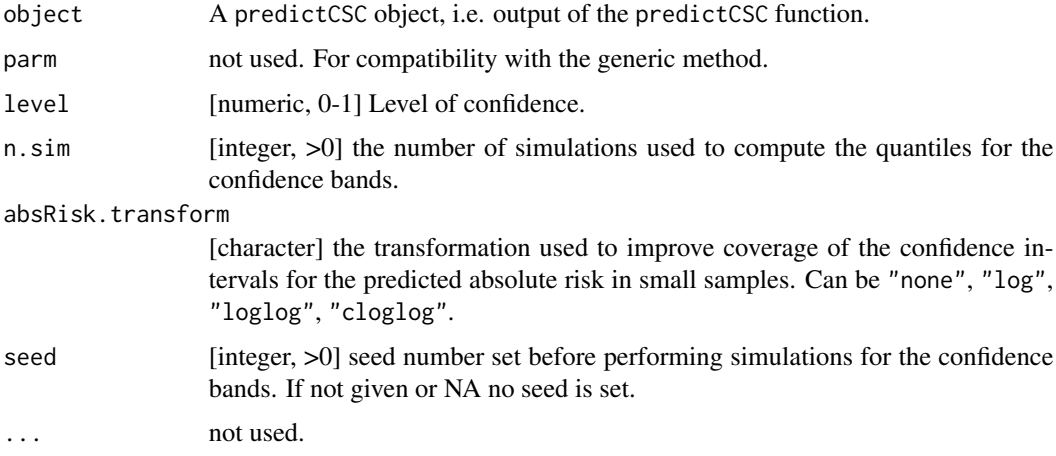

## Details

The confidence bands and confidence intervals are automatically restricted to the interval [0;1].

# Author(s)

Brice Ozenne

## coxBaseEstimator 45

#### Examples

```
library(survival)
library(prodlim)
#### generate data ####
set.seed(10)
d <- sampleData(100)
#### estimate a stratified CSC model ###
fit <- CSC(Hist(time, event)~ X1 + strata(X2) + X6, data=d)#### compute individual specific risks
fit.pred <- predict(fit, newdata=d[1:3], times=c(3,8), cause = 1,
                    se = TRUE, iid = TRUE, band = TRUE)
fit.pred
## check confidence intervals
newse <- fit.pred$absRisk.se/(-fit.pred$absRisk*log(fit.pred$absRisk))
cbind(lower = as.double(exp(-exp(log(-log(fit.pred$absRisk)) + 1.96 \star newse))),
      upper = as.double(exp(-exp(log(-log(fit.pred$absRisk)) - 1.96 * newse)))
)
#### compute confidence intervals without transformation
confint(fit.pred, absRisk.transform = "none")
cbind(lower = as.double(fit.pred$absRisk - 1.96 * fit.pred$absRisk.se),
      upper = as.double(fit.pred$absRisk + 1.96 * fit.pred$absRisk.se)
)
```
coxBaseEstimator *Extract the type of estimator for the baseline hazard*

#### Description

Extract the type of estimator for the baseline hazard

#### Usage

```
coxBaseEstimator(object)
```

```
## S3 method for class 'coxph'
coxBaseEstimator(object)
```

```
## S3 method for class 'phreg'
coxBaseEstimator(object)
```
#### Arguments

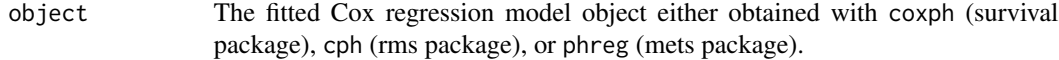

## Author(s)

Brice Ozenne broz@sund.ku.dk

coxCenter *Extract the mean value of the covariates*

## Description

Extract the mean value of the covariates

# Usage

```
coxCenter(object)
```
## S3 method for class 'cph' coxCenter(object)

## S3 method for class 'coxph' coxCenter(object)

## S3 method for class 'phreg' coxCenter(object)

# Arguments

object The fitted Cox regression model object either obtained with coxph (survival package), cph (rms package), or phreg (mets package).

## Author(s)

Brice Ozenne broz@sund.ku.dk

coxFormula *Extract the formula from a Cox model*

### Description

Extract the formula from a Cox model

### $\text{coxLP}$  47

# Usage

```
coxFormula(object)
## S3 method for class 'cph'
coxFormula(object)
## S3 method for class 'coxph'
coxFormula(object)
## S3 method for class 'phreg'
coxFormula(object)
## S3 method for class 'glm'
coxFormula(object)
```
### Arguments

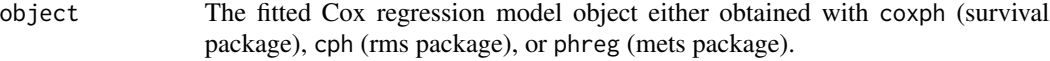

## Author(s)

Brice Ozenne broz@sund.ku.dk

coxLP *Compute the linear predictor of a Cox model*

### Description

Compute the linear predictor of a Cox model

```
coxLP(object, data, center)
## S3 method for class 'cph'
coxLP(object, data, center)
## S3 method for class 'coxph'
coxLP(object, data, center)
## S3 method for class 'phreg'
coxLP(object, data, center)
```
# Arguments

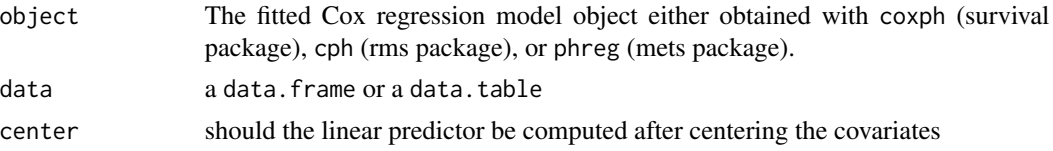

# Details

In case of empty linear predictor returns a vector of 0 with the same length as the number of rows of the dataset

#### Author(s)

Brice Ozenne broz@sund.ku.dk

coxModelFrame *Extract the design matrix used to train a Cox model*

## Description

Extract the design matrix used to train a Cox model. Should contain the time of event, the type of event, the variable for the linear predictor, the strata variables and the date of entry (in case of delayed entry).

## Usage

```
coxModelFrame(object, center)
## S3 method for class 'coxph'
coxModelFrame(object, center = FALSE)
## S3 method for class 'cph'
coxModelFrame(object, center = FALSE)
## S3 method for class 'phreg'
coxModelFrame(object, center = FALSE)
```
# Arguments

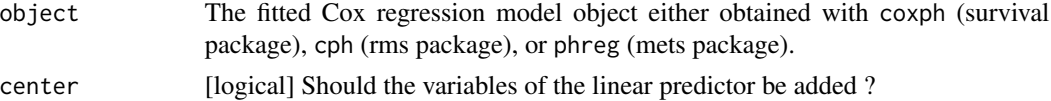

#### Author(s)

Brice Ozenne broz@sund.ku.dk

## Description

Extract the number of observations from a Cox model

### Usage

```
coxN(object)
## S3 method for class 'cph'
coxN(object)
## S3 method for class 'coxph'
coxN(object)
## S3 method for class 'phreg'
coxN(object)
## S3 method for class 'CauseSpecificCox'
coxN(object)
## S3 method for class 'glm'
coxN(object)
```
# Arguments

object The fitted Cox regression model object either obtained with coxph (survival package), cph (rms package), or phreg (mets package).

# Author(s)

Brice Ozenne broz@sund.ku.dk

coxSpecial *Special characters in Cox model*

#### Description

Return the special character(s) of the Cox model, e.g. used to indicate the strata variables.

#### Usage

```
coxSpecial(object)
## S3 method for class 'coxph'
coxSpecial(object)
## S3 method for class 'cph'
coxSpecial(object)
## S3 method for class 'phreg'
coxSpecial(object)
```
## Arguments

```
object The fitted Cox regression model object either obtained with coxph (survival
                 package), cph (rms package), or phreg (mets package).
```
## Details

Must return a list with at least one element strata indicating the character in the formula marking the variable(s) defining the strata.

#### Author(s)

Brice Ozenne broz@sund.ku.dk

coxStrata *Define the strata for a new dataset*

### Description

Define the strata in a dataset to match those of a stratified Cox model

```
coxStrata(object, data, sterms, strata.vars, strata.levels)
## S3 method for class 'cph'
coxStrata(object, data, sterms, strata.vars, strata.levels)
## S3 method for class 'coxph'
coxStrata(object, data, sterms, strata.vars, strata.levels)
## S3 method for class 'phreg'
coxStrata(object, data, sterms, strata.vars, strata.levels)
```
## coxStrataLevel 51

### Arguments

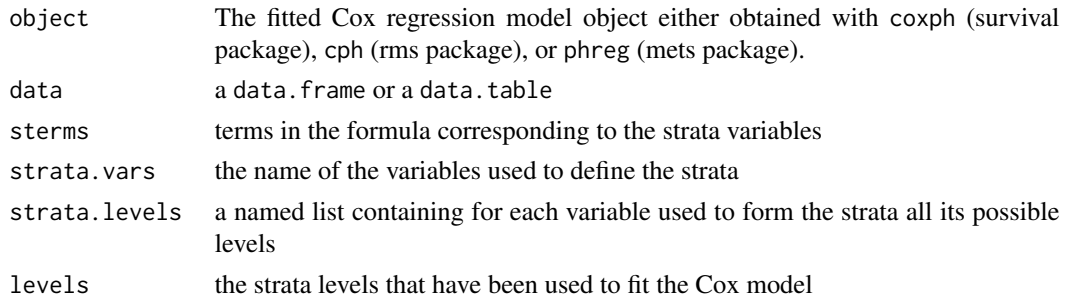

### Details

if no strata variables returns a vector of "1" (factor).

#### Author(s)

Brice Ozenne broz@sund.ku.dk

coxStrataLevel *Returns the name of the strata in Cox model*

### Description

Return the name of the strata in Cox model

### Usage

```
coxStrataLevel(object)
```
## S3 method for class 'coxph' coxStrataLevel(object)

## S3 method for class 'cph' coxStrataLevel(object)

## S3 method for class 'phreg' coxStrataLevel(object)

## Arguments

object The fitted Cox regression model object either obtained with coxph (survival package), cph (rms package), or phreg (mets package).

## Author(s)

Brice Ozenne broz@sund.ku.dk

## Description

Extract the variance covariance matrix of the beta from a Cox model

### Usage

```
coxVarCov(object)
## S3 method for class 'cph'
coxVarCov(object)
## S3 method for class 'coxph'
coxVarCov(object)
## S3 method for class 'phreg'
coxVarCov(object)
```
#### Arguments

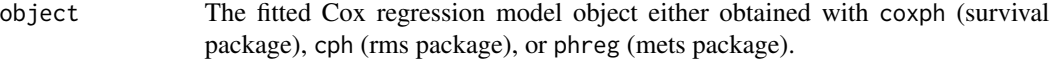

### Details

Should return NULL if the Cox model has no covariate. The rows and columns of the variance covariance matrix must be named with the names used in the design matrix.

## Author(s)

Brice Ozenne broz@sund.ku.dk

coxVariableName *Extract variable names from a model*

### Description

Extract the name of the variables belonging to the linear predictor or used to form the strata

#### Usage

coxVariableName(object, model.frame)

#### $\text{CSC}$  53

# Arguments

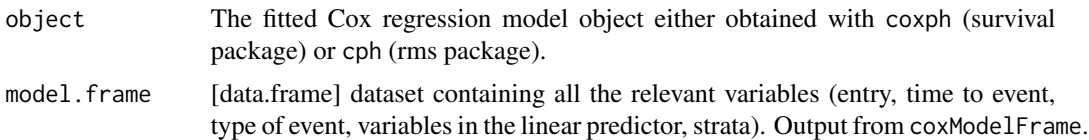

# Author(s)

Brice Ozenne broz@sund.ku.dk

CSC *Cause-specific Cox proportional hazard regression*

# Description

Interface for fitting cause-specific Cox proportional hazard regression models in competing risk.

## Usage

CSC(formula, data, cause, surv.type = "hazard", fitter = "coxph", ...)

# Arguments

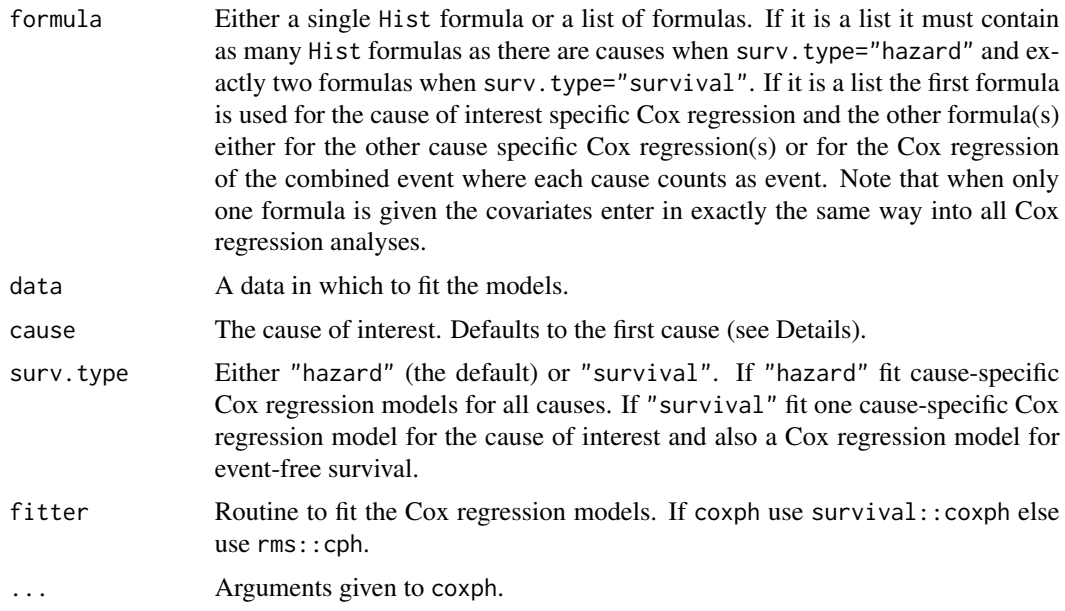

# Details

The causes and their order are determined by prodlim::getStates() applied to the Hist object.

### Value

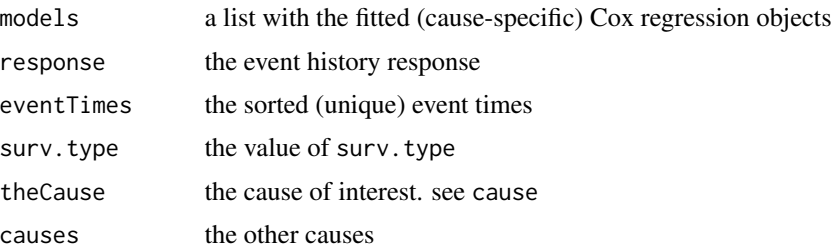

### Author(s)

Thomas A. Gerds <tag@biostat.ku.dk> and Ulla B. Mogensen

#### References

B. Ozenne, A. L. Soerensen, T.H. Scheike, C.T. Torp-Pedersen, and T.A. Gerds. riskregression: Predicting the risk of an event using Cox regression models. R Journal, 9(2):440–460, 2017.

J Benichou and Mitchell H Gail. Estimates of absolute cause-specific risk in cohort studies. Biometrics, pages 813–826, 1990.

T.A. Gerds, T.H. Scheike, and P.K. Andersen. Absolute risk regression for competing risks: Interpretation, link functions, and prediction. Statistics in Medicine, 31(29):3921–3930, 2012.

#### See Also

[coxph](#page-0-0)

### Examples

```
library(prodlim)
library(survival)
data(Melanoma)
## fit two cause-specific Cox models
## different formula for the two causes
fit1 <- CSC(list(Hist(time,status)~sex+age,Hist(time,status)~invasion+epicel+log(thick)),
            data=Melanoma)
print(fit1)
## Not run:
library(Publish)
publish(fit1)
## End(Not run)
## model hazard of all cause mortality instead of hazard of type 2
fit1a <- CSC(list(Hist(time,status)~sex+age,Hist(time,status)~invasion+epicel+log(thick)),
             data=Melanoma,
             surv.type="surv")
```
## the predicted probabilities are similar

```
plot(predictRisk(fit1,times=500,cause=1,newdata=Melanoma),
     predictRisk(fit1a,times=500,cause=1,newdata=Melanoma))
## special case where cause 2 has no covariates
fit1b <- CSC(list(Hist(time,status)~sex+age,Hist(time,status)~1),
             data=Melanoma)
print(fit1b)
predict(fit1b,cause=1,times=100,newdata=Melanoma)
## same formula for both causes
fit2 <- CSC(Hist(time,status)~invasion+epicel+age,
            data=Melanoma)
print(fit2)
## combine a cause-specific Cox regression model for cause 2
## and a Cox regression model for the event-free survival:
## different formula for cause 2 and event-free survival
fit3 <- CSC(list(Hist(time,status)~sex+invasion+epicel+age,
                 Hist(time,status)~invasion+epicel+age),
            surv.type="surv",
            data=Melanoma)
print(fit3)
## same formula for both causes
fit4 <- CSC(Hist(time,status)~invasion+epicel+age,
            data=Melanoma,
            surv.type="surv")
print(fit4)
## strata
fit5 <- CSC(Hist(time,status)~invasion+epicel+age+strata(sex),
            data=Melanoma,
            surv.type="surv")
print(fit5)
## sanity checks
cox1 <- coxph(Surv(time,status==1)~invasion+epicel+age+strata(sex),data=Melanoma)
cox2 <- coxph(Surv(time,status!=0)~invasion+epicel+age+strata(sex),data=Melanoma)
all.equal(coef(cox1),coef(fit5$models[[1]]))
all.equal(coef(cox2),coef(fit5$models[[2]]))
## predictions
##
## surv.type = "hazard": predictions for both causes can be extracted
## from the same fit
fit2 <- CSC(Hist(time,status)~invasion+epicel+age, data=Melanoma)
predict(fit2,cause=1,newdata=Melanoma[c(17,99,108),],times=c(100,1000,10000))
predictRisk(fit2,cause=1,newdata=Melanoma[c(17,99,108),],times=c(100,1000,10000))
predictRisk(fit2,cause=2,newdata=Melanoma[c(17,99,108),],times=c(100,1000,10000))
predict(fit2,cause=1,newdata=Melanoma[c(17,99,108),],times=c(100,1000,10000))
predict(fit2,cause=2,newdata=Melanoma[c(17,99,108),],times=c(100,1000,10000))
```

```
## surv.type = "surv" we need to change the cause of interest
library(survival)
fit5.2 <- CSC(Hist(time,status)~invasion+epicel+age+strata(sex),
            data=Melanoma,
            surv.type="surv",cause=2)
## now this does not work
try(predictRisk(fit5.2,cause=1,newdata=Melanoma,times=4))
## but this does
predictRisk(fit5.2,cause=2,newdata=Melanoma,times=100)
predict(fit5.2,cause=2,newdata=Melanoma,times=100)
predict(fit5.2,cause=2,newdata=Melanoma[4,],times=100)
```
#### Ctree *S3-Wrapper for ctree.*

#### Description

The call is added to an ctree object

## Usage

Ctree(...)

#### Arguments

... passed to ctree

## Value

list with two elements: ctree and call

#### Author(s)

Thomas A. Gerds <tag@biostat.ku.dk>

#### See Also

Cforest

```
if (require("party",quietly=TRUE)){
library(prodlim)
library(party)
library(survival)
set.seed(50)
d <- SimSurv(50)
```
## discreteRoot 57

```
nd <- data.frame(X1=c(0,1,0),X2=c(-1,0,1))
f <- Ctree(Surv(time,status)~X1+X2,data=d)
predictRisk(f,newdata=nd,times=c(3,8))
}
```
# discreteRoot *Dichotomic search for monotone function*

## Description

Find the root of a monotone function on a discrete grid of value using dichotomic search

# Usage

```
discreteRoot(
  fn,
  grid,
  increasing = TRUE,
 check = TRUE,tol = .Machine$double.eps^0.5
)
```
## Arguments

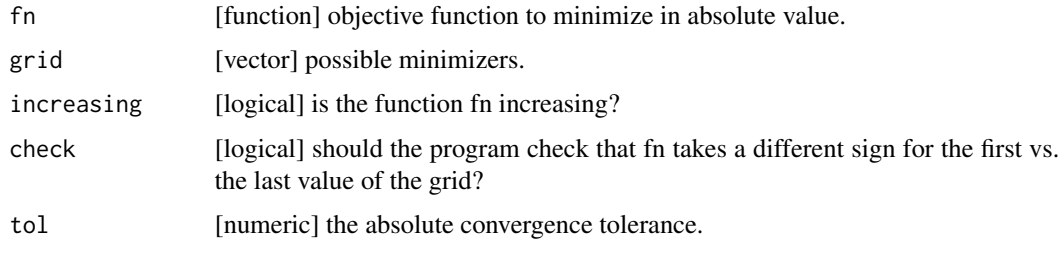

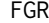

FGR *Formula wrapper for crr from cmprsk*

## Description

Formula interface for Fine-Gray regression competing risk models.

```
FGR(formula, data, cause = 1, y = TRUE, ...)
```
### **Arguments**

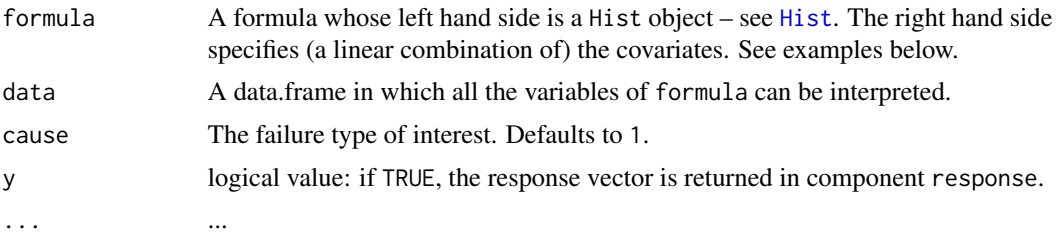

# Details

Formula interface for the function crr from the cmprsk package.

The function crr allows to multiply some covariates by time before they enter the linear predictor. This can be achieved with the formula interface, however, the code becomes a little cumbersome. See the examples. Note that FGR does not allow for delayed entry (left-truncation).

#### Value

See crr.

# Author(s)

Thomas Alexander Gerds <tag@biostat.ku.dk>

### References

Gerds, TA and Scheike, T and Andersen, PK (2011) Absolute risk regression for competing risks: interpretation, link functions and prediction Research report 11/7. Department of Biostatistics, University of Copenhagen

# See Also

[riskRegression](#page-115-0)

```
library(prodlim)
library(survival)
library(cmprsk)
library(lava)
d <- prodlim::SimCompRisk(100)
f1 <- FGR(Hist(time,cause)~X1+X2,data=d)
print(f1)
## crr allows that some covariates are multiplied by
## a function of time (see argument tf of crr)
## by FGR uses the identity matrix
f2 <- FGR(Hist(time,cause)~cov2(X1)+X2,data=d)
print(f2)
```

```
## same thing, but more explicit:
f3 <- FGR(Hist(time,cause)~cov2(X1)+cov1(X2),data=d)
print(f3)
## both variables can enter cov2:
f4 <- FGR(Hist(time,cause)~cov2(X1)+cov2(X2),data=d)
print(f4)
## change the function of time
qFun \leq function(x){x^2}
noFun <- function(x){x}
sqFun \leq function(x){x^0.5}
## multiply X1 by time^2 and X2 by time:
f5 <- FGR(Hist(time,cause)~cov2(X1,tf=qFun)+cov2(X2),data=d)
print(f5)
print(f5$crrFit)
## same results as crr
with(d,crr(ftime=time,
           fstatus=cause,
           cov2=d[,c("X1","X2")],
           tf=function(time){cbind(qFun(time),time)}))
## still same result, but more explicit
f5a <- FGR(Hist(time,cause)~cov2(X1,tf=qFun)+cov2(X2,tf=noFun),data=d)
f5a$crrFit
## multiply X1 by time^2 and X2 by sqrt(time)
f5b <- FGR(Hist(time,cause)~cov2(X1,tf=qFun)+cov2(X2,tf=sqFun),data=d,cause=1)
## additional arguments for crr
f6<- FGR(Hist(time,cause)~X1+X2,data=d, cause=1,gtol=1e-5)
f6
f6a<- FGR(Hist(time,cause)~X1+X2,data=d, cause=1,gtol=0.1)
f6a
```
getSplitMethod *Input for data splitting algorithms*

#### Description

Parse hyperparameters for data splitting algorithm

```
getSplitMethod(split.method, B, N, M, seed)
```
# Arguments

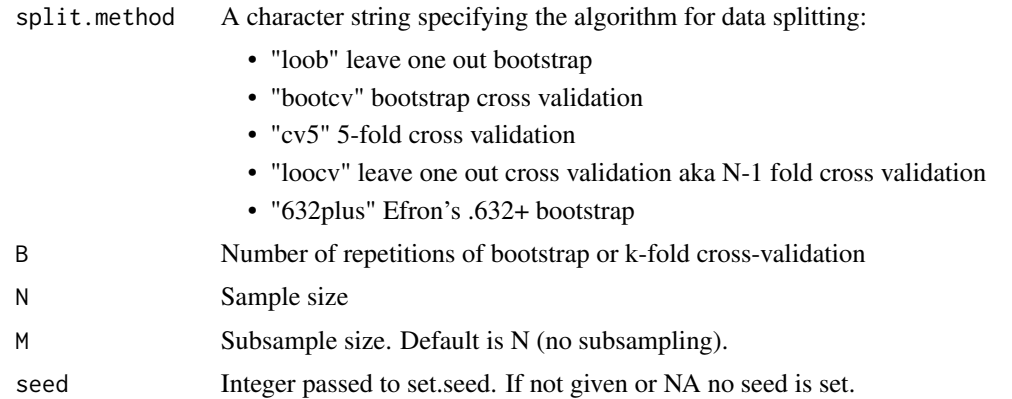

#### Value

A list with the following elements:

- split.methodName: the print name of the algorithm
- split.method: the internal name of the algorithm
- index: the index for data splitting. For bootstrap splitting this is a matrix with B columns and M rows identifying the in-bag subjects. For k-fold cross-validation this is a matrix with B columns identifying the membership to the k groups.
- k: the k of k-fold cross-validation
- N: the sample size
- M: the subsample size

## Author(s)

Thomas A. Gerds <tag@biostat.ku.dk>

## See Also

Score

```
# 3-fold crossvalidation
getSplitMethod("cv3",B=4,N=37)
```

```
# bootstrap with replacement
getSplitMethod("loob",B=4,N=37)
```

```
# bootstrap without replacement
getSplitMethod("loob",B=4,N=37,M=20)
```
IC\_Nelson\_Aalen\_cens\_time

*Influence function for Nelson-Aalen estimator.*

### Description

Fast computation of influence function for Nelson-Aalen estimator of the censoring times

#### Usage

IC\_Nelson\_Aalen\_cens\_time(time, status)

## Arguments

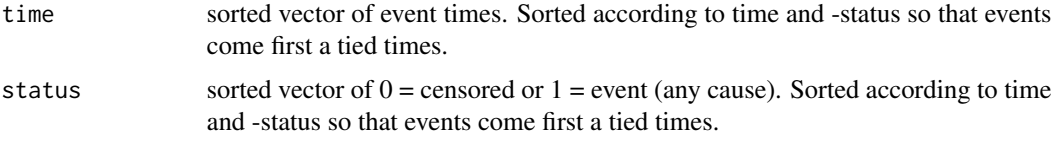

# Value

A square matrix where each column corresponds to a subject and each row to a time point.

# Author(s)

Thomas Alexander Gerds <tag@biostat.ku.dk>

### Examples

```
time = c(1, 3, 3, 4)status = c(1, 0, 1, 1)IC_Nelson_Aalen_cens_time(time,status)
```

```
iid.wglm IID for IPCW Logistic Regressions
```
### Description

Compute the decomposition in iid elements of the ML estimor of IPCW logistic regressions.

```
## S3 method for class 'wglm'
iid(x, times = NULL, simplifies = TRUE, ...)
```
62 iidCox

### Arguments

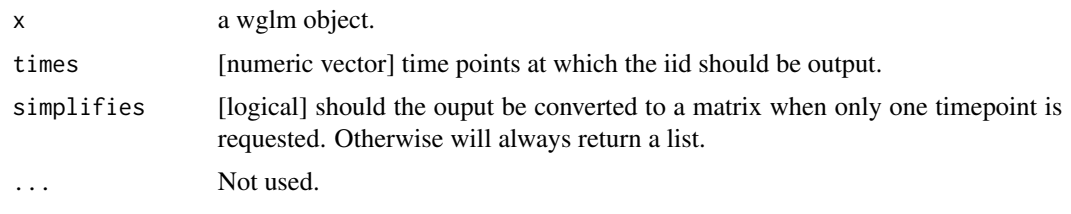

iidCox *Extract iid decomposition from a Cox model*

## Description

Compute the influence function for each observation used to estimate the model

```
iidCox(
 object,
 newdata,
 baseline.iid,
  tau.hazard,
  tau.max,
  store.iid,
 keep.times,
  return.object
)
## S3 method for class 'coxph'
iidCox(
 object,
 newdata = NULL,
 baseline.iid = TRUE,
  tau.hazard = NULL,
  tau = NULL,store.iid = "full",
 keep.times = TRUE,
  return.object = TRUE
)
## S3 method for class 'cph'
iidCox(
 object,
 newdata = NULL,
 baseline.iid = TRUE,
  tau.hazard = NULL,
```
#### $\frac{1}{10}$ Cox 63

```
tau = NULL,store.iid = "full",
 keep.times = TRUE,
 return.object = TRUE
\mathcal{L}## S3 method for class 'phreg'
iidCox(
 object,
 newdata = NULL,baseline.iid = TRUE,
  tau.hazard = NULL,
  tau = NULL,store.iid = "full",
 keep.times = TRUE,
  return.object = TRUE
\mathcal{L}## S3 method for class 'CauseSpecificCox'
iidCox(
 object,
 newdata = NULL,baseline.iid = TRUE,
  tau.hazard = NULL,
  tau = NULL,store.iid = "full",
 keep.times = TRUE,
 return.object = TRUE
)
```
# Arguments

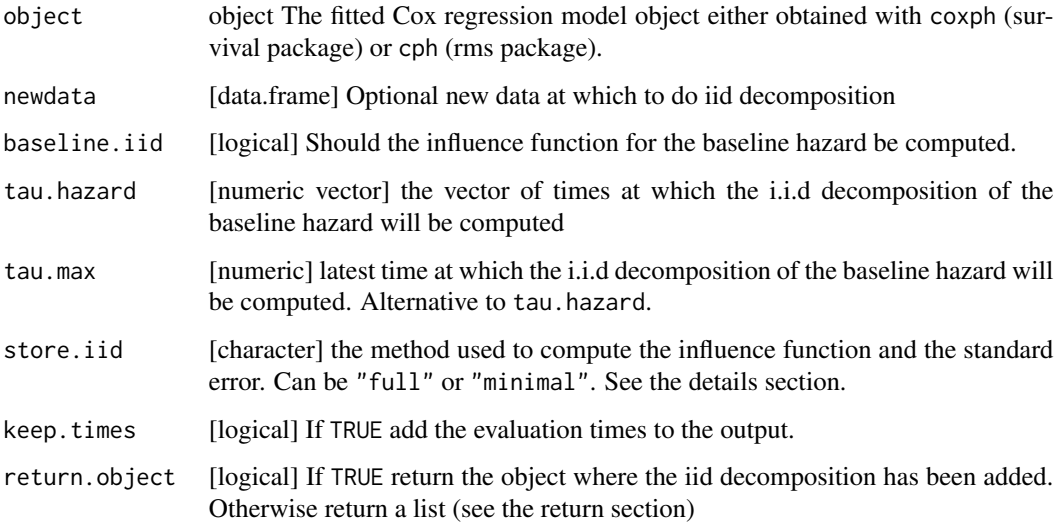

### Details

This function implements the first three formula (no number,10,11) of the subsection "Empirical estimates" in Ozenne et al. (2017). If there is no event in a strata, the influence function for the baseline hazard is set to 0.

Argument store.iid: If n denotes the sample size, J the number of jump times, and p the number of coefficients:

- store.iid="full" exports the influence function for the coefficients and the baseline hazard at each event time.
- store.iid="minimal" exports the influence function for the coefficients. For the baseline hazard it only computes the quantities necessary to compute the influence function in order to save memory.

More details can be found in appendix B of Ozenne et al. (2017).

#### Value

For Cox models, it returns the object with an additional iid slot (i.e. object\$iid). It is a list containing:

- IFbetaInfluence function for the regression coefficient.
- IFhazardTime differential of the influence function of the hazard.
- IFcumhazardInfluence function of the cumulative hazard.
- calcIFhazardElements used to compute the influence function at a given time.
- timeTimes at which the influence function has been evaluated.
- etime1.minTime of first event (i.e. jump) in each strata.
- etime.maxLast observation time (i.e. jump or censoring) in each strata.
- indexObsIndex of the observation in the original dataset.

For Cause-Specific Cox models, it returns the object with an additional iid slot for each model (e.g. object\$models[[1]]iid).

## References

Brice Ozenne, Anne Lyngholm Sorensen, Thomas Scheike, Christian Torp-Pedersen and Thomas Alexander Gerds. riskRegression: Predicting the Risk of an Event using Cox Regression Models. The R Journal (2017) 9:2, pages 440-460.

```
library(survival)
library(data.table)
library(prodlim)
set.seed(10)
d \leq sampleData(100, outcome = "survival")[,.(eventtime,event, X1, X6)]
setkey(d, eventtime)
m.cox <- coxph(Surv(eventtime, event) ~ X1+X6, data = d, y = TRUE, x = TRUE)
```
# influenceTest 65

```
system.time(IF.cox <- iidCox(m.cox))
IF.cox.all <- iidCox(m.cox, tau.hazard = sort(unique(c(7,d$eventtime))))
IF.cox.beta <- iidCox(m.cox, baseline.iid = FALSE)
```
influenceTest *Influence test [Experimental!!]*

## Description

Compare two estimates using their influence function

# Usage

```
influenceTest(object, ...)
## S3 method for class 'list'
influenceTest(
 object,
 newdata,
 times,
  type,
  cause,
 keep.newdata = TRUE,
 keep.strata = FALSE,
  ...
\mathcal{L}## Default S3 method:
influenceTest(object, object2, band = TRUE, ...)
```
#### Arguments

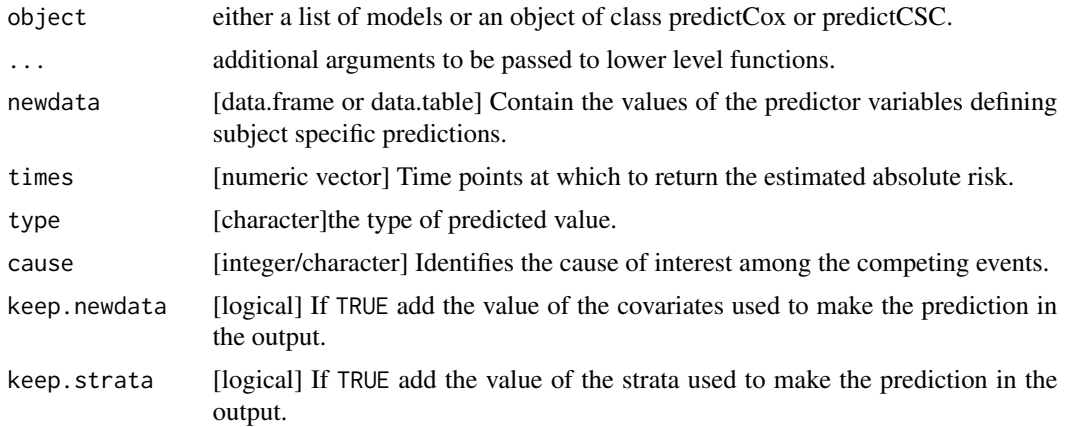

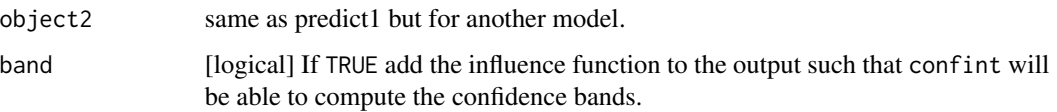

```
library(lava)
library(survival)
library(prodlim)
library(data.table)
n < - 100#### Under H1
set.seed(1)
newdata <- data.frame(X1=0:1)
## simulate non proportional hazard using lava
m \le -1vm()
regression(m) <-y -1regression(m) \leq s \sim exp(-2*X1)
distribution(m,~X1) <- binomial.lvm()
distribution(m,~cens) <- coxWeibull.lvm(scale=1)
distribution(m,~y) <- coxWeibull.lvm(scale=1,shape=~s)
eventTime(m) <- eventtime ~ min(y=1,cens=0)
d <- as.data.table(sim(m,n))
setkey(d, eventtime)
## fit cox models
m.cox <- coxph(Surv(eventtime, status) ~ X1,
               data = d, y = TRUE, x = TRUE)
mStrata.cox <- coxph(Surv(eventtime, status) ~ strata(X1),
                     data = d, y = TRUE, x = TRUE)
## compare models
# one time point
outIF <- influenceTest(list(m.cox, mStrata.cox),
              type = "survival", newdata = newdata, times = 0.5)
confint(outIF)
# several timepoints
outIF <- influenceTest(list(m.cox, mStrata.cox),
              type = "survival", newdata = newdata, times = c(0.5,1,1.5))
confint(outIF)
#### Under H0 (Cox) ####
set.seed(1)
## simulate proportional hazard using lava
m \leq -1vm()
regression(m) <-y -1distribution(m,~X1) <- binomial.lvm()
distribution(m,~cens) <- coxWeibull.lvm()
```
#### information.wglm 67

```
distribution(m,~y) <- coxWeibull.lvm()
eventTime(m) <- eventtime ~ min(y=1,cens=0)
d <- as.data.table(sim(m,n))
setkey(d, eventtime)
## fit cox models
Utime <- sort(unique(d$eventtime))
m.cox <- coxph(Surv(eventtime, status) ~ X1,
               data = d, y = TRUE, x = TRUE)mStrata.cox <- coxph(Surv(eventtime, status) ~ strata(X1),
                     data = d, y = TRUE, x = TRUE)p.cox <- predictCox(m.cox, newdata = newdata, time = Utime, type = "survival")
p.coxStrata <- predictCox(mStrata.cox, newdata = newdata, time = Utime, type = "survival")
## display
library(ggplot2)
autoplot(p.cox)
autoplot(p.coxStrata)
## compare models
outIF <- influenceTest(list(m.cox, mStrata.cox),
                       type = "survival", newdata = newdata, times = Utime[1:6])
confint(outIF)
#### Under H0 (CSC) ####
set.seed(1)
ff <- \sim f(X1,2) + f(X2,-0.033)
ff <- update(ff, \sim .+ f(X3,0) + f(X4,0) + f(X5,0))
ff <- update(ff, \sim .+ f(X6,0) + f(X7,0) + f(X8,0) + f(X9,0))
d <- sampleData(n, outcome = "competing.risk", formula = ff)
d[,X1:=as.numeric(as.character(X1))]
d[,X2:=as.numeric(as.character(X2))]
d[,X3:=as.numeric(as.character(X3))]
d[,X4:=as.numeric(as.character(X4))]
d[,X5:=as.numeric(as.character(X5))]
setkey(d, time)
Utime <- sort(unique(d$time))
## fit cox models
m.CSC \leftarrow CSC(Hist(time, event) \sim X1 + X2, data = d)mStrata.CSC <- CSC(Hist(time, event) ~ strata(X1) + X2 + X3, data = d)
## compare models
outIF <- influenceTest(list(m.CSC, mStrata.CSC),
             cause = 1, newdata = unique(d[,.(X1,X2,X3)]), times = Utime[1:5])
confint(outIF)
```
## Description

Compute the information (i.e. opposit of the expectation of the second derivative of the loglikelihood) for IPCW logistic regressions.

#### Usage

```
## S3 method for class 'wglm'
information(x, times = NULL, simplifies = TRUE, ...)
```
#### Arguments

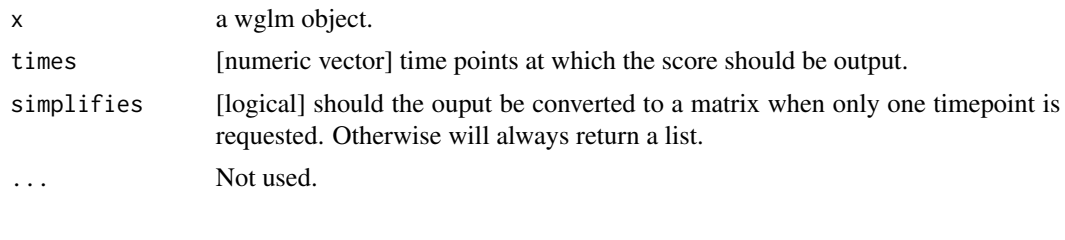

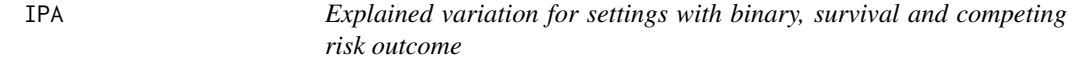

#### Description

Index of Prediction Accuracy: General  $R^2$  for binary outcome and right censored time to event (survival) outcome also with competing risks

```
rsquared(object,...)
IPA(object,...)
## Default S3 method:
rsquared(object,formula,newdata,times,cause,...)
## S3 method for class 'glm'
rsquared(object,formula,newdata,...)
## S3 method for class 'coxph'
rsquared(object,formula,newdata,times,...)
## S3 method for class 'CauseSpecificCox'
rsquared(object,formula,newdata,times,cause,...)
## Default S3 method:
IPA(object,formula,newdata,times,cause,...)
## S3 method for class 'glm'
IPA(object,formula,newdata,...)
```

```
## S3 method for class 'coxph'
IPA(object,formula,newdata,times,...)
## S3 method for class 'CauseSpecificCox'
IPA(object,formula,newdata,times,cause,...)
```
### Arguments

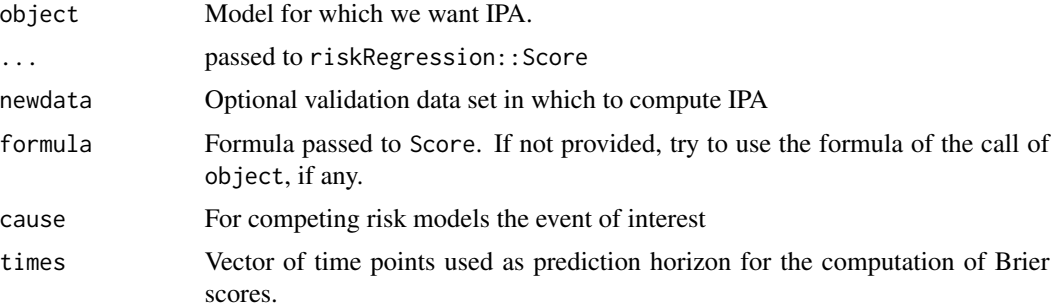

# Details

IPA (R^2) is calculated based on the model's predicted risks. The Brier score of the model is compared to the Brier score of the null model.

#### Value

Data frame with explained variation values for the full model.

#### Author(s)

Thomas A. Gerds <tag@biostat.ku.dk>

#### See Also

Score

## Examples

```
library(prodlim)
library(data.table)
# binary outcome
library(lava)
set.seed(18)
learndat <- sampleData(48,outcome="binary")
lr1 = glm(Y~X1+X2+X7+X9,data=learndat,family=binomial)
IPA(lr1)
```

```
## validation data
valdat=sampleData(94,outcome="binary")
IPA(lr1,newdata=valdat)
```
## predicted risks externally given

```
70 ipcw
```

```
p1=predictRisk(lr1,newdata=valdat)
IPA(p1,formula=Y~1,valdat)
# survival
library(survival)
data(pbc)
pbc=na.omit(pbc)
pbctest=(1:NROW(pbc)) %in% sample(1:NROW(pbc),size=.632*NROW(pbc))
pbclearn=pbc[pbctest,]
cox1= coxph(Surv(time,status!=0)~age+sex+log(bili)+log(albumin)+log(protime),
      data=pbclearn,x=TRUE)
## same data
IPA(cox1,formula=Surv(time,status!=0)~1,times=1000)
## validation data
pbcval=pbc[!pbctest,]
IPA(cox1,formula=Surv(time,status!=0)~1,newdata=pbcval,times=1000)
## predicted risks externally given
p2=predictRisk(cox1,newdata=pbcval,times=1000)
IPA(cox1,formula=Surv(time,status!=0)~1,newdata=pbcval,times=1000)
# competing risks
data(Melanoma)
Melanomatest=(1:NROW(Melanoma)) %in% sample(1:NROW(Melanoma),size=.632*NROW(Melanoma))
Melanomalearn=Melanoma[Melanomatest,]
fit1 <- CSC(list(Hist(time,status)~sex,
                 Hist(time,status)~invasion+epicel+age),
                 data=Melanoma)
IPA(fit1,times=1000,cause=2)
## validation data
Melanomaval=Melanoma[!Melanomatest,]
IPA(fit1,formula=Hist(time,status)~1,newdata=Melanomaval,times=1000)
## predicted risks externally given
p3= predictRisk(fit1,cause=1,newdata=Melanomaval,times=1000)
IPA(p3,formula=Hist(time,status)~1,cause=1,newdata=Melanomaval,times=1000)
```
ipcw *Estimation of censoring probabilities*

#### Description

This function is used internally to obtain inverse of the probability of censoring weights.

 $i$ pcw 71

# Usage

```
ipcw(
  formula,
 data,
 method,
 args,
  times,
  subject.times,
  lag = 1,what,
 keep = NULL
)
```
### Arguments

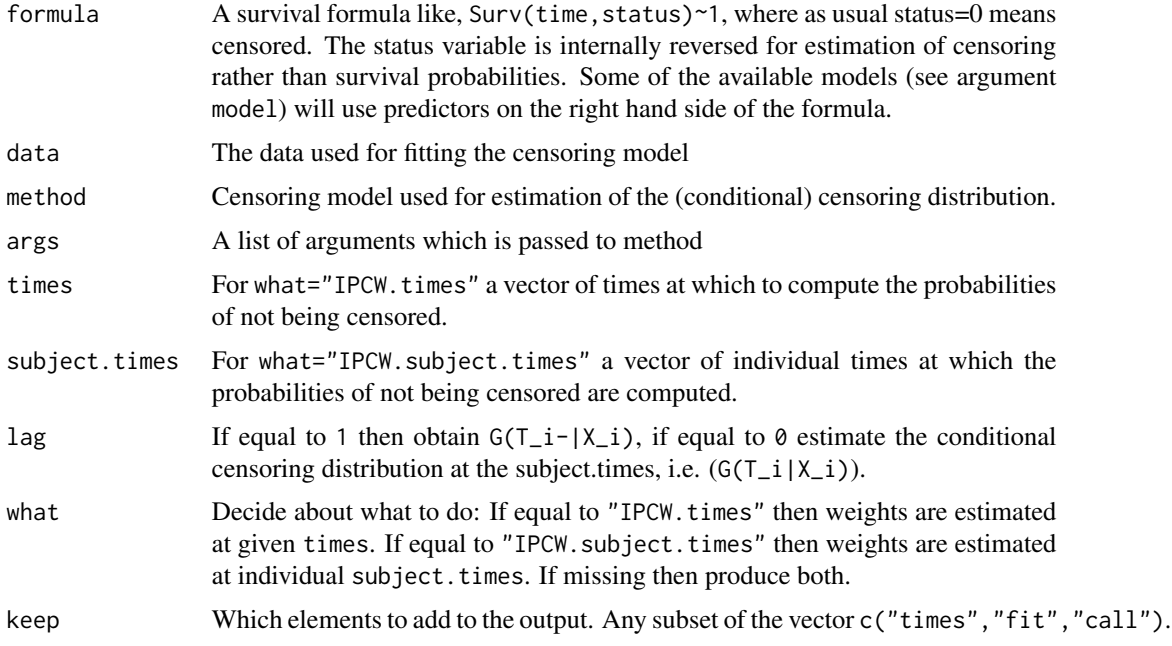

## Details

Inverse of the probability of censoring weights (IPCW) usually refer to the probabilities of not being censored at certain time points. These probabilities are also the values of the conditional survival function of the censoring time given covariates. The function ipcw estimates the conditional survival function of the censoring times and derives the weights.

IMPORTANT: the data set should be ordered, order(time,-status) in order to get the values IPCW.subject.times in the right order for some choices of method.

# Value

A list with elements depending on argument keep.

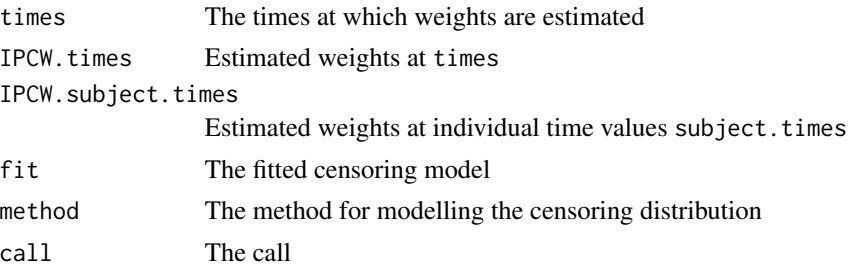

## Author(s)

Thomas A. Gerds <tag@biostat.ku.dk>

```
library(prodlim)
library(rms)
dat=SimSurv(30)
dat <- dat[order(dat$time),]
# using the marginal Kaplan-Meier for the censoring times
WKM=ipcw(Hist(time,status)~X2,
 data=dat,
 method="marginal",
 times=sort(unique(dat$time)),
  subject.times=dat$time,keep=c("fit"))
plot(WKM$fit)
WKM$fit
# using the Cox model for the censoring times given X2
library(survival)
WCox=ipcw(Hist(time=time,event=status)~X2,
  data=dat,
 method="cox",
  times=sort(unique(dat$time)),
  subject.times=dat$time,keep=c("fit"))
WCox$fit
plot(WKM$fit)
lines(sort(unique(dat$time)),
      1-WCox$IPCW.times[1,],
      type="l",
      col=2,
      lty=3,
      lwd=3)
lines(sort(unique(dat$time)),
      1-WCox$IPCW.times[5,],
      type="l",
      col=3,
```
#### Melanoma 73

```
lty=3,
      lwd=3)# using the stratified Kaplan-Meier
# for the censoring times given X2
WKM2=ipcw(Hist(time,status)~X2,
 data=dat,
 method="nonpar",
 times=sort(unique(dat$time)),
  subject.times=dat$time,keep=c("fit"))
plot(WKM2$fit,add=FALSE)
```
#### Melanoma *Malignant melanoma data*

#### **Description**

In the period 1962-77, 205 patients with malignant melanoma (cancer of the skin) had a radical operation performed at Odense University Hospital, Denmark. All patients were followed until the end of 1977 by which time 134 were still alive while 71 had died (of out whom 57 had died from cancer and 14 from other causes).

#### Format

A data frame with 205 observations on the following 12 variables.

time time in days from operation status a numeric with values 0=censored 1=death.malignant.melanoma 2=death.other.causes event a factor with levels censored death.malignant.melanoma death.other.causes invasion a factor with levels level.0, level.1, level.2 ici inflammatory cell infiltration (IFI): 0, 1, 2 or 3 epicel a factor with levels not present present ulcer a factor with levels not present present thick tumour thickness (in 1/100 mm) sex a factor with levels Female Male age age at operation (years)

logthick tumour thickness on log-scale

#### Details

The object of the study was to assess the effect of risk factors on survival. Among such risk factors were the sex and age of the patients and the histological variables tumor thickness and ulceration (absent vs. present).

## References

Regression with linear predictors (2010) Andersen, P.K. and Skovgaard, L.T. Springer Verlag

#### Examples

data(Melanoma)

model.matrix.cph *Extract design matrix for cph objects*

# Description

Extract design matrix for cph objects

# Usage

## S3 method for class 'cph' model.matrix(object, data)

# Arguments

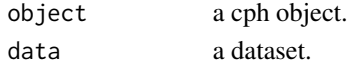

model.matrix.phreg *Extract design matrix for phreg objects*

# Description

Extract design matrix for phreg objects

## Usage

```
## S3 method for class 'phreg'
model.matrix(object, data)
```
# Arguments

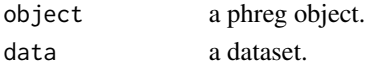

# Details

mainly a copy paste of the begining of the phreg function.

Paquid *Paquid sample*

#### Description

PAQUID is a prospective cohort study initiated in 1988 in South Western France to explore functional and cerebral ageing. This sample includes n=2561 subjects. Data contains a time-to-event, a type of event and two cognitive scores measured at baseline.

#### Format

A data frame with 2561 observations on the following 4 variables.

time the time-to-event (in years).

- status the type of event  $0 =$  censored, 1 = dementia onset and 2 = death without dementia.
- DSST score at the Digit Symbol Substitution Score Test. This test explores attention and psychomotor speed.
- MMSE score at the Mini Mental State Examination. This test is often used as an index of global cognitive performance.

#### Source

The data have been first made publicly available via the package timeROC.

## References

Dartigues, J., Gagnon, M., Barberger-Gateau, P., Letenneur, L., Commenges, D., Sauvel, C., Michel, P., and Salamon, R. (1992). The paquid epidemiological program on brain ageing. Neuroepidemiology, 11(1):14–18.

Blanche, P., Dartigues, J. F., & Jacqmin-Gadda, H. (2013). Estimating and comparing timedependent areas under receiver operating characteristic curves for censored event times with competing risks. Statistics in Medicine, 32(30), 5381-5397.

#### Examples

data(Paquid)

#### Description

S3-wrapper for S4 function penalized

#### Usage

```
penalizedS3(formula, data, type = "elastic.net", lambda1, lambda2, fold, ...)
```
#### Arguments

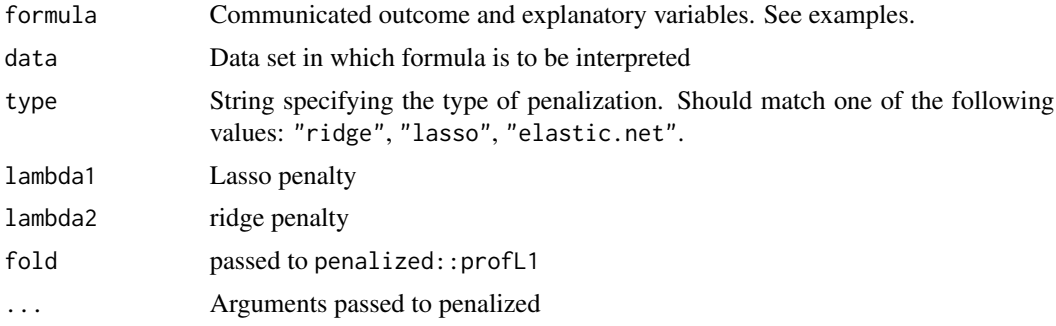

```
library(prodlim)
## Not run:
## too slow
if (require("penalized",quietly=TRUE)){
library(penalized)
set.seed(8)
d <- sampleData(200,outcome="binary")
newd <- sampleData(80,outcome="binary")
fitridge <- penalizedS3(Y~X1+X2+pen(7:8), data=d, type="ridge",
                standardize=TRUE, model="logistic",trace=FALSE)
fitlasso <- penalizedS3(Y~X1+X2+pen(7:8), data=d, type="lasso",
                standardize=TRUE, model="logistic",trace=FALSE)
# fitnet <- penalizedS3(Y~X1+X2+pen(7:8), data=d, type="elastic.net",
# standardize=TRUE, model="logistic",trace=FALSE)
predictRisk(fitridge,newdata=newd)
predictRisk(fitlasso,newdata=newd)
# predictRisk(fitnet,newdata=newd)
Score(list(fitridge),data=newd,formula=Y~1)
Score(list(fitridge),data=newd,formula=Y~1,split.method="bootcv",B=2)
data(nki70) ## S4 fit
fitS4 <- penalized(Surv(time, event), penalized = nki70[,8:77],
                 unpenalized = EFAge+Diam+N+Grade, data = nki70,
                 lambda1 = 1)
```

```
fitS3 <- penalizedS3(Surv(time,event)~ER+Age+Diam+pen(8:77)+N+Grade,
                     data=nki70, lambda1=1)
## or
penS3 <- penalizedS3(Surv(time,event)~ER+pen(TSPYL5,Contig63649_RC)+pen(10:77)+N+Grade,
                     data=nki70, lambda1=1)
## also this works
penS3 <- penalizedS3(Surv(time,event)~ER+Age+pen(8:33)+Diam+pen(34:77)+N+Grade,
                    data=nki70, lambda1=1)
}
## End(Not run)
```
plot.riskRegression *Plotting predicted risk*

#### Description

Show predicted risk obtained by a risk prediction model as a function of time.

#### Usage

```
## S3 method for class 'riskRegression'
plot(x,
  cause,
  newdata,
 xlab,
 ylab,
 xlim,
  ylim,
  lwd,
  col,
  lty,
  axes=TRUE,
  percent=TRUE,
  legend=TRUE,
  add=FALSE,
  ...)
```
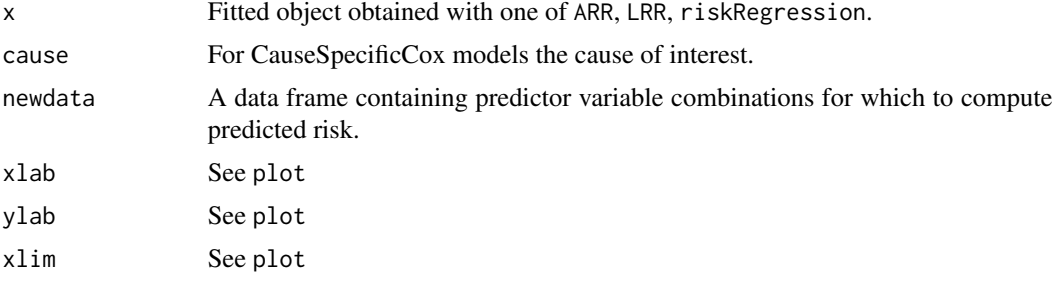

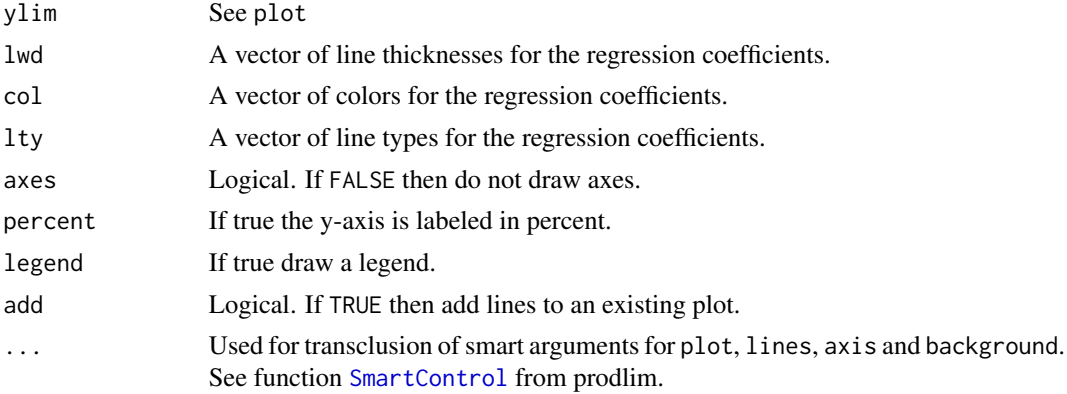

# Author(s)

Thomas Alexander Gerds <tag@biostat.ku.dk>

# Examples

```
library(survival)
library(prodlim)
data(Melanoma)
fit.arr <- ARR(Hist(time,status)~invasion+age+strata(sex),data=Melanoma,cause=1)
plot(fit.arr,xlim=c(500,3000))
```
plotAUC *Plot of time-dependent AUC curves*

# Description

Plot of time-dependent AUC curves

# Usage

```
plotAUC(
  x,
 models,
 which = "score",
 xlim,
 ylim,
 xlab,
 ylab,
 col,
  lwd,
  lty = 1,
```
 $p$ lot $AUC$   $79$ 

```
cex = 1,
pch = 1,
type = "1",axes = 1L,
percent = 1L,
conf.int = 0L,legend = 1L,
...
```
# Arguments

 $\mathcal{L}$ 

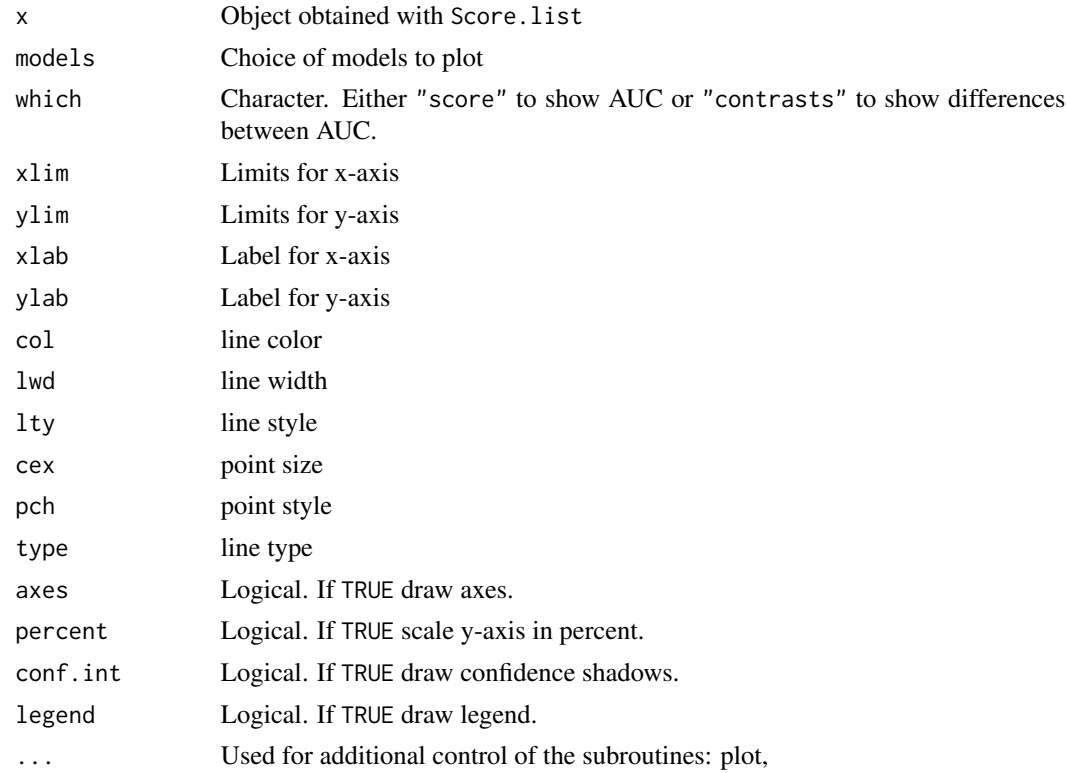

```
library(survival)
library(prodlim)
set.seed(10)
d=sampleData(100,outcome="survival")
nd=sampleData(100,outcome="survival")
f1=coxph(Surv(time,event)~X1+X6+X8,data=d,x=TRUE,y=TRUE)
f2=coxph(Surv(time,event)~X2+X5+X9,data=d,x=TRUE,y=TRUE)
xx=Score(list("X1+X6+X8"=f1,"X2+X5+X9"=f2), formula=Surv(time,event)~1,
data=nd, metrics="auc", null.model=FALSE, times=seq(3:10))
aucgraph <- plotAUC(xx)
plotAUC(xx,conf.int=TRUE)
```
## difference between plotAUC(xx,which="contrasts",conf.int=TRUE)

#### plotBrier *Plot Brier curve*

# Description

Plot Brier score curves

# Usage

```
plotBrier(
  x,
  models,
 which = "score",xlim,
  ylim,
  xlab,
  ylab,
  col,
  lwd,
  \frac{1}{y} = 1,cex = 1,
  pch = 1,
  type = "1",axes = 1L,
  percent = 1L,
  conf.int = <math>ØL</math>,legend = 1L,...
\mathcal{L}
```
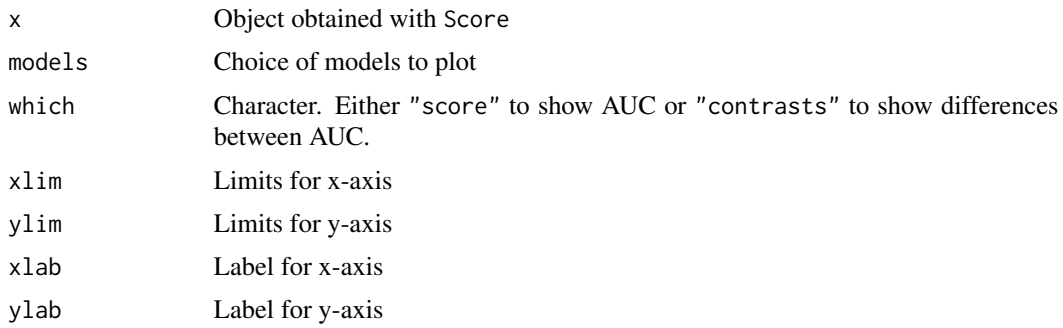

# plotCalibration 81

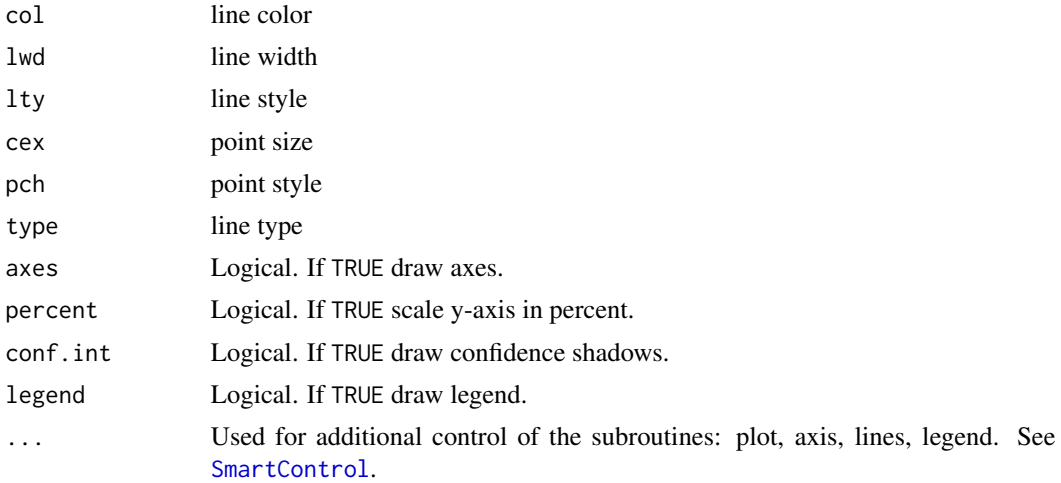

# Examples

```
# survival
library(survival)
library(prodlim)
set.seed(10)
ds1=sampleData(40,outcome="survival")
ds2=sampleData(40,outcome="survival")
f1 <- coxph(Surv(time,event)~X1+X3+X5+X7+X9,data=ds1,x=TRUE)
f2 <- coxph(Surv(time,event)~X2+X4+X6+X8+X10,data=ds1,x=TRUE)
xscore <- Score(list(f1,f2),formula=Hist(time,event)~1,data=ds2,times=0:12,metrics="brier")
plotBrier(xscore)
```
plotCalibration *Plot Calibration curve*

# Description

Plot Calibration curves for risk prediction models

# Usage

```
plotCalibration(
  x,
  models,
  times,
 method = "nne",cens.method,
  round = TRUE,
 bandwidth = NULL,
  q = 10,
 bars = FALSE,
```

```
hanging = FALSE,
names = "quantiles",
pseudo = FALSE,
rug,
show.frequencies = FALSE,
plot = TRUE,
add = FALSE,diag = !add,legend = !add,auc.in.legend,
brier.in.legend,
axes = !add,xlim = c(0, 1),ylim = c(0, 1),xlab = ifelse(bars, "Risk groups", "Predicted risk"),
ylab,
col,
lwd,
lty,
pch,
type,
percent = TRUE,
na.action = na.fail,
cex = 1,
...
```
# Arguments

 $\mathcal{L}$ 

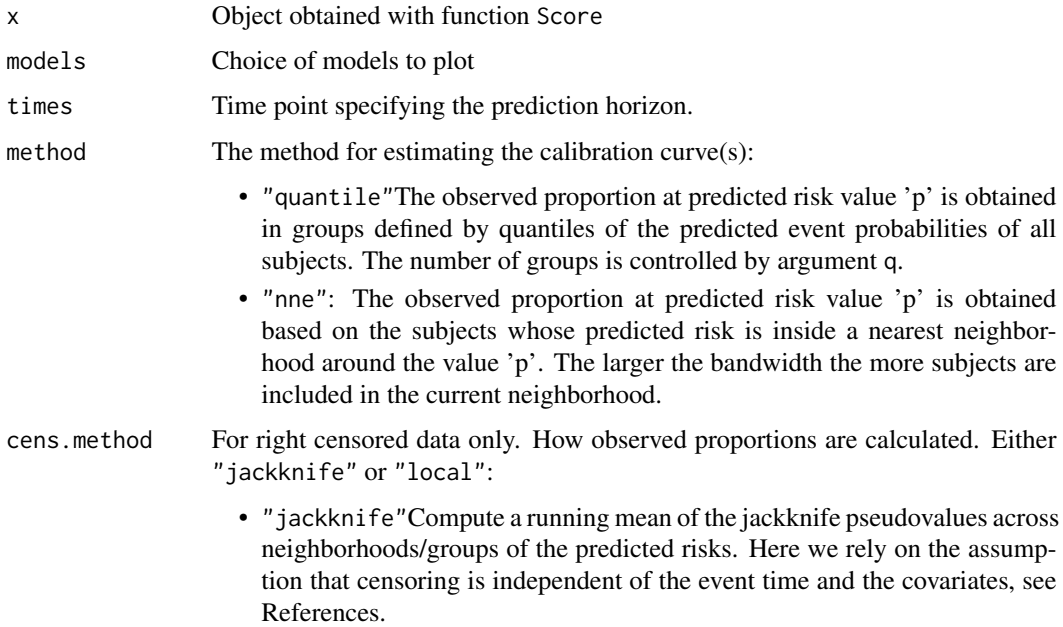

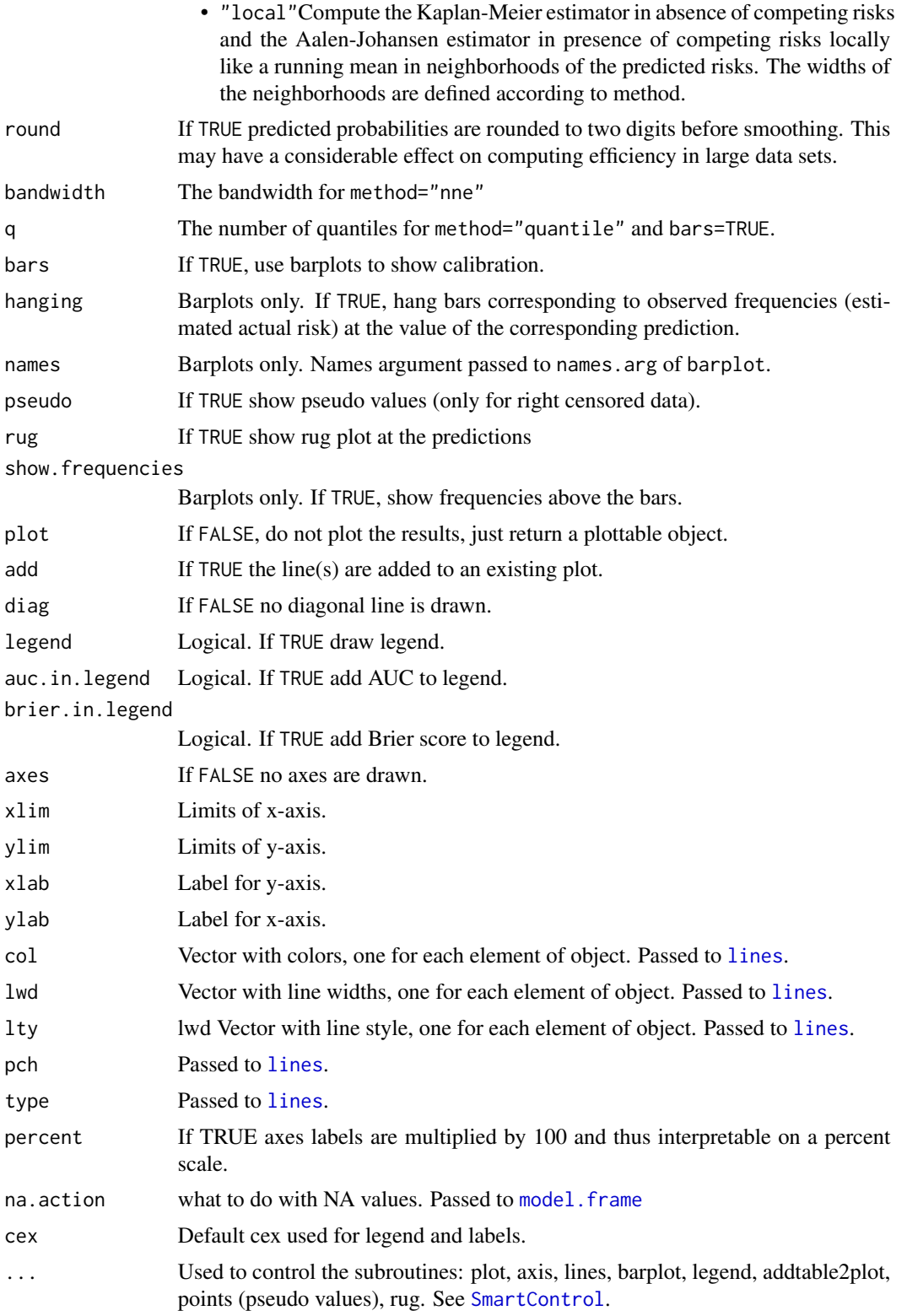

## Details

In uncensored data, the observed frequency of the outcome event is calculated locally at the predicted risk. In right censored data with and without competing risks, the actual risk is calculated using the Kaplan-Meier and the Aalen-Johansen method, respectively, locally at the predicted risk.

#### Examples

```
library(prodlim)
# binary
set.seed(10)
db=sampleData(100,outcome="binary")
fb1=glm(Y~X1+X5+X7,data=db,family="binomial")
fb2=glm(Y~X1+X3+X6+X7,data=db,family="binomial")
xb=Score(list(model1=fb1,model2=fb2),Y~1,data=db,
          plots="cal")
plotCalibration(xb,brier.in.legend=TRUE)
plotCalibration(xb,bars=TRUE,model="model1")
plotCalibration(xb,models=1,bars=TRUE,names.cex=1.3)
# survival
library(survival)
library(prodlim)
dslearn=sampleData(56,outcome="survival")
dstest=sampleData(100,outcome="survival")
fs1=coxph(Surv(time,event)~X1+X5+X7,data=dslearn,x=1)
fs2=coxph(Surv(time,event)~strata(X1)+X3+X6+X7,data=dslearn,x=1)
xs=Score(list(Cox1=fs1,Cox2=fs2),Surv(time,event)~1,data=dstest,
          plots="cal",metrics=NULL)
plotCalibration(xs)
plotCalibration(xs,cens.method="local",pseudo=1)
plotCalibration(xs,method="quantile")
# competing risks
## Not run:
data(Melanoma)
f1 <- CSC(Hist(time,status)~age+sex+epicel+ulcer,data=Melanoma)
f2 <- CSC(Hist(time,status)~age+sex+logthick+epicel+ulcer,data=Melanoma)
x <- Score(list(model1=f1,model2=f2),Hist(time,status)~1,data=Melanoma,
           cause= 2,times=5*365.25,plots="cal")
plotCalibration(x)
```
## End(Not run)

plotEffects *Plotting time-varying effects from a risk regression model.*

# plotEffects 85

# Description

Plot time-varying effects from a risk regression model.

# Usage

```
plotEffects(
  x,
 formula,
 level,
 ref.line = TRUE,
 conf.int = 0.95,xlim,
 ylim,
 xlab = "Time",ylab = "Cumulative coefficient",
 col,
 lty,
 lwd,
 add = FALSE,
 legend,
 axes = TRUE,...
\mathcal{L}
```
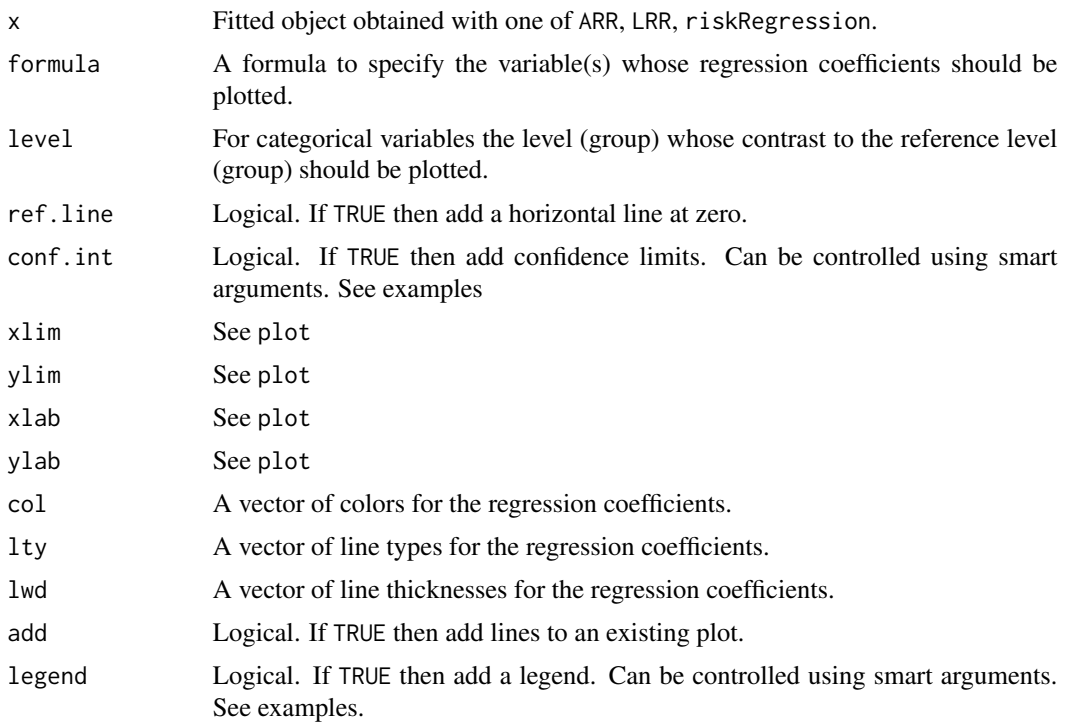

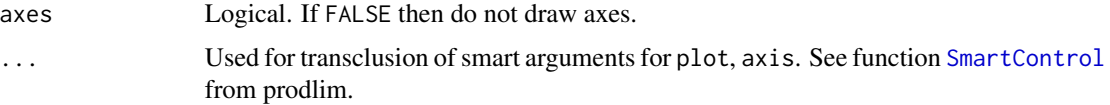

## Author(s)

Thomas H. Scheike <ts@biostat.ku.dk>

Thomas A. Gerds <tag@biostat.ku.dk>

# Examples

```
library(survival)
library(prodlim)
data(Melanoma)
fit.tarr <- ARR(Hist(time,status)~strata(sex),
                data=Melanoma,
                cause=1)
plotEffects(fit.tarr)
fit.tarr <- ARR(Hist(time,status)~strata(sex)+strata(invasion),
                data=Melanoma,
                cause=1,
                times=seq(800,3000,20))
plotEffects(fit.tarr,formula=~sex)
plotEffects(fit.tarr,formula=~invasion)
plotEffects(fit.tarr,
            formula=~invasion,
            level="invasionlevel.1")
## legend arguments are transcluded:
plotEffects(fit.tarr,
            formula=~invasion,
            legend.bty="b",
            legend.cex=1)
## and other smart arguments too:
plotEffects(fit.tarr,
    formula=~invasion,
    legend.bty="b",
axis2.las=2,
    legend.cex=1)
```
plotPredictRisk *Plotting predicted risks curves.*

# plotPredictRisk 87

# Description

Time-dependent event risk predictions.

# Usage

```
plotPredictRisk(
 x,
 newdata,
 times,
 cause = 1,
 xlim,
 ylim,
 xlab,
 ylab,
 axes = TRUE,col,
 density,
 lty,
  lwd,
  add = FALSE,legend = TRUE,percent = FALSE,
  ...
\mathcal{L}
```
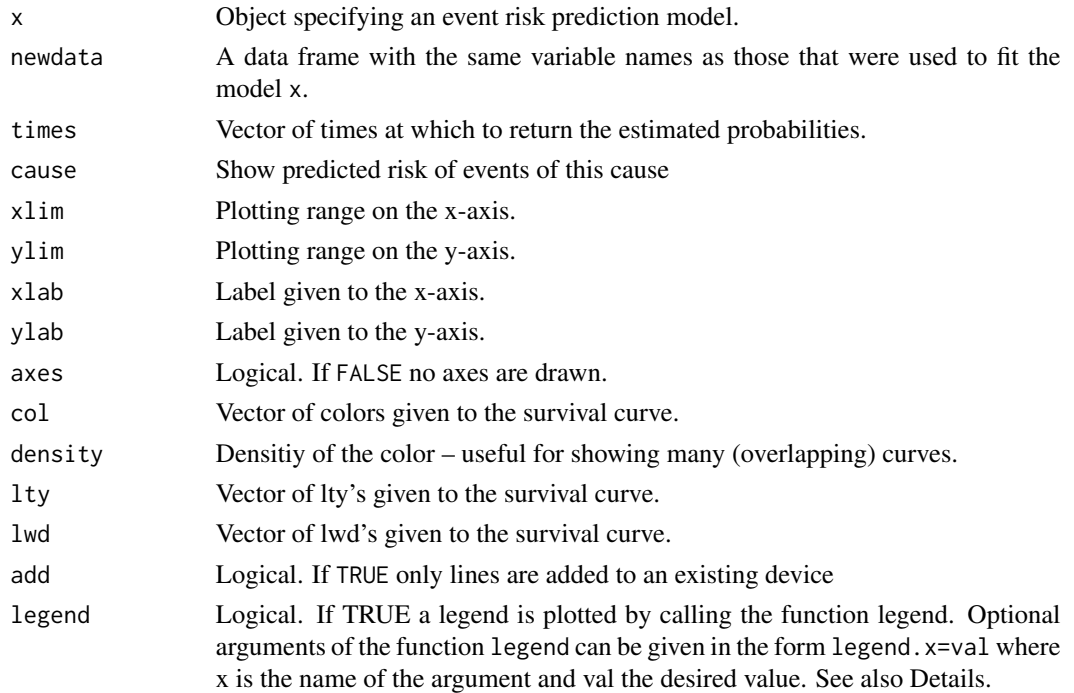

88 plotPredictRisk plotPredictRisk plotPredictRisk plotPredictRisk plotPredictRisk plotPredictRisk plotPredictRisk plotPredictRisk plotPredictRisk plotPredictRisk plotPredictRisk plotPredictRisk plotPredictRisk plotPredict

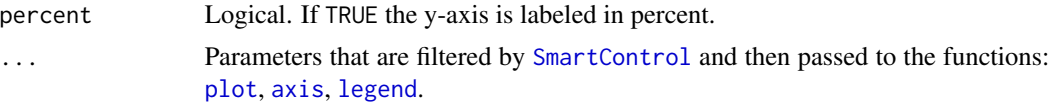

# Details

Arguments for the invoked functions legend and axis can be specified as legend.lty=2. The specification is not case sensitive, thus Legend.lty=2 or LEGEND.lty=2 will have the same effect. The function axis is called twice, and arguments of the form axis1.labels, axis1.at are used for the time axis whereas axis2.pos, axis1.labels, etc., are used for the y-axis.

These arguments are processed via ...{} of plotPredictRisk and inside by using the function SmartControl.

#### Value

The (invisible) object.

#### Author(s)

Ulla B. Mogensen and Thomas A. Gerds <tag@biostat.ku.dk>

#### References

Ulla B. Mogensen, Hemant Ishwaran, Thomas A. Gerds (2012). Evaluating Random Forests for Survival Analysis Using Prediction Error Curves. Journal of Statistical Software, 50(11), 1-23. URL http://www.jstatsoft.org/v50/i11/.

#### See Also

#### [plotRisk](#page-88-0)

```
library(survival)
# generate survival data
# no effect
set.seed(8)
d \le sampleData(80, outcome="survival", formula = \lef(X6, 0) + f(X7, 0))
d[,table(event)]
f <- coxph(Surv(time,event)~X6+X7,data=d,x=1)
plotPredictRisk(f)
# large effect
set.seed(8)
d <- sampleData(80,outcome="survival",formula = \sim f(X6, 0.1) + f(X7, -0.1))
```

```
d[,table(event)]
```

```
f <- coxph(Surv(time,event)~X6+X7,data=d,x=1)
plotPredictRisk(f)
```

```
# generate competing risk data
```
#### plotRisk 89

```
set.seed(8)
d <- sampleData(40,formula = \sim f(X6, 0.01) + f(X7, -0.01))d[,table(event)]
f <- CSC(Hist(time,event)~X5+X6,data=d)
plotPredictRisk(f)
# large effect
set.seed(8)
d \leq - sampleData(40, formula = \sim f(X6, 0.1) + f(X7, -0.1))
d[,table(event)]
f <- CSC(Hist(time,event)~X5+X6,data=d)
plotPredictRisk(f)
```
<span id="page-88-0"></span>plotRisk *plot predicted risks*

## Description

plot predicted risks

#### Usage

```
plotRisk(
 x,
 models,
 times,
 xlim = c(0, 1),ylim = c(0, 1),
 xlab,
 ylab,
 col,
 pch,
 cex = 1,
 preclipse = 0,
 preclipse.shade = FALSE,
  ...
\mathcal{L}
```
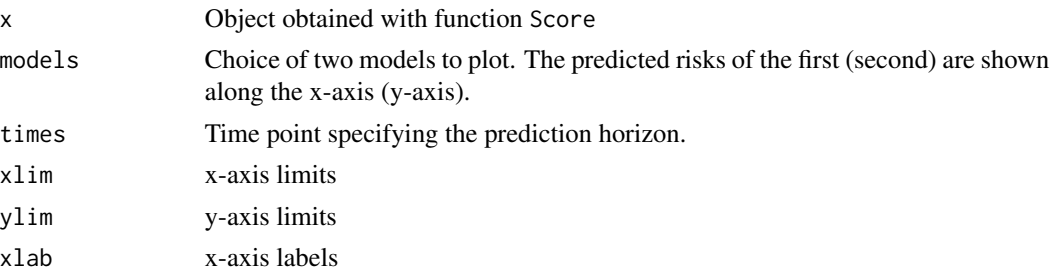

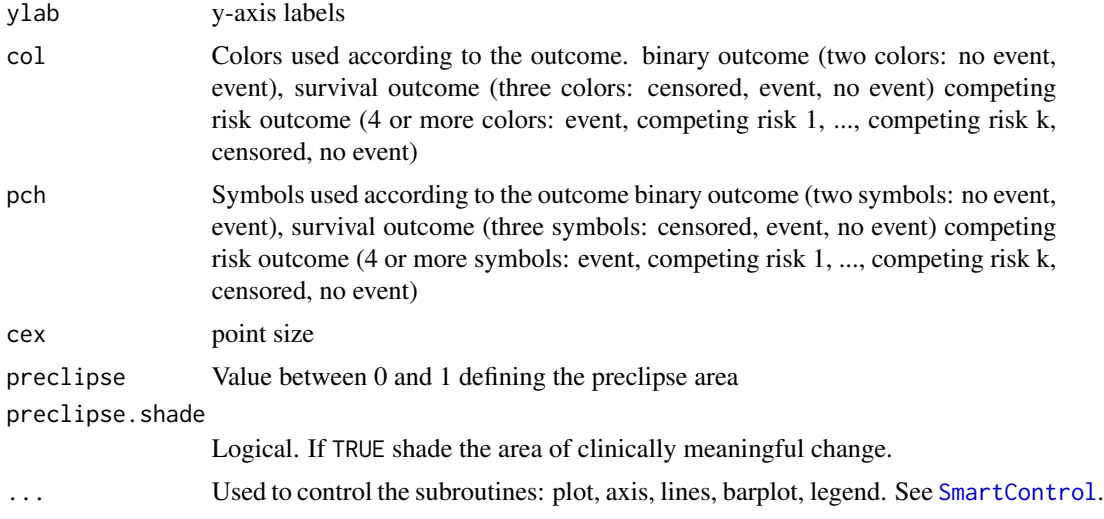

#### Details

Two rival prediction models are applied to the same data.

#### Value

a nice graph

#### Author(s)

Thomas A. Gerds <tag@biostat.ku.dk>

```
library(prodlim)
## uncensored
set.seed(10)
learndat = sampleData(40,outcome="binary")
testdat = sampleData(40,outcome="binary")
lr1 = glm(Y~X1+X2+X7+X9,data=learndat,family="binomial")
lr2 = glm(Y~X3+X5+X6,data=learndat,family="binomial")
xb=Score(list("LR(X1+X2+X7+X9)"=lr1,"LR(X3+X5+X6)"=lr2),formula=Y~1,
         data=testdat,summary="risks",null.model=0L)
plotRisk(xb)
## survival
library(survival)
set.seed(10)
learndat = sampleData(40,outcome="survival")
testdat = sampleData(40,outcome="survival")
cox1 = coxph(Surv(time,event)~X1+X2+X7+X9,data=learndat,x=TRUE)
cox2 = coxph(Surv(time,event)~X3+X5+X6,data=learndat,x=TRUE)
xs=Score(list("Cox(X1+X2+X7+X9)"=cox1,"Cox(X3+X5+X6)"=cox2),formula=Surv(time,event)~1,
         data=testdat,summary="risks",null.model=0L,times=c(3,5,6))
plotRisk(xs,times=5)
```
#### $p$ lotROC 91

```
## competing risk
## Not run:
library(prodlim)
library(survival)
set.seed(8)
learndat = sampleData(80,outcome="competing.risk")
testdat = sampleData(140,outcome="competing.risk")
m1 = FGR(Hist(time,event)~X2+X7+X9,data=learndat,cause=1)
m2 = CSC(Hist(time,event)~X2+X7+X9,data=learndat,cause=1)
xcr=Score(list("FGR"=m1,"CSC"=m2),formula=Hist(time,event)~1,
         data=testdat,summary="risks",null.model=0L,times=c(3,5))
plotRisk(xcr,times=1)
```
## End(Not run)

plotROC *Plot ROC curves*

# Description

Plot ROC curve

#### Usage

```
plotROC(
  x,
  models,
  times,
  xlab = "1-Specificity",
 ylab = "Sensitivity",
  col,
  lwd,
  lty = 1,
  cex = 1,
  pch = 1,
  legend = TRUE,auc.in.legend = TRUE,
  brier.in.legend = FALSE,
  add = FALSE,...
)
```
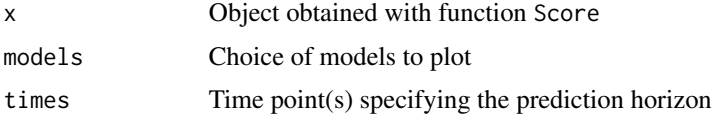

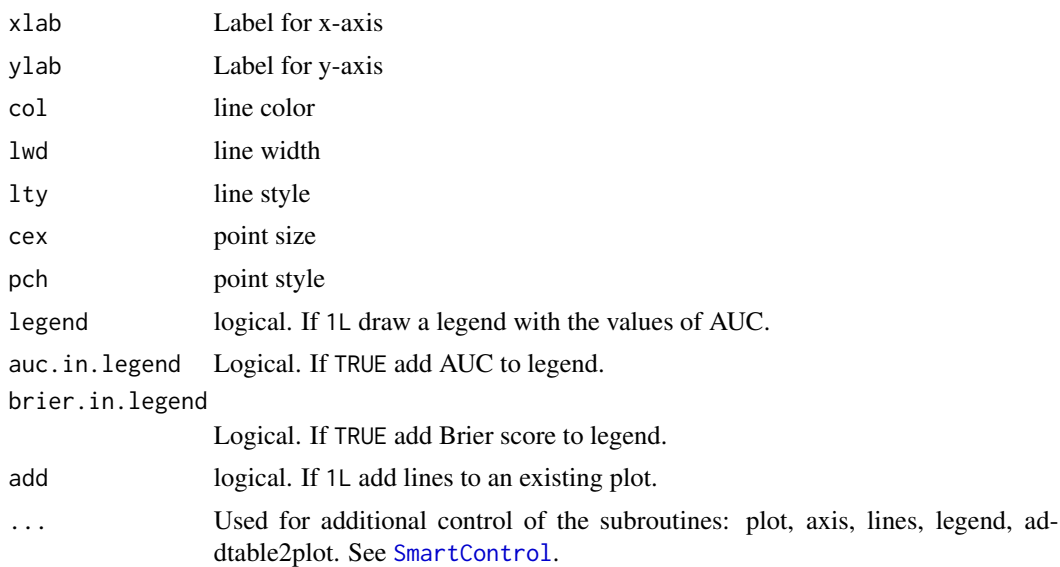

```
## binary
set.seed(18)
if (require("randomForest",quietly=TRUE)){
library(randomForest)
library(prodlim)
bdl <- sampleData(40,outcome="binary")
bdt <- sampleData(58,outcome="binary")
bdl[,y:=factor(Y)]
bdt[,y:=factor(Y)]
fb1 <- glm(y~X1+X2+X3+X4+X5+X6+X7+X8+X9+X10,data=bdl,family="binomial")
fb2 <- randomForest(y~X1+X2+X3+X4+X5+X6+X7+X8+X9+X10,data=bdl)
xb <- Score(list("glm"=fb1,"rf"=fb2),y~1,data=bdt,
            plots="roc",metrics=c("auc","brier"))
plotROC(xb,brier.in.legend=1L)
# with cross-validation
## Not run:
xb3 <- Score(list("glm"=fb1,"rf"=fb2),y~1,data=bdl,
            plots="roc",B=3,split.method="bootcv",
            metrics=c("auc"))
## End(Not run)
}
## survival
set.seed(18)
library(survival)
sdl <- sampleData(40,outcome="survival")
sdt <- sampleData(58,outcome="survival")
fs1 <- coxph(Surv(time,event)~X3+X5+X6+X7+X8+X10,data=sdl,x=TRUE)
fs2 <- coxph(Surv(time,event)~X1+X2+X9,data=sdl,x=TRUE)
xs <- Score(list(model1=fs1,model2=fs2),Hist(time,event)~1,data=sdt,
```

```
times=5,plots="roc",metrics="auc")
plotROC(xs)
## competing risks
data(Melanoma)
f1 <- CSC(Hist(time,status)~age+sex+epicel+ulcer,data=Melanoma)
f2 <- CSC(Hist(time,status)~age+sex+logthick+epicel+ulcer,data=Melanoma)
x <- Score(list(model1=f1,model2=f2),Hist(time,status)~1,data=Melanoma,
            cause=1,times=5*365.25,plots="roc",metrics="auc")
plotROC(x)
```
predict.CauseSpecificCox

*Predicting Absolute Risk from Cause-Specific Cox Models*

#### Description

Apply formula to combine two or more Cox models into absolute risk (cumulative incidence function).

#### Usage

```
## S3 method for class 'CauseSpecificCox'
predict(
  object,
  newdata,
  times,
  cause,
  type = "absRisk",
  landmark = NA,keep.times = 1L,
  keep.newdata = 1L,
  keep.strata = 1L,
  se = FALSE,
  band = FALSE,iid = FALSE,confint = (se + band) > 0,
  average.id = FALSE,product.limit = TRUE,
  store.iid = "full",
 diag = FALSE,
 max.time = NULL,...
```
# )

#### Arguments

object The fitted cause specific Cox model

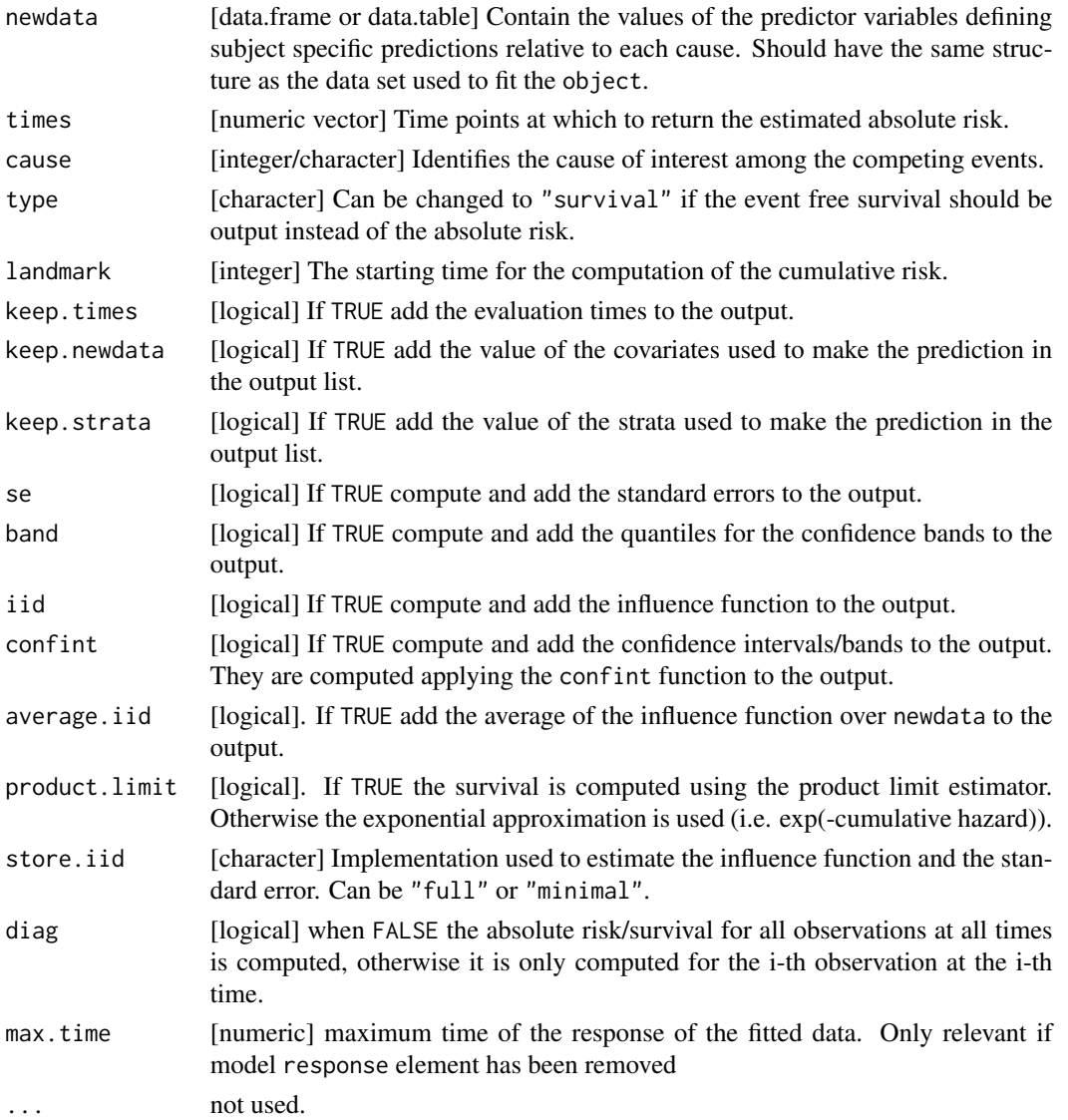

## Details

This function computes the absolute risk as given by formula 2 of (Ozenne et al., 2017). Confidence intervals and confidence bands can be computed using a first order von Mises expansion. See the section "Construction of the confidence intervals" in (Ozenne et al., 2017).

A detailed explanation about the meaning of the argument store.iid can be found in (Ozenne et al., 2017) Appendix B "Saving the influence functions".

Note: for Cox regression models with time varying covariates it does not make sense to use this function, because the predicted risk has to be a measurable function of the data available at the time origin.

The iid decomposition is output using an array containing the value of the influence of each subject used to fit the object (dim 1), for each subject in newdata (dim 3), and each time (dim 2).

#### Author(s)

Brice Ozenne broz@sund.ku.dk, Thomas A. Gerds tag@biostat.ku.dk

#### References

Brice Ozenne, Anne Lyngholm Sorensen, Thomas Scheike, Christian Torp-Pedersen and Thomas Alexander Gerds. riskRegression: Predicting the Risk of an Event using Cox Regression Models. The R Journal (2017) 9:2, pages 440-460.

#### See Also

[confint.predictCSC](#page-43-0) to compute confidence intervals/bands. [autoplot.predictCSC](#page-20-0) to display the predictions.

```
library(survival)
library(prodlim)
#### generate data ####
set.seed(5)
d <- sampleData(80,outcome="comp") ## training dataset
nd <- sampleData(4,outcome="comp") ## validation dataset
d$time <- round(d$time,1) ## create tied events
ttt <- sort(sample(x = unique(d$time), size = 10))
## estimate a CSC model based on the coxph function
CSC.fit <- CSC(Hist(time,event)~ X3+X8, data=d, method = "breslow")
## compute the absolute risk of cause 1, in the validation dataset
## at time 1:10
CSC.risk <- predict(CSC.fit, newdata=nd, times=1:10, cause=1)
CSC.risk
## compute absolute risks with CI for cause 2
## (without displaying the value of the covariates)
predict(CSC.fit,newdata=nd,times=1:10,cause=2,se=TRUE,
        keep.newdata = FALSE)
## other example
library(survival)
CSC.fit.s <- CSC(list(Hist(time,event)~ strata(X1)+X2+X9,
Hist(time,event)~ X2+strata(X4)+X8+X7),data=d, method = "breslow")
predict(CSC.fit.s,cause=1,times=ttt,se=1L) ## note: absRisk>1 due to small number of observations
## using the cph function instead of coxph
CSC.cph <- CSC(Hist(time,event)~ X1+X2,data=d, method = "breslow", fitter = "cph")#'
predict(CSC.cph, newdata = d, cause = 2, times = tt)## landmark analysis
T0 < -1predCSC.afterT0 <- predict(CSC.fit, newdata = d, cause = 2, times = ttt[ttt>T0], landmark = T0)
predCSC.afterT0
```
## Description

Predict subject specific risks (cumulative incidence) based on Fine-Gray regression model

## Usage

```
## S3 method for class 'FGR'
predict(object, newdata, times, ...)
```
# Arguments

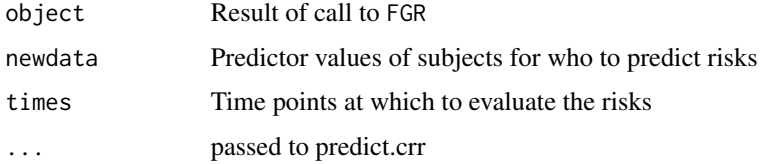

#### Examples

```
library(prodlim)
library(survival)
set.seed(10)
d <- sampleData(101, outcome = "competing.risk")
tFun<-function(t) {t}
fgr<-FGR(Hist(time, event)~X1+strata(X2)+X6+cov2(X7, tf=tFun),
         data=d, cause=1)
predictRisk(fgr,times=5,newdata=d[1:10])
```
predict.riskRegression

*Predict individual risk.*

# Description

Extract predictions from a risk prediction model.

## Usage

```
## S3 method for class 'riskRegression'
predict(object, newdata, ...)
```
#### predictCox 97

#### Arguments

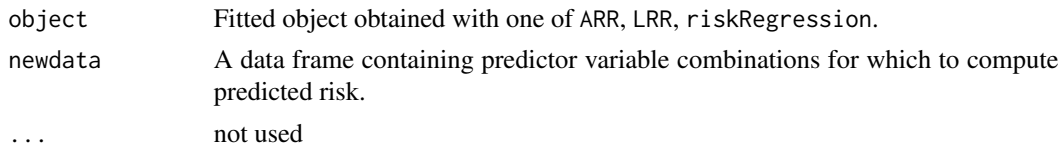

## Author(s)

Thomas H. Scheike <ts@biostat.ku.dk>

Thomas A. Gerds <tag@biostat.ku.dk>

# References

Gerds, TA and Scheike, T and Andersen, PK (2011) Absolute risk regression for competing risks: interpretation, link functions and prediction Research report 11/8. Department of Biostatistics, University of Copenhagen

#### Examples

```
data(Melanoma)
library(prodlim)
library(survival)
fit.tarr <- ARR(Hist(time,status)~age+invasion+strata(sex),data=Melanoma,cause=1)
predict(fit.tarr,newdata=data.frame(age=48,
                     invasion=factor("level.1",
                         levels=levels(Melanoma$invasion)),
                     sex=factor("Female",levels=levels(Melanoma$sex))))
predict(fit.tarr,newdata=data.frame(age=48,
                     invasion=factor("level.1",
                         levels=levels(Melanoma$invasion)),
                     sex=factor("Male",levels=levels(Melanoma$sex))))
predict(fit.tarr,newdata=data.frame(age=c(48,58,68),
                     invasion=factor("level.1",
                         levels=levels(Melanoma$invasion)),
                     sex=factor("Male",levels=levels(Melanoma$sex))))
predict(fit.tarr,newdata=Melanoma[1:4,])
```
<span id="page-96-0"></span>predictCox *Fast computation of survival probabilities, hazards and cumulative hazards from Cox regression models*

#### Description

Fast routine to get baseline hazards and subject specific hazards as well as survival probabilities from a survival::coxph or rms::cph object

# Usage

```
predictCox(
 object,
  times,
 newdata = NULL,centered = TRUE,
  type = c("cumhazard", "survival"),
 keep.strata = TRUE,
 keep.times = TRUE,
  keep.newdata = FALSE,
 keep.infoVar = FALSE,
  se = FALSE,band = FALSE,iid = FALSE,confint = (se + band) > 0,
 diag = FALSE,
 average.iid = FALSE,
 store.iid = "full"
)
```
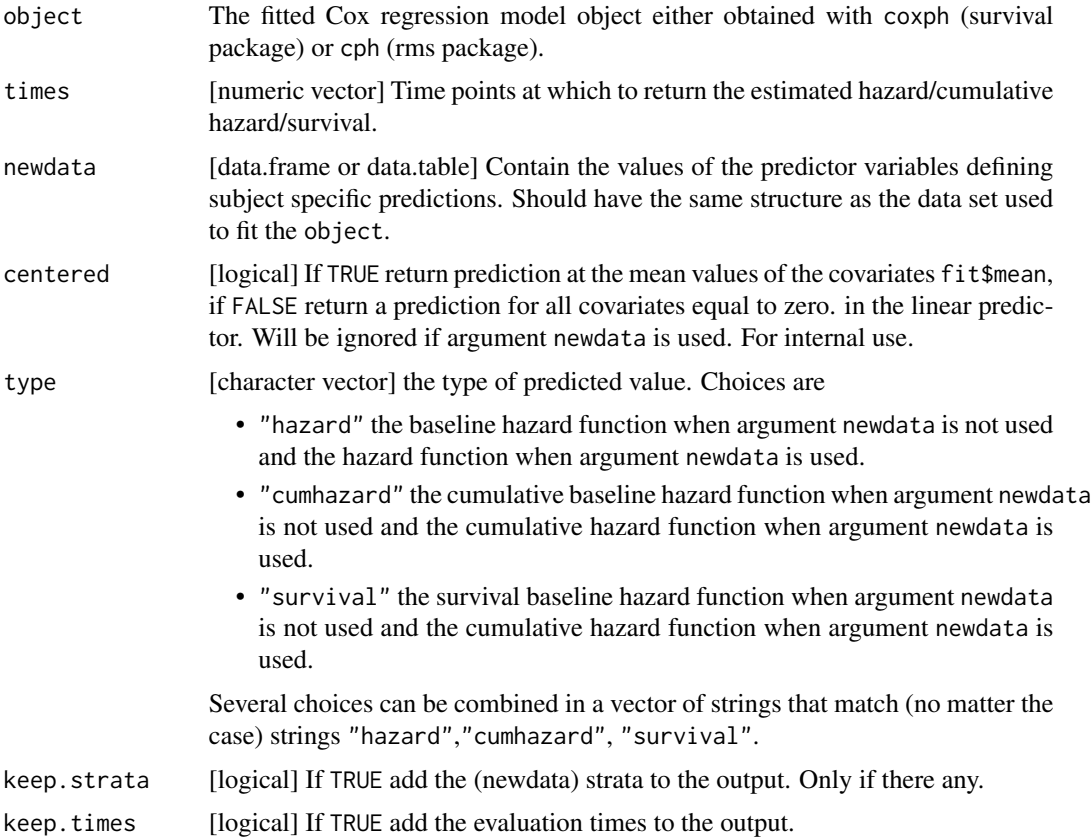

#### predictCox 99

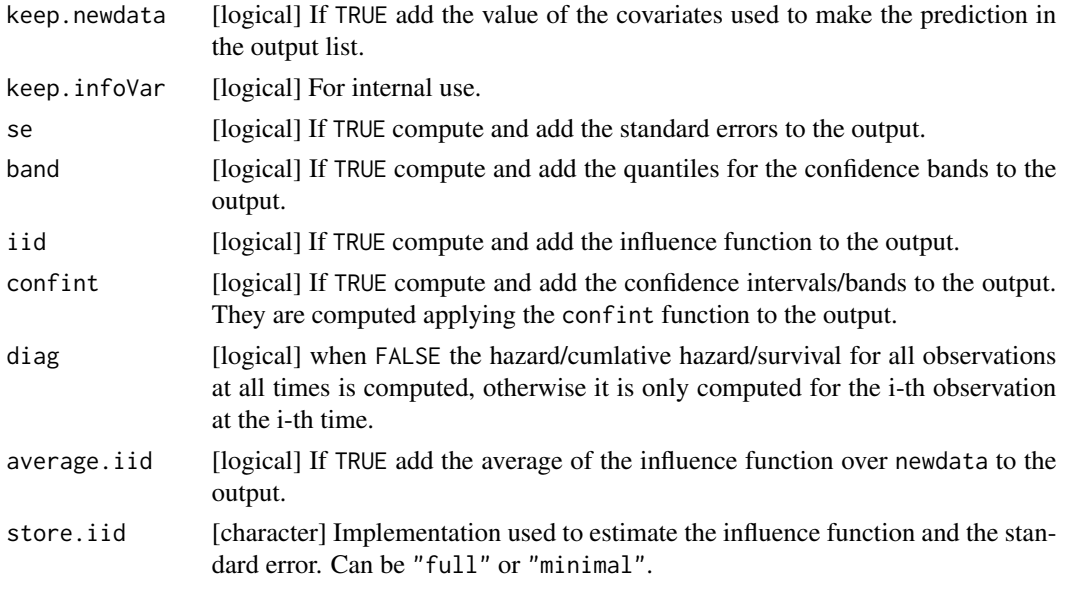

#### Details

When the argument newdata is not specified, the function computes the baseline hazard estimate. See (Ozenne et al., 2017) section "Handling of tied event times".

Otherwise the function computes survival probabilities with confidence intervals/bands. See (Ozenne et al., 2017) section "Confidence intervals and confidence bands for survival probabilities". The survival is computed using the exponential approximation (equation 3).

A detailed explanation about the meaning of the argument store.iid can be found in (Ozenne et al., 2017) Appendix B "Saving the influence functions".

The function is not compatible with time varying predictor variables.

The centered argument enables us to reproduce the results obtained with the basehaz function from the survival package but should not be modified by the user.

The iid decomposition is output using an array containing the value of the influence of each subject used to fit the object (dim 1), for each subject in newdata (dim 3), and each time (dim 2).

#### Author(s)

Brice Ozenne broz@sund.ku.dk, Thomas A. Gerds tag@biostat.ku.dk

# References

Brice Ozenne, Anne Lyngholm Sorensen, Thomas Scheike, Christian Torp-Pedersen and Thomas Alexander Gerds. riskRegression: Predicting the Risk of an Event using Cox Regression Models. The R Journal (2017) 9:2, pages 440-460.

#### See Also

[confint.predictCox](#page-41-0) to compute confidence intervals/bands. [autoplot.predictCox](#page-17-0) to display the predictions.

```
library(survival)
library(data.table)
#### generate data ####
set.seed(10)
d <- sampleData(40,outcome="survival") ## training dataset
nd <- sampleData(4,outcome="survival") ## validation dataset
d$time <- round(d$time,1) ## create tied events
# table(duplicated(d$time))
#### stratified Cox model ####
fit \leq coxph(Surv(time, event)\approxX1 + strata(X2) + X6,
             data=d, ties="breslow", x = TRUE, y = TRUE)
## compute the baseline cumulative hazard
fit.haz <- predictCox(fit)
cbind(survival::basehaz(fit), fit.haz$cumhazard)
## compute individual specific cumulative hazard and survival probabilities
fit.pred <- predictCox(fit, newdata=nd, times=c(3,8), se = TRUE, band = TRUE)
fit.pred
#### other examples ####
# one strata variable
fitS <- coxph(Surv(time,event)~strata(X1)+X2,
              data=d, ties="breslow", x = TRUE, y = TRUE)
predictCox(fitS)
predictCox(fitS, newdata=nd, times = 1)
# two strata variables
set.seed(1)
d$U=sample(letters[1:5],replace=TRUE,size=NROW(d))
d$V=sample(letters[4:10],replace=TRUE,size=NROW(d))
nd$U=sample(letters[1:5],replace=TRUE,size=NROW(nd))
nd$V=sample(letters[4:10],replace=TRUE,size=NROW(nd))
fit2S <- coxph(Surv(time,event)~X1+strata(U)+strata(V)+X2,
              data=d, ties="breslow", x = TRUE, y = TRUE)
cbind(survival::basehaz(fit2S),predictCox(fit2S,type="cumhazard")$cumhazard)
predictCox(fit2S)
predictCox(fitS, newdata=nd, times = 3)
# left truncation
test2 <- list(start=c(1,2,5,2,1,7,3,4,8,8),
              stop=c(2,3,6,7,8,9,9,9,14,17),
              event=c(1,1,1,1,1,1,1,0,0,0),
              x=c(1,0,0,1,0,1,1,1,0,0))
m.cph <- coxph(Surv(start, stop, event) \sim 1, test2, x = TRUE)
as.data.table(predictCox(m.cph))
```
basehaz(m.cph)

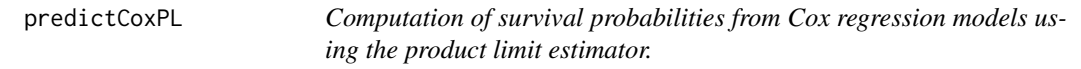

# Description

Same as predictCox except that the survival is estimated using the product limit estimator.

# Usage

```
predictCoxPL(
  object,
  times,
  newdata = NULL,
  type = c("cumhazard", "survival"),
  keep.strata = TRUE,
  keep.infoVar = FALSE,
  ...
\mathcal{L}
```
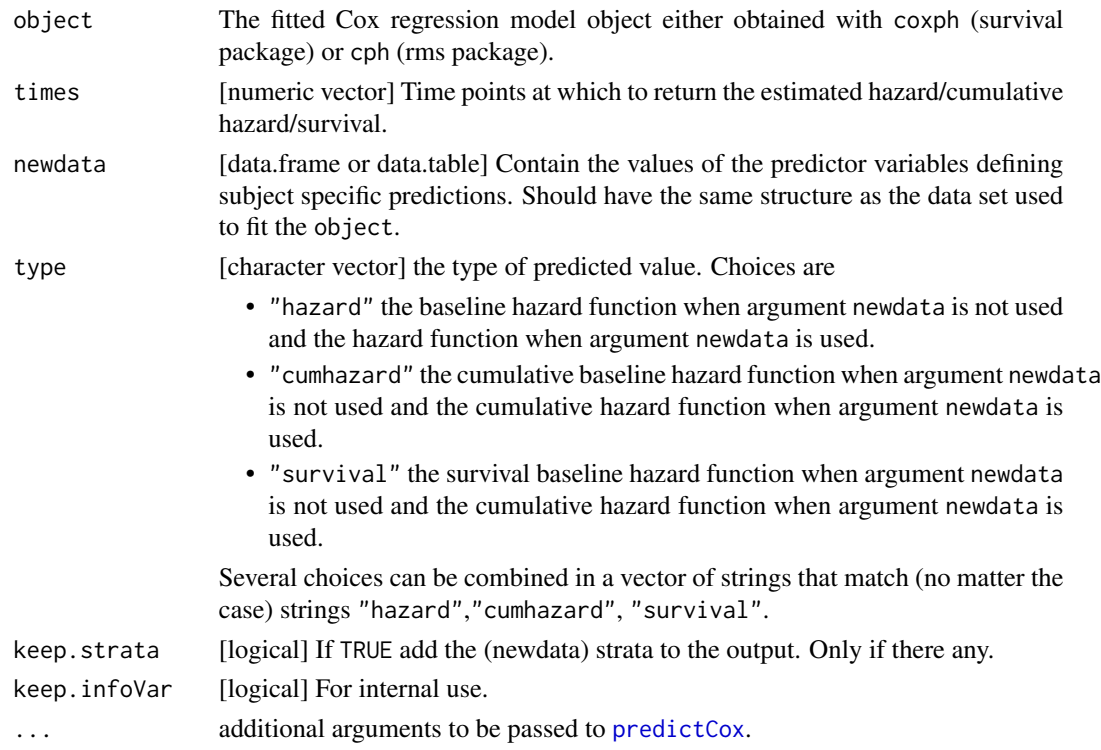

## Details

Note: the iid and standard errors are computed using the exponential approximation.

```
library(survival)
#### generate data ####
set.seed(10)
d <- sampleData(40,outcome="survival")
nd <- sampleData(4,outcome="survival")
d$time <- round(d$time,1)
#### Cox model ####
fit \leq coxph(Surv(time, event)\sim X1 + X2 + X6,
             data=d, ties="breslow", x = TRUE, y = TRUE)
## exponential approximation
predictCox(fit, newdata = d, times = 1:5)## product limit
predictCoxPL(fit, newdata = d, times = 1:5)
#### stratified Cox model ####
fitS <- coxph(Surv(time, event)~ X1 + \text{strata}(X2) + X6,
             data=d, ties="breslow", x = TRUE, y = TRUE)
## exponential approximation
predictCox(fitS, newdata = d, times = 1:5)
## product limit
predictCoxPL(fitS, newdata = d, times = 1:5)
#### fully stratified Cox model ####
fitS <- coxph(Surv(time,event)~ 1,
             data=d, ties="breslow", x = TRUE, y = TRUE)
## product limit
GS <- survfit(Surv(time,event)~1, data = d)
range(predictCoxPL(fitS)$survival - GS$surv)
fitS <- coxph(Surv(time,event)~ strata(X2),
             data=d, ties="breslow", x = TRUE, y = TRUE)
## product limit
GS <- survfit(Surv(time,event)~X2, data = d)
range(predictCoxPL(fitS)$survival - GS$surv)
```
#### <span id="page-102-0"></span>Description

Extract event probabilities from fitted regression models and machine learning objects. The function predictRisk is a generic function, meaning that it invokes specifically designed functions depending on the 'class' of the first argument. See [predictRisk](#page-102-0).

#### Usage

```
predictRisk(object, newdata, ...)
## Default S3 method:
predictRisk(object, newdata, times, cause, ...)
## S3 method for class 'double'
predictRisk(object, newdata, times, cause, ...)
## S3 method for class 'integer'
predictRisk(object, newdata, times, cause, ...)
## S3 method for class 'factor'
predictRisk(object, newdata, times, cause, ...)
## S3 method for class 'numeric'
predictRisk(object, newdata, times, cause, ...)
## S3 method for class 'glm'
predictRisk(object, newdata, iid = FALSE, average.iid = FALSE, ...)
## S3 method for class 'formula'
predictRisk(object, newdata, ...)
## S3 method for class 'BinaryTree'
predictRisk(object, newdata, ...)
## S3 method for class 'lrm'
predictRisk(object, newdata, ...)
## S3 method for class 'rpart'
predictRisk(object, newdata, ...)
## S3 method for class 'randomForest'
predictRisk(object, newdata, ...)
## S3 method for class 'matrix'
```

```
predictRisk(object, newdata, times, cause, ...)
## S3 method for class 'aalen'
predictRisk(object, newdata, times, ...)
## S3 method for class 'cox.aalen'
predictRisk(object, newdata, times, ...)
## S3 method for class 'coxph'
predictRisk(
  object,
 newdata,
 times,
 productu.limit = FALSE,
 diag = FALSE,iid = FALSE,average.iid = FALSE,
  ...
\mathcal{L}## S3 method for class 'coxphTD'
predictRisk(object, newdata, times, landmark, ...)
## S3 method for class 'CSCTD'
predictRisk(object, newdata, times, cause, landmark, ...)
## S3 method for class 'coxph.penal'
predictRisk(object, newdata, times, ...)
## S3 method for class 'cph'
predictRisk(
 object,
  newdata,
  times,
  product.limit = FALSE,
 diag = FALSE,
  iid = FALSE,
 average.iid = FALSE,
  ...
\mathcal{L}## S3 method for class 'selectCox'
predictRisk(object, newdata, times, ...)
## S3 method for class 'prodlim'
predictRisk(object, newdata, times, cause, ...)
## S3 method for class 'survfit'
```
# predictRisk 105

```
predictRisk(object, newdata, times, ...)
## S3 method for class 'psm'
predictRisk(object, newdata, times, ...)
## S3 method for class 'ranger'
predictRisk(object, newdata, times, cause, ...)
## S3 method for class 'rfsrc'
predictRisk(object, newdata, times, cause, ...)
## S3 method for class 'FGR'
predictRisk(object, newdata, times, cause, ...)
## S3 method for class 'riskRegression'
predictRisk(object, newdata, times, cause, ...)
## S3 method for class 'ARR'
predictRisk(object, newdata, times, cause, ...)
## S3 method for class 'CauseSpecificCox'
predictRisk(
 object,
 newdata,
 times,
 cause,
 productu.limit = TRUE,
 diag = FALSE,
 iid = FALSE,average.id = FALSE,...
\mathcal{L}## S3 method for class 'penfitS3'
predictRisk(object, newdata, times, ...)
## S3 method for class 'SuperPredictor'
predictRisk(object, newdata, ...)
## S3 method for class 'gbm'
predictRisk(object, newdata, times, ...)
## S3 method for class 'flexsurvreg'
predictRisk(object, newdata, times, ...)
## S3 method for class 'hal9001'
predictRisk(object, newdata, times, cause, ...)
```
# 106 predictRisk predictRisk predictRisk predictRisk predictRisk predictRisk predictRisk predictRisk predictRisk predictRisk predictRisk predictRisk predictRisk predictRisk predictRisk predictRisk predictRisk predictRisk pr

```
## S3 method for class 'singleEventCB'
predictRisk(object, newdata, times, cause, ...)
## S3 method for class 'wglm'
predictRisk(
 object,
 newdata,
  times = NULL,
  product.limit = FALSE,
 diag = FALSE,iid = FALSE,average.id = FALSE,...
)
```
#### Arguments

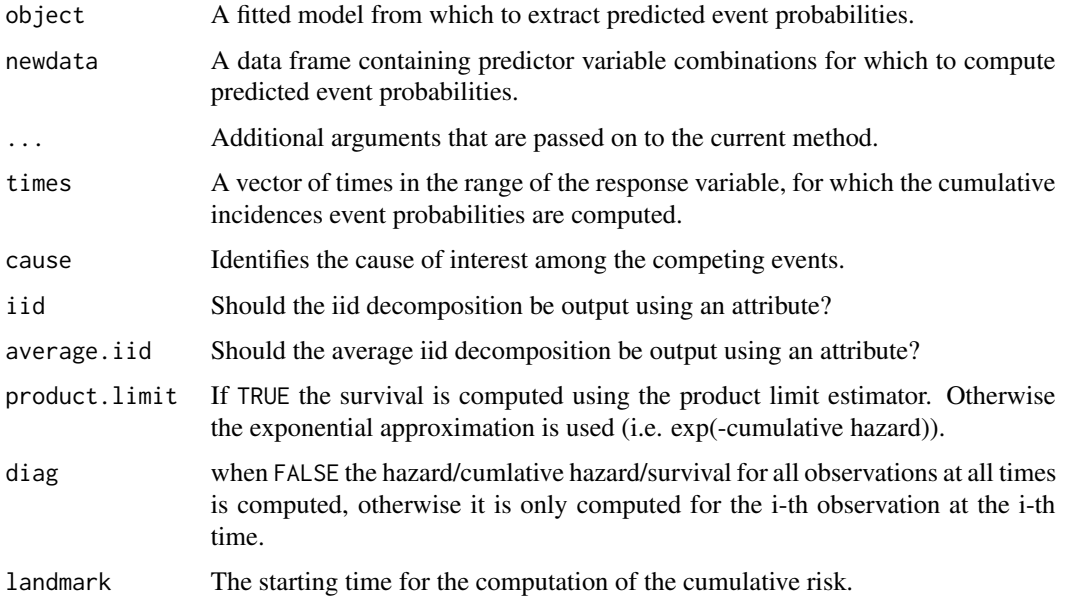

#### Details

In uncensored binary outcome data there is no need to choose a time point.

When operating on models for survival analysis (without competing risks) the function still predicts the risk, as  $1 - S(t|X)$  where  $S(t|X)$  is survival chance of a subject characterized by X.

When there are competing risks (and the data are right censored) one needs to specify both the time horizon for prediction (can be a vector) and the cause of the event. The function then extracts the absolute risks  $F_c(t|X)$  aka the cumulative incidence of an event of type/cause c until time t for a subject characterized by X. Depending on the model it may or not be possible to predict the risk of all causes in a competing risks setting. For example. a cause-specific Cox (CSC) object allows to predict both cases whereas a Fine-Gray regression model (FGR) is specific to one of the causes.

## predictRisk 107

#### Value

For binary outcome a vector with predicted risks. For survival outcome with and without competing risks a matrix with as many rows as NROW(newdata) and as many columns as length(times). Each entry is a probability and in rows the values should be increasing.

# Author(s)

Thomas A. Gerds <tag@biostat.ku.dk>

```
## binary outcome
library(rms)
set.seed(7)
d <- sampleData(80,outcome="binary")
nd <- sampleData(80,outcome="binary")
fit <- lrm(Y~X1+X8,data=d)
predictRisk(fit,newdata=nd)
## Not run:
library(SuperLearner)
set.seed(1)
sl = SuperLearner(Y = d$Y, X = d[, -1], family = binomial(),SL.library = c("SL.mean", "SL.glmnet", "SL.randomForest"))
## End(Not run)
## survival outcome
# generate survival data
library(prodlim)
set.seed(100)
d <- sampleData(100,outcome="survival")
d[,X1:=as.numeric(as.character(X1))]
d[,X2:=as.numeric(as.character(X2))]
# then fit a Cox model
library(rms)
cphmodel <- cph(Surv(time,event)~X1+X2,data=d,surv=TRUE,x=TRUE,y=TRUE)
# or via survival
library(survival)
coxphmodel <- coxph(Surv(time,event)~X1+X2,data=d,x=TRUE,y=TRUE)
# Extract predicted survival probabilities
# at selected time-points:
ttt <- quantile(d$time)
# for selected predictor values:
ndat <- data.frame(X1=c(0.25,0.25,-0.05,0.05),X2=c(0,1,0,1))
# as follows
predictRisk(cphmodel,newdata=ndat,times=ttt)
predictRisk(coxphmodel,newdata=ndat,times=ttt)
# stratified cox model
sfit <- coxph(Surv(time,event)~strata(X1)+X2,data=d,x=TRUE,y=TRUE)
predictRisk(sfit,newdata=d[1:3,],times=c(1,3,5,10))
```

```
## simulate learning and validation data
set.seed(10)
learndat <- sampleData(100,outcome="survival")
valdat <- sampleData(100,outcome="survival")
## use the learning data to fit a Cox model
library(survival)
fitCox <- coxph(Surv(time,event)~X1+X2,data=learndat,x=TRUE,y=TRUE)
## suppose we want to predict the survival probabilities for all subjects
## in the validation data at the following time points:
## 0, 12, 24, 36, 48, 60
psurv <- predictRisk(fitCox,newdata=valdat,times=seq(0,60,12))
## This is a matrix with event probabilities (1-survival)
## one column for each of the 5 time points
## one row for each validation set individual
if (require("randomForestSRC",quietly=TRUE)){
# Do the same for a randomSurvivalForest model
library(randomForestSRC)
rsfmodel <- rfsrc(Surv(time,event)~X1+X2,data=learndat)
prsfsurv=predictRisk(rsfmodel,newdata=valdat,times=seq(0,60,12))
plot(psurv,prsfsurv)
}
## Cox with ridge option
f1 <- coxph(Surv(time,event)~X1+X2,data=learndat,x=TRUE,y=TRUE)
f2 <- coxph(Surv(time,event)~ridge(X1)+ridge(X2),data=learndat,x=TRUE,y=TRUE)
## Not run:
plot(predictRisk(f1,newdata=valdat,times=10),
     riskRegression:::predictRisk.coxph(f2,newdata=valdat,times=10),
     xlim=c(0,1),ylim=c(0,1),xlab="Unpenalized predicted survival chance at 10",
     ylab="Ridge predicted survival chance at 10")
## End(Not run)
## competing risks
library(survival)
library(riskRegression)
library(prodlim)
train <- prodlim::SimCompRisk(100)
test <- prodlim::SimCompRisk(10)
cox.fit <- CSC(Hist(time,cause)~X1+X2,data=train)
predictRisk(cox.fit,newdata=test,times=seq(1:10),cause=1)
## with strata
cox.fit2 <- CSC(list(Hist(time,cause)~strata(X1)+X2,Hist(time,cause)~X1+X2),data=train)
predictRisk(cox.fit2,newdata=test,times=seq(1:10),cause=1)
```
Print average treatment effects.

## Usage

```
## S3 method for class 'ate'
print(x, estimator = x$estimator, ...)
```
## Arguments

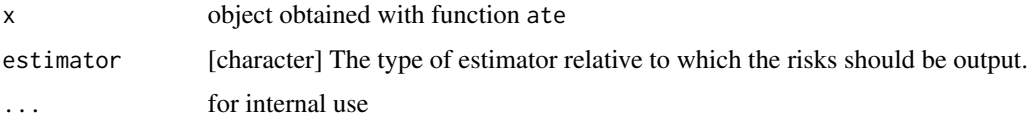

# See Also

[summary.ate](#page-142-0) to obtained a more detailed output [confint.ate](#page-37-0) to compute confidence intervals/bands. [ate](#page-8-0) to compute the average treatment effects.

print.CauseSpecificCox

*Print of a Cause-Specific Cox regression model*

# Description

Print of a Cause-Specific Cox regression model

# Usage

```
## S3 method for class 'CauseSpecificCox'
print(x, \ldots)
```
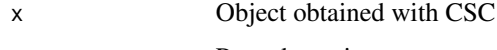

Print of a Fine-Gray regression model

## Usage

## S3 method for class 'FGR'  $print(x, \ldots)$ 

## Arguments

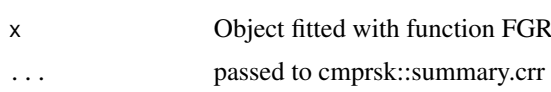

print.influenceTest *Output of the DIfference Between Two Estimates*

## Description

Output of the difference between two estimates.

## Usage

```
## S3 method for class 'influenceTest'
print(x, digits = 3, ...)
```
## Arguments

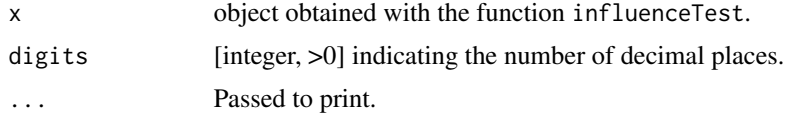

## Details

to display confidence intervals/bands, the confint method needs to be applied on the object.

### See Also

[confint.influenceTest](#page-40-0) to compute confidence intervals/bands. [influenceTest](#page-64-0) to perform the comparison.

Print method for IPA

# Usage

## S3 method for class 'IPA' print(x, digits =  $2, ...$ )

## Arguments

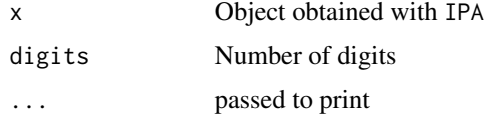

## Author(s)

Thomas A. Gerds <tag@biostat.ku.dk>

print.predictCox *Print Predictions From a Cox Model*

# Description

Print predictions from a Cox model.

## Usage

```
## S3 method for class 'predictCox'
print(x, digits = 3, ...)
```
## Arguments

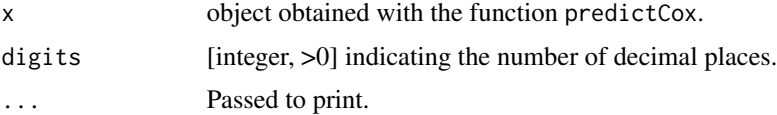

# Details

to display confidence intervals/bands, the confint method needs to be applied on the object.

## See Also

[confint.predictCox](#page-41-0) to compute confidence intervals/bands. [predictCox](#page-96-0) to compute the predicted cumulative hazard/survival.

print.predictCSC *Print Predictions From a Cause-specific Cox Proportional Hazard Regression*

## Description

Print predictions from a Cause-specific Cox proportional hazard regression.

#### Usage

## S3 method for class 'predictCSC' print(x, digits =  $3, ...$ )

#### Arguments

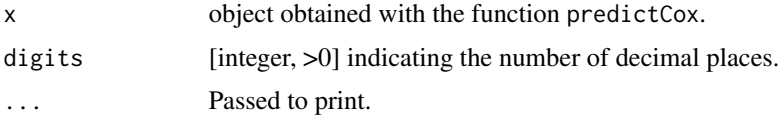

#### Details

to display confidence intervals/bands, the confint method needs to be applied on the object.

# See Also

[confint.predictCSC](#page-43-0) to compute confidence intervals/bands. [predict.CauseSpecificCox](#page-92-0) to compute the predicted risks.

print.riskRegression *Print function for riskRegression models*

## Description

Print function for riskRegression models

#### Usage

```
## S3 method for class 'riskRegression'
print(x, times, digits = 3, eps = 10^{x}-4, verbose = TRUE, conf.int = 0.95, ...)
```
## print.Score 113

## Arguments

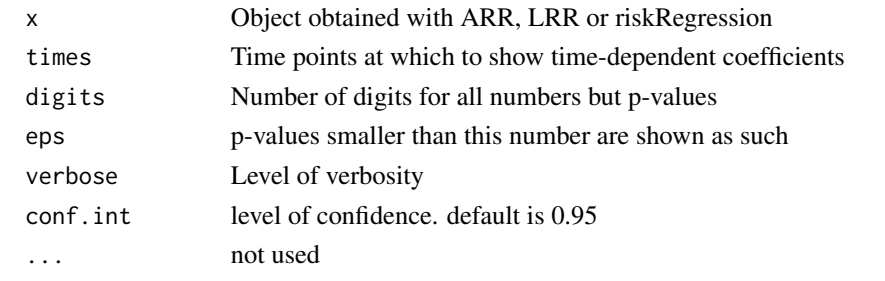

print.Score *Print Score object*

# Description

Print method for risk prediction scores

# Usage

```
## S3 method for class 'Score'
print(x, digits, ...)
```
# Arguments

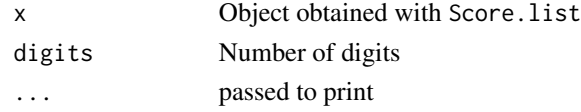

print.subjectWeights *Print subject weights*

## Description

Print subject weights

## Usage

## S3 method for class 'subjectWeights' print(x, digits =  $3, ...$ )

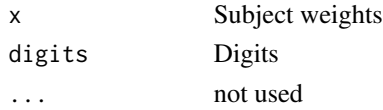

Reconstruct the original dataset from the elements stored in the coxph object

## Usage

reconstructData(object)

# Arguments

object a coxph object.

# Author(s)

Brice Ozenne broz@sund.ku.dk and Thomas A. Gerds tag@biostat.ku.dk

riskLevelPlot *Level plots for risk prediction models*

# Description

Level plots for predicted risks

# Usage

```
riskLevelPlot(
 object,
 formula,
  data = parent.frame(),
 horizon = NULL,
 cause = 1,
  ...
)
```
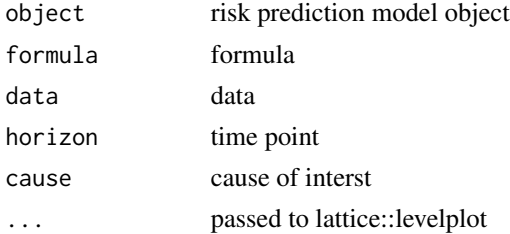

#### riskLevelPlot 115

## Details

Level plots for predicted risks

#### Author(s)

Thomas A. Gerds <tag@biostat.ku.dk>

```
# ---------- logistic regression --------------------
expit <- function(x){exp(x)/(1+exp(x))}
partyData <- function(N){
 Age \le runif(N, .5,15)
 Parasites <- rnorm(N,mean=3.5-0.03*Age)
 Fever <- factor(rbinom(N,1,expit(-3.5-.3*Age+.55*Parasites+0.15*Age*Parasites)))
  data.frame(Fever,Age,Parasites)
}
d <- partyData(100)
f <- glm(Fever~Age+Parasites,data=d,family="binomial")
riskLevelPlot(f,Fever~Age+Parasites,d)
## Not run:
if (require("randomForest",quietly=TRUE)){
rf <- randomForest::randomForest(Fever~Age+Parasites,data=d)
riskLevelPlot(f,Fever~Age+Parasites,d)
riskLevelPlot(rf,Fever~Age+Parasites,d)
}
## End(Not run)
# ---------- survival analysis --------------------
# --simulate an artificial data frame
# with survival response and three predictors
library(survival)
library(prodlim)
set.seed(140515)
sdat <- sampleData(43,outcome="survival")
# -- fit a Cox regression model
survForm = Surv(time, event) ~ ~ x8 + X9cox <- coxph(survForm, data = sdat,x=TRUE)
# --choose a time horizon for the predictions and plot the risks
timeHorizon <- floor(median(sdat$time))
riskLevelPlot(cox, survForm, data = sdat, horizon = timeHorizon)
# ---------- competing risks --------------------
# -- simulate an artificial data frame
# with competing cause response and three predictors
library(cmprsk)
```

```
library(riskRegression)
set.seed(140515)
crdat <- sampleData(49)
# -- fit a cause-specific Cox regression model
crForm <- Hist(time,event)~X8+X9
csCox <- CSC(crForm, data=crdat)
# -- choose a time horizon and plot the risk for a given cause
timeHorizon <- floor(median(crdat$time))
riskLevelPlot(csCox, crForm, data = crdat, horizon = timeHorizon, cause = 1)
```
riskRegression *Risk Regression Fits a regression model for the risk of an event – allowing for competing risks.*

## Description

This is a wrapper for the function comp.risk from the timereg package. The main difference is one marks variables in the formula that should have a time-dependent effect whereas in comp.risk one marks variables that should have a time constant (proportional) effect.

#### Usage

```
riskRegression(
  formula,
  data,
  times,
  link = "relative",
  cause,
  conf.int = TRUE,cens.model,
  cens.formula,
 max.iter = 50,
  conservative = TRUE,
  ...
\lambda
```
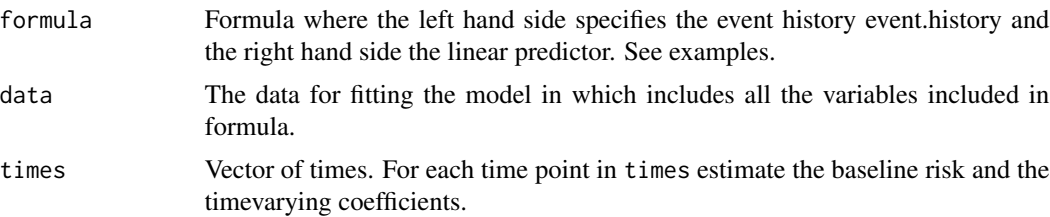

## riskRegression 117

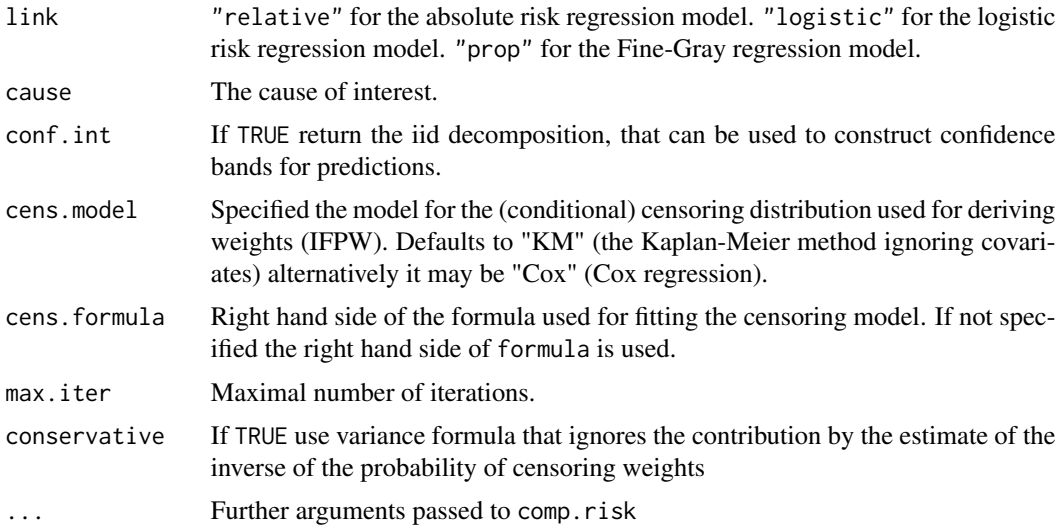

#### Author(s)

Thomas A. Gerds <tag@biostat.ku.dk>, Thomas H. Scheike <ts@biostat.ku.dk>

#### References

Thomas A Gerds, Thomas H Scheike, and Per K Andersen. Absolute risk regression for competing risks: interpretation, link functions, and prediction. Statistics in medicine, 31(29):3921–3930, 2012.

Scheike, Zhang and Gerds (2008), Predicting cumulative incidence probability by direct binomial regression, Biometrika, 95, 205-220.

Scheike and Zhang (2007), Flexible competing risks regression modelling and goodness of fit, LIDA, 14, 464-483.

Martinussen and Scheike (2006), Dynamic regression models for survival data, Springer.

```
library(prodlim)
data(Melanoma,package="riskRegression")
## tumor thickness on the log-scale
Melanoma$logthick <- log(Melanoma$thick)
```

```
# Single binary factor
```

```
## absolute risk regression
library(survival)
library(prodlim)
fit.arr <- ARR(Hist(time,status)~sex,data=Melanoma,cause=1)
print(fit.arr)
# show predicted cumulative incidences
plot(fit.arr,col=3:4,newdata=data.frame(sex=c("Female","Male")))
```

```
## compare with non-parametric Aalen-Johansen estimate
library(prodlim)
fit.aj <- prodlim(Hist(time,status)~sex,data=Melanoma)
plot(fit.aj,conf.int=FALSE)
plot(fit.arr,add=TRUE,col=3:4,newdata=data.frame(sex=c("Female","Male")))
## with time-dependent effect
fit.tarr <- ARR(Hist(time,status)~strata(sex),data=Melanoma,cause=1)
plot(fit.tarr,newdata=data.frame(sex=c("Female","Male")))
## logistic risk regression
fit.lrr <- LRR(Hist(time,status)~sex,data=Melanoma,cause=1)
summary(fit.lrr)
# Single continuous factor
## tumor thickness on the log-scale
Melanoma$logthick <- log(Melanoma$thick)
## absolute risk regression
fit2.arr <- ARR(Hist(time,status)~logthick,data=Melanoma,cause=1)
print(fit2.arr)
# show predicted cumulative incidences
plot(fit2.arr,col=1:5,newdata=data.frame(logthick=quantile(Melanoma$logthick)))
## comparison with nearest neighbor non-parametric Aalen-Johansen estimate
library(prodlim)
fit2.aj <- prodlim(Hist(time,status)~logthick,data=Melanoma)
plot(fit2.aj,conf.int=FALSE,newdata=data.frame(logthick=quantile(Melanoma$logthick)))
plot(fit2.arr,add=TRUE,col=1:5,lty=3,newdata=data.frame(logthick=quantile(Melanoma$logthick)))
## logistic risk regression
fit2.lrr <- LRR(Hist(time,status)~logthick,data=Melanoma,cause=1)
summary(fit2.lrr)
## change model for censoring weights
library(rms)
fit2a.lrr <- LRR(Hist(time,status)~logthick,
                 data=Melanoma,
                 cause=1,
                 cens.model="cox",
                 cens.formula=~sex+epicel+ulcer+age+logthick)
summary(fit2a.lrr)
## compare prediction performance
Score(list(ARR=fit2.arr,AJ=fit2.aj,LRR=fit2.lrr),formula=Hist(time,status)~1,data=Melanoma)
# multiple regression
library(riskRegression)
library(prodlim)
# absolute risk model
```
## riskRegression.options 119

```
multi.arr <- ARR(Hist(time,status)~logthick+sex+age+ulcer,data=Melanoma,cause=1)
# stratified model allowing different baseline risk for the two gender
multi.arr <- ARR(Hist(time,status)~thick+strata(sex)+age+ulcer,data=Melanoma,cause=1)
# stratify by a continuous variable: strata(age)
multi.arr <- ARR(Hist(time,status)~tp(thick,power=0)+strata(age)+sex+ulcer,
                 data=Melanoma,
                 cause=1)
fit.arr2a <- ARR(Hist(time,status)~tp(thick,power=1),data=Melanoma,cause=1)
summary(fit.arr2a)
fit.arr2b <- ARR(Hist(time,status)~timevar(thick),data=Melanoma,cause=1)
summary(fit.arr2b)
## logistic risk model
fit.lrr <- LRR(Hist(time,status)~thick,data=Melanoma,cause=1)
summary(fit.lrr)
## nearest neighbor non-parametric Aalen-Johansen estimate
library(prodlim)
fit.aj <- prodlim(Hist(time,status)~thick,data=Melanoma)
plot(fit.aj,conf.int=FALSE)
# prediction performance
x <- Score(list(fit.arr2a,fit.arr2b,fit.lrr),
             data=Melanoma,
             formula=Hist(time,status)~1,
             cause=1,
             split.method="none")
```
riskRegression.options *Global options for* riskRegression

#### Description

Output and set global options for the riskRegression package.

#### Usage

riskRegression.options(...)

#### Arguments

... for now limited to method.predictRisk and mehtod.predictRiskIID.

#### Details

only used by the ate function.

### Examples

```
options <- riskRegression.options()
```
## add new method.predictRiskIID riskRegression.options(method.predictRiskIID = c(options\$method.predictRiskIID,"xx"))

riskRegression.options()

rowCenter\_cpp *Apply - by row*

## Description

Fast computation of sweep(X, MARGIN = 2, FUN = "-", STATS = center)

#### Usage

```
rowCenter_cpp(X, center)
```
## Arguments

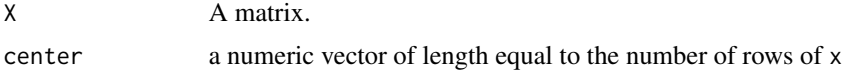

#### Value

A matrix of same size as X.

## Author(s)

Brice Ozenne <broz@sund.ku.dk>

```
x \leq - matrix(1,6,5)
sweep(x, MARGIN = 2, FUN = "-", STATS = 1:5)
rowCenter_cpp(x, 1:5 )
rowCenter_cpp(x, colMeans(x) )
```
Fast computation of t(apply(x,1,cumprod))

#### Usage

rowCumProd(x)

## Arguments

x A matrix.

# Value

A matrix of same size as x.

## Author(s)

Thomas Alexander Gerds <tag@biostat.ku.dk>

## Examples

 $x \leftarrow \text{matrix}(1:8,\text{ncol}=2)$ rowCumProd(x)

rowCumSum *Apply cumsum in each row*

## Description

Fast computation of  $t$ (apply(x,1,cumsum))

### Usage

rowCumSum(x)

## Arguments

x A matrix.

## Value

A matrix of same size as x.

## Author(s)

Thomas Alexander Gerds <tag@biostat.ku.dk>

## Examples

 $x \leftarrow \text{matrix}(1:8,\text{ncol}=2)$ rowCumSum(x)

rowMultiply\_cpp *Apply \* by row*

## Description

Fast computation of sweep(X, MARGIN = 2, FUN = "\*", STATS = scale)

## Usage

rowMultiply\_cpp(X, scale)

#### Arguments

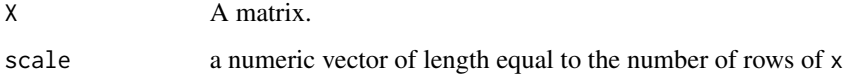

# Value

A matrix of same size as X.

## Author(s)

Brice Ozenne <broz@sund.ku.dk>

```
x \leftarrow \text{matrix}(1, 6, 5)sweep(x, MARGIN = 2, FUN = "*", STATS = 1:5)rowMultiply_cpp(x, 1:5 )
rowMultiply_cpp(x, 1/colMeans(x) )
```
Collapse rows of characters. Fast alternative to  $apply(x,1,paste0, collapse="")$ 

## Usage

```
rowPaste(object)
```
# Arguments

object A matrix/data.frame/list containing the characters.

## Examples

```
## Not run:
M \leftarrow matrix(letters, nrow = 26, ncol = 2)
rowPaste(M)
```
## End(Not run)

rowScale\_cpp *Apply / by row*

# Description

Fast computation of sweep(X, MARGIN = 2, FUN = "/", STATS = scale)

## Usage

```
rowScale_cpp(X, scale)
```
## Arguments

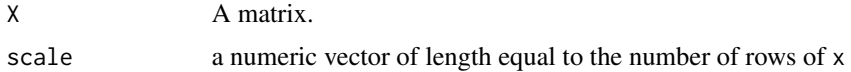

## Value

A matrix of same size as X.

## Author(s)

Brice Ozenne <broz@sund.ku.dk>

## Examples

```
x \leftarrow \text{matrix}(1, 6, 5)sweep(x, MARGIN = 2, FUN = \text{"} \text{/} \text{"}, STATS = 1:5)
rowScale_cpp(x, 1:5 )
rowScale_cpp(x, colMeans(x) )
```
rowSumsCrossprod *Apply crossprod and rowSums*

## Description

Fast computation of crossprod(rowSums $(X)$ ,Y)

#### Usage

```
rowSumsCrossprod(X, Y, transposeY)
```
## Arguments

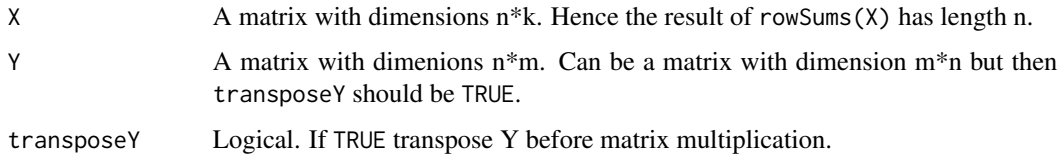

# Value

A vector of length m.

## Author(s)

Thomas Alexander Gerds <tag@biostat.ku.dk>

```
x \leftarrow \text{matrix}(1:10,\text{nrow=5})y <- matrix(1:20,ncol=4)
rowSumsCrossprod(x,y,0)
x \leftarrow \text{matrix}(1:10,\text{nrow=5})y <- matrix(1:20,ncol=5)
rowSumsCrossprod(x,y,1)
```
Simulate data with binary outcome and 10 covariates.

## Usage

```
sampleData(n,outcome="competing.risks",
formula= \sim f(X1,2)+f(X2,-0.033)+f(X3,0.4)+f(X6,.1)+f(X7,-.1)+f(X8,.5)+f(X9,-1),intercept=0)
sampleDataTD(n,n.intervals=5,outcome="competing.risks",
formula= \sim f(X1,2)+f(X2,-0.033)+f(X3,0.4)+f(X6,.1)+f(X7,-.1)+f(X8,.5)+f(X9,-1))
```
### Arguments

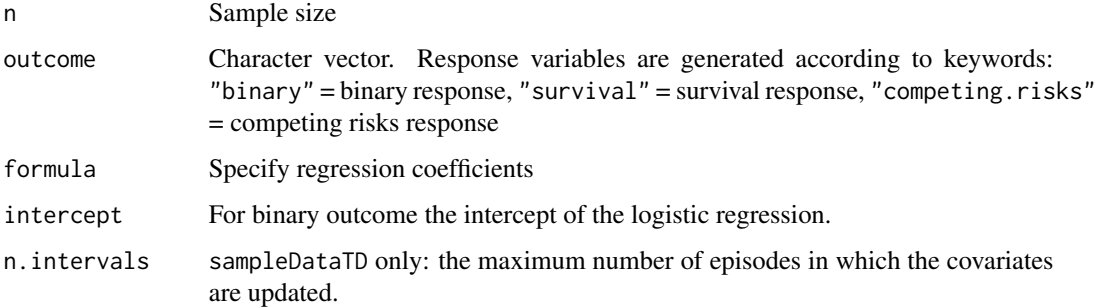

## Details

For the actual lava::regression parameters see the function definition.

## Value

Simulated data as data.table with n rows and the following columns: Y (binary outcome), time (non-binary outcome), event (non-binary outcome), X1-X5 (binary predictors), X6-X10 (continous predictors)

#### Author(s)

Thomas A. Gerds <tag@biostat.ku.dk>

## See Also

lvm

## Examples

```
set.seed(10)
sampleData(10,outcome="binary")
sampleData(10,outcome="survival")
sampleData(10,outcome="competing.risks")
```
#### Score *Score risk predictions*

## Description

Methods to score the predictive performance of risk markers and risk prediction models

#### Usage

```
Score(object, ...)
## S3 method for class 'list'
Score(
  object,
  formula,
  data,
  metrics = c("auc", "brier"),
  summary = NULL,
 plots = NULL,
 cause,
  times,
  landmarks,
  use.event.times = FALSE,
  null.model = TRUE,
  se.fit = TRUE,conservative = FALSE,
  multi.split.test = FALSE,
  conf.int = 0.95,
  contrasts = TRUE,
  probs = c(0, 0.25, 0.5, 0.75, 1),
  cens.method = "ipcw",
  cens.model = "cox",
  split.method,
 B,
 M,
  seed,
  trainseeds,
  parallel = c("no", "multicore", "snow", "as.registered"),
  ncpus = 1,
  cl = NULL,progress.bar = 3,
```
#### Score and the set of the set of the set of the set of the set of the set of the set of the set of the set of the set of the set of the set of the set of the set of the set of the set of the set of the set of the set of the

```
errorhandling = "pass",
  keep,
 predictRisk.args,
  debug = OL,
  ...
\mathcal{L}
```
# Arguments

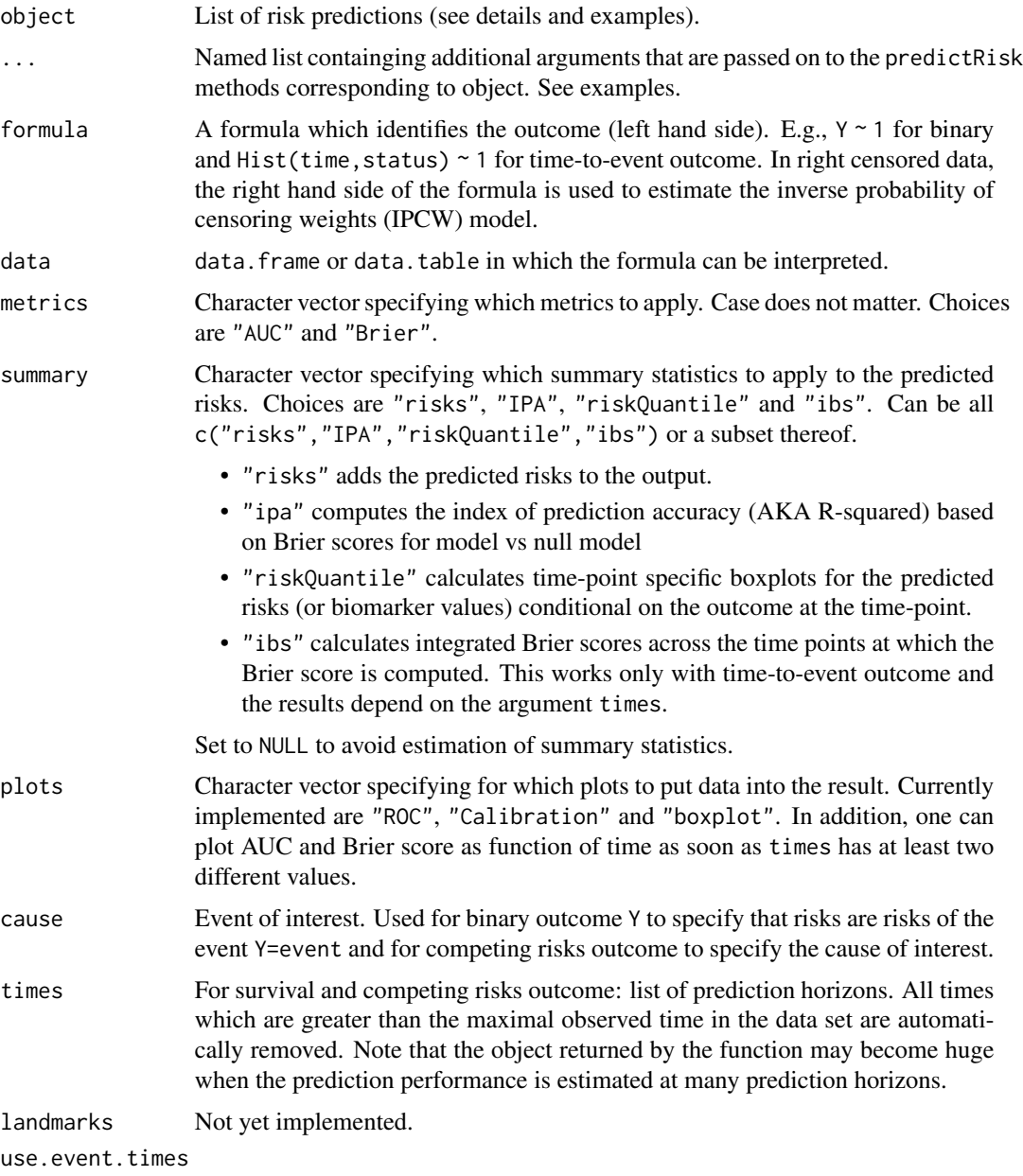

If TRUE merge all unique event times with the vector given by argument times.

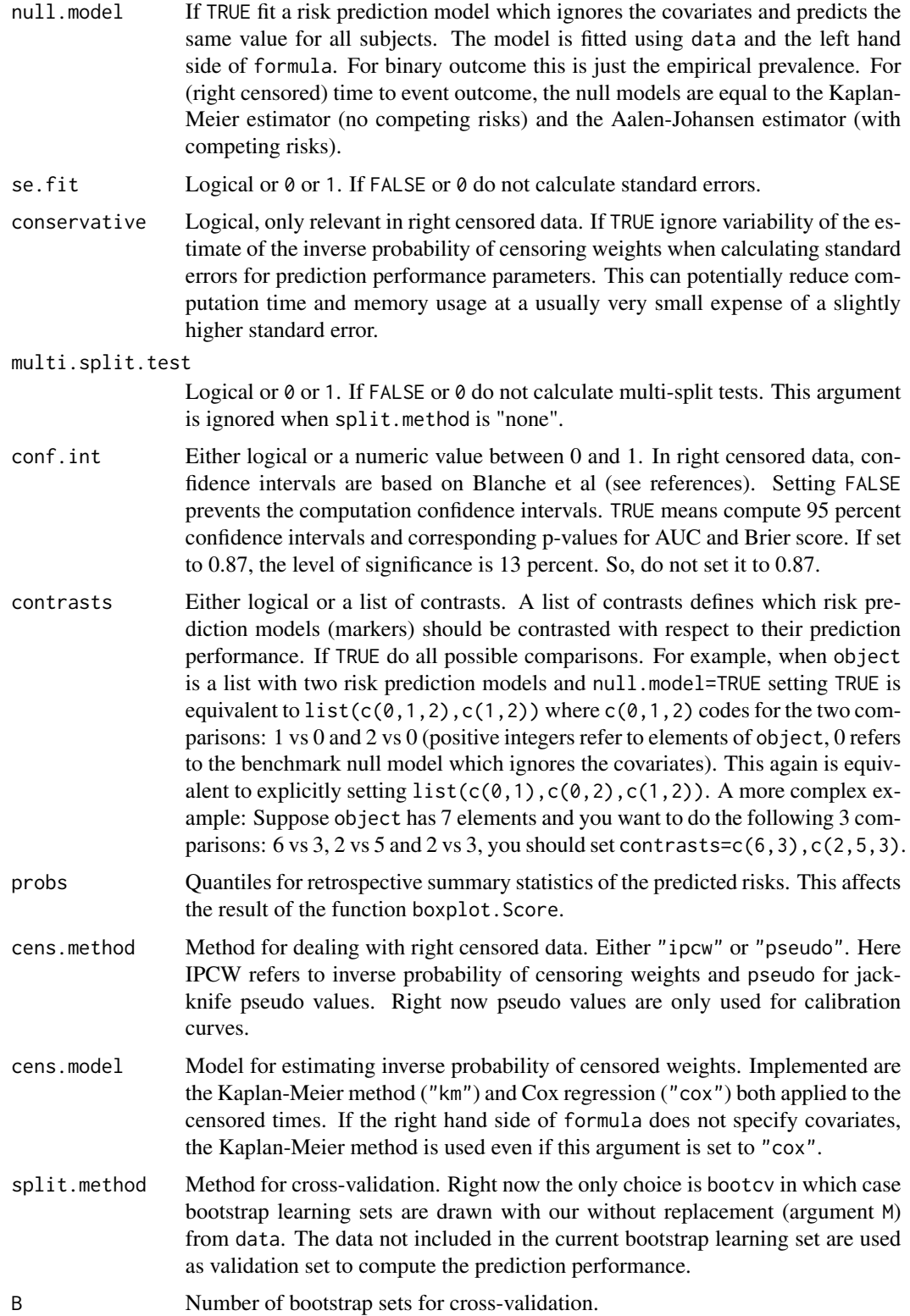

Score and the set of the set of the set of the set of the set of the set of the set of the set of the set of the set of the set of the set of the set of the set of the set of the set of the set of the set of the set of the

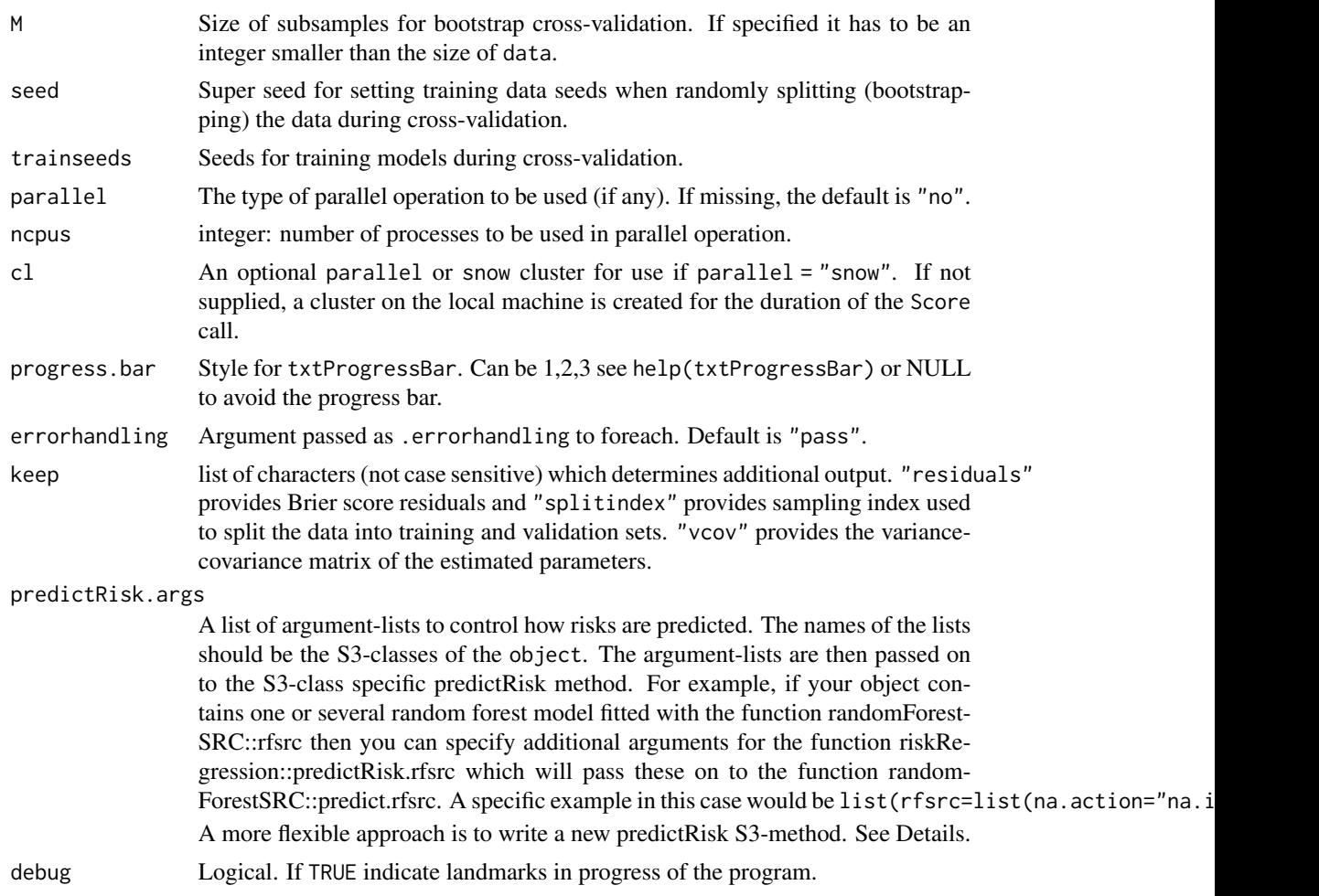

### Details

The function implements a toolbox for the risk prediction modeller: all tools work for the three outcomes: (1) binary (uncensored), (2) right censored time to event without competing risks, (3) right censored time to event with competing risks

Computed are the (time-dependent) Brier score and the (time-dependent) area under the ROC curve for a list of risk prediction models either in external validation data or in the learning data using bootstrap cross-validation. The function optionally provides results for plotting (time-point specific) ROC curves, for (time-point specific) calibration curves and for (time-point specific) retrospective boxplots.

For uncensored binary outcome the Delong-Delong test is used to contrast AUC of rival models. In right censored survival data (with and without competing risks) the p-values correspond to Wald tests based on standard errors obtained with an estimate of the influence function as described in detail in the appendix of Blanche et al. (2015).

This function works with one or multiple models that predict the risk of an event  $R(t|X)$  for a subject characterized by predictors X at time t. With binary endpoints (outcome 0/1 without time component) the risk is simply  $R(X)$ . In case of a survival object without competing risks the function

still works with predicted event probabilities, i.e.,  $R(t|X)=1-S(t|X)$  where  $S(t|X)$  is the predicted survival chance for subject X at time t.

The already existing predictRisk methods (see methods(predictRisk)) may not cover all models and methods for predicting risks. But users can quickly extend the package as explained in detail in Mogensen et al. (2012) for the predecessors pec::predictSurvProb and pec::predictEventProb which have been unified as riskRegression::predictRisk.

Bootstrap Crossvalidation (see also Gerds & Schumacher 2007 and Mogensen et al. 2012)

B=10, M (not specified or M=NROW(data)) Training of each of the models in each of 10 bootstrap data sets (learning data sets). Learning data sets are obtained by sampling NROW(data) subjects of the data set with replacement. There are roughly .632\*NROW(data) subjects in the learning data (inbag) and .368\*NROW(data) subjects not in the validation data sets (out-of-bag).

These are used to estimate the scores: AUC, Brier, etc. Reported are averages across the 10 splits.

## Bootstrap with replacement set.seed(13) N=17 data = data.frame(id=1:N,y=rbinom(N,1,.3),x=rnorm(N)) boot.index = sample(1:N,size=N,replace=TRUE) boot.index inbag = 1:N outofbag = !inbag learn.data = data[inbag] val.data = data[outofbag] riskRegression:::getSplitMethod("bootcv",B=10,N=17)\$index NOTE: the number .632 is the expected probability to draw one subject (for example subject 1) with replacement from the data, which does not depend on the sample size: B=10000 N=137 mean(sapply(1:B,function(b){match(1,sample(1:N,size=N,replace=TRUE),nomatch=0)})) N=30 mean(sapply(1:B,function(b){match(1,sample(1:N,size=N,replace=TRUE),nomatch=0)})) N=300 mean(sapply(1:B,function(b){match(1,sample(1:N,size=N,replace=TRUE),nomatch=0)}))

## Bootstrap without replacement (training size set to be 70 percent of data)  $B=10$ ,  $M=.7$ 

Training of each of the models in each of 10 bootstrap data sets (learning data sets). Learning data sets are obtained by sampling round(.8\*NROW(data)) subjects of the data set without replacement. There are NROW(data)-round(.8\*NROW(data)) subjects not in the learning data sets. These are used to estimate the scores: AUC, Brier, etc. Reported are averages across the 10 splits.  $set.seed(13)$  N=17 data = data.frame(id=1:N,y=rbinom(N,1,.3),x=rnorm(N)) boot.index = sample(1:N,size=M,replace=FALSE) boot.index inbag = 1:N outofbag = !inbag learn.data = data[inbag] val.data = data[outofbag] riskRegression:::getSplitMethod("bootcv",B=10,N=17,

#### Value

List with scores and assessments of contrasts, i.e., tests and confidence limits for performance and difference in performance (AUC and Brier), summaries and plots. Most elements are indata.table format.

#### Author(s)

Thomas A Gerds <tag@biostat.ku.dk> and Paul Blanche <paul.blanche@univ-ubs.fr>

#### References

Ulla B. Mogensen, Hemant Ishwaran, Thomas A. Gerds (2012). Evaluating Random Forests for Survival Analysis Using Prediction Error Curves. Journal of Statistical Software, 50(11), 1-23. URL http://www.jstatsoft.org/v50/i11/.

Paul Blanche, Cecile Proust-Lima, Lucie Loubere, Claudine Berr, Jean- Francois Dartigues, and Helene Jacqmin-Gadda. Quantifying and comparing dynamic predictive accuracy of joint models

#### Score and the set of the set of the set of the set of the set of the set of the set of the set of the set of the set of the set of the set of the set of the set of the set of the set of the set of the set of the set of the

for longitudinal marker and time-to-event in presence of censoring and competing risks. Biometrics, 71 (1):102–113, 2015.

P. Blanche, J-F Dartigues, and H. Jacqmin-Gadda. Estimating and comparing time-dependent areas under receiver operating characteristic curves for censored event times with competing risks. Statistics in Medicine, 32(30):5381–5397, 2013.

E. Graf et al. (1999), Assessment and comparison of prognostic classification schemes for survival data. Statistics in Medicine, vol 18, pp= 2529–2545.

Efron, Tibshirani (1997) Journal of the American Statistical Association 92, 548–560 Improvement On Cross-Validation: The .632+ Bootstrap Method.

Gerds, Schumacher (2006), Consistent estimation of the expected Brier score in general survival models with right-censored event times. Biometrical Journal, vol 48, 1029–1040.

Thomas A. Gerds, Martin Schumacher (2007) Efron-Type Measures of Prediction Error for Survival Analysis Biometrics, 63(4), 1283–1287 doi:10.1111/j.1541-0420.2007.00832.x

Martin Schumacher, Harald Binder, and Thomas Gerds. Assessment of survival prediction models based on microarray data. Bioinformatics, 23(14):1768-74, 2007.

Mark A. van de Wiel, Johannes Berkhof, and Wessel N. van Wieringen Testing the prediction error difference between 2 predictors Biostatistics (2009) 10(3): 550-560 doi:10.1093/biostatistics/kxp011

Michael W Kattan and Thomas A Gerds. The index of prediction accuracy: an intuitive measure useful for evaluating risk prediction models. Diagnostic and Prognostic Research, 2(1):7, 2018.

```
# binary outcome
library(lava)
set.seed(18)
learndat <- sampleData(48,outcome="binary")
testdat <- sampleData(40,outcome="binary")
## score logistic regression models
lr1 = glm(Y~X1+X2+X7+X9,data=learndat,family=binomial)
lr2 = glm(Y~X3+X5,data=learndat,family=binomial)
Score(list("LR(X1+X2+X7+X9)"=lr1,"LR(X3+X5)"=lr2),formula=Y~1,data=testdat)
## ROC curve and calibration plot
xb=Score(list("LR(X1+X2+X7+X9)"=lr1,"LR(X3+X5+X6)"=lr2),formula=Y~1,
         data=testdat,plots=c("calibration","ROC"))
## Not run: plotROC(xb)
plotCalibration(xb)
## End(Not run)
## compute AUC for a list of continuous markers
markers = as.list(testdat[,.(X6,X7,X8,X9,X10)])
Score(markers,formula=Y~1,data=testdat,metrics=c("auc"))
# cross-validation
## Not run:
   set.seed(10)
```

```
learndat=sampleData(400,outcome="binary")
    lr1a = glm(Y~X6,data=learndat,family=binomial)
    lr2a = glm(Y~X7+X8+X9,data=learndat,family=binomial)
    ## bootstrap cross-validation
  x1=Score(list("LR1"=lr1a,"LR2"=lr2a),formula=Y~1,data=learndat,split.method="bootcv",B=100)
    x1
    ## leave-one-out and leave-pair-out bootstrap
    x2=Score(list("LR1"=lr1a,"LR2"=lr2a),formula=Y~1,data=learndat,
             split.method="loob",
             B=100,plots="calibration")
    x2
## End(Not run)
# survival outcome
# Score Cox regression models
## Not run: library(survival)
library(rms)
library(prodlim)
set.seed(18)
trainSurv <- sampleData(100,outcome="survival")
testSurv <- sampleData(40,outcome="survival")
cox1 = coxph(Surv(time,event)~X1+X2+X7+X9,data=trainSurv, y=TRUE, x = TRUE)
cox2 = coxph(Surv(time,event)~X3+X5+X6,data=trainSurv, y=TRUE, x = TRUE)
xs=Score(list("Cox(X1+X2+X7+X9)"=cox1,"Cox(X3+X5+X6)"=cox2),
         formula=Surv(time,event)~1,data=testSurv,conf.int=FALSE,times=c(5,8))
xs
## End(Not run)
# Integrated Brier score
## Not run:
xs=Score(list("Cox(X1+X2+X7+X9)"=cox1,"Cox(X3+X5+X6)"=cox2),
         formula=Surv(time,event)~1,data=testSurv,conf.int=FALSE,
         summary="ibs",
         times=sort(unique(testSurv$time)))
## End(Not run)
# time-dependent AUC for list of markers
## Not run: survmarkers = as.list(testSurv[,.(X6,X7,X8,X9,X10)])
Score(survmarkers,
      formula=Surv(time,event)~1,metrics="auc",data=testSurv,
      conf.int=TRUE,times=c(5,8))
# compare models on test data
Score(list("Cox(X1+X2+X7+X9)"=cox1,"Cox(X3+X5+X6)"=cox2),
      formula=Surv(time,event)~1,data=testSurv,conf.int=TRUE,times=c(5,8))
## End(Not run)
# crossvalidation models in traindata
## Not run:
    library(survival)
```

```
set.seed(18)
    trainSurv <- sampleData(400,outcome="survival")
    cox1 = coxph(Surv(time,event)~X1+X2+X7+X9,data=trainSurv, y=TRUE, x = TRUE)
   \cos 2 = \cosh(\text{Surv}(\text{time}, \text{event}) \cdot \text{X3} + \text{X5} + \text{X6}, \text{data} = \text{trainSurv}, \text{y} = \text{TRUE}, \text{ x} = \text{TRUE})x1 = Score(list("Cox(X1+X2+X7+X9)" = cov1, "Cox(X3+X5+X6)" = cov2),formula=Surv(time,event)~1,data=trainSurv,conf.int=TRUE,times=c(5,8),
                split.method="loob",B=100,plots="calibration")
    x2= Score(list("Cox(X1+X2+X7+X9)"=cox1,"Cox(X3+X5+X6)"=cox2),
              formula=Surv(time,event)~1,data=trainSurv,conf.int=TRUE,times=c(5,8),
              split.method="bootcv",B=100)
## End(Not run)
# restrict number of comparisons
## Not run:
    Score(list("Cox(X1+X2+X7+X9)"=cox1,"Cox(X3+X5+X6)"=cox2),
          formula=Surv(time,event)~1,data=trainSurv,contrasts=TRUE,
          null.model=FALSE,conf.int=TRUE,times=c(5,8),split.method="bootcv",B=3)
    # competing risks outcome
    set.seed(18)
    trainCR <- sampleData(40,outcome="competing.risks")
    testCR <- sampleData(40,outcome="competing.risks")
    library(riskRegression)
    library(cmprsk)
    # Cause-specific Cox regression
   csc1 = CSC(Hist(time,event)~X1+X2+X7+X9,data=trainCR)
    csc2 = CSC(Hist(time,event)~X3+X5+X6,data=trainCR)
    # Fine-Gray regression
    fgr1 = FGR(Hist(time,event)~X1+X2+X7+X9,data=trainCR,cause=1)
    fgr2 = FGR(Hist(time,event)~X3+X5+X6,data=trainCR,cause=1)
    Score(list("CSC(X1+X2+X7+X9)"=csc1,"CSC(X3+X5+X6)"=csc2,
                "FGR(X1+X2+X7+X9)"=fgr1,"FGR(X3+X5+X6)"=fgr2),
          formula=Hist(time,event)~1,data=testCR,se.fit=1L,times=c(5,8))
## End(Not run)
## Not run:
    # reproduce some results of Table IV of Blanche et al. Stat Med 2013
    data(Paquid)
    ResPaquid <- Score(list("DSST"=-Paquid$DSST,"MMSE"=-Paquid$MMSE),
                        formula=Hist(time,status)~1,
                        data=Paquid,
                        null.model = FALSE,
                        conf.int=TRUE,
                        metrics=c("auc"),
                        times=c(3,5,10),
                        plots="ROC")
    ResPaquid
    plotROC(ResPaquid,time=5)
```

```
## End(Not run)
## Not run:
# parallel options
# by erikvona: Here is a generic example of using future
# and doFuture, works great with the current version:
library(riskRegression)
library(future)
library(foreach)
library(doFuture)
library(survival)
# Register all available cores for parallel operation
plan(multiprocess, workers = availableCores())
registerDoFuture()
set.seed(10)
trainSurv <- sampleData(400,outcome="survival")
cox1 = coxph(Surv(time,event)~X1+X2+X7+X9,data=trainSurv,
             y=TRUE, x = TRUE# Bootstrapping on multiple cores
x1 = Score(list("Cox(X1+X2+X7+X9)"=cox1),
     formula=Surv(time,event)~1,data=trainSurv, times=c(5,8),
     parallel = "as.registered", split.method="bootcv",B=100)
```

```
## End(Not run)
```
score.wglm *Score for IPCW Logistic Regressions*

## Description

Compute the first derivative of the log-likelihood for IPCW logistic regressions.

#### Usage

```
## S3 method for class 'wglm'
score(x, \text{ indiv} = FALSE, \text{ times} = NULL, \text{ simplifies} = TRUE, ...)
```
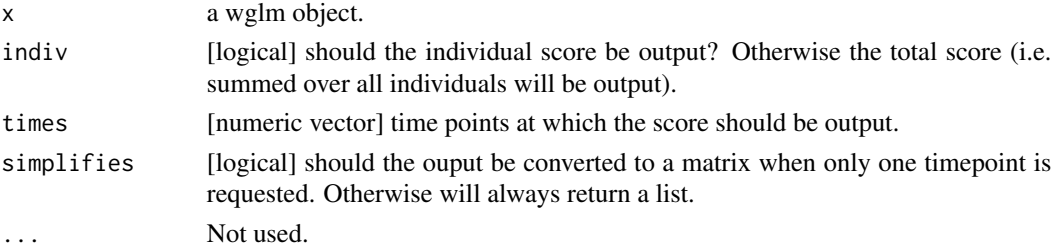

This is a wrapper function which first selects variables in the Cox regression model using fastbw from the rms package and then returns a fitted Cox regression model with the selected variables.

## Usage

```
selectCox(formula, data, rule = "aic")
```
## Arguments

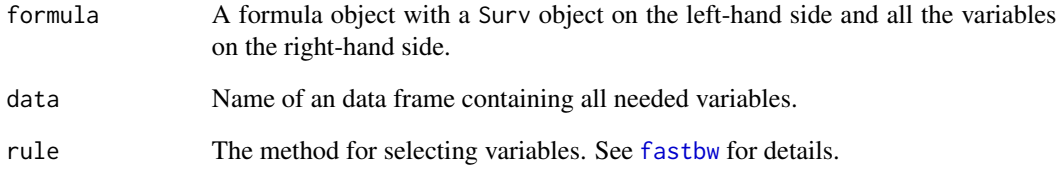

## Details

This function first calls cph then fastbw and finally cph again.

## References

Ulla B. Mogensen, Hemant Ishwaran, Thomas A. Gerds (2012). Evaluating Random Forests for Survival Analysis Using Prediction Error Curves. Journal of Statistical Software, 50(11), 1-23. URL http://www.jstatsoft.org/v50/i11/.

```
library(survival)
set.seed(74)
d <- sampleData(89,outcome="survival")
f <- selectCox(Surv(time,event)~X1+X2+X3+X4+X6+X7+X8+X9, data=d)
```
Evaluate the influence function at selected times

## Usage

```
selectJump(IF, times, type)
```
## Arguments

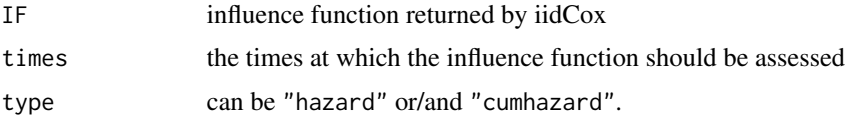

# Value

An object with the same dimensions as IF

#### Author(s)

Brice Ozenne broz@sund.ku.dk

simActiveSurveillance *Simulate data of a hypothetical active surveillance prostate cancer study*

## Description

Simulate data of a hypothetical active surveillance prostate cancer study

#### Usage

simActiveSurveillance(n)

# Arguments

n sample size

## Details

This is based on the functionality of library(lava).

## simMelanoma 137

# Value

data table of size n

# Author(s)

Thomas A. Gerds <tag@biostat.ku.dk>

# Examples

```
set.seed(71)
simActiveSurveillance(3)
```
simMelanoma *Simulate data alike the Melanoma data*

# Description

Simulate data alike the Melanoma data

## Usage

simMelanoma(n)

## Arguments

n sample size

## Details

This is based on the functionality of library(lava).

## Value

data table of size n

## Author(s)

Thomas A. Gerds <tag@biostat.ku.dk>

# Examples

set.seed(71) simMelanoma(3) sliceMultiply\_cpp *Apply \* by slice*

## Description

Fast computation of sweep(X, MARGIN = 1:2, FUN = "\*", STATS = scale)

## Usage

```
sliceMultiply_cpp(X, M)
```
sliceMultiplyPointer\_cpp(X, M)

## Arguments

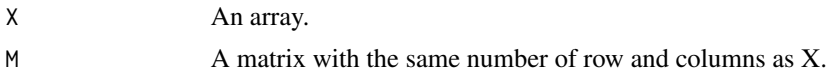

# Value

An array of same size as X.

#### Author(s)

Brice Ozenne <broz@sund.ku.dk>

#### Examples

```
x \le -\arctan(1, \, \dim = \, c(2, 6, 5))M <- matrix(1:12,2,6)
sweep(x, MARGIN = 1:2, FUN = "*", STATS = M)sliceMultiply_cpp(x, M)
```
sliceScale\_cpp *Apply / by slice*

# Description

Fast computation of sweep(X, MARGIN = 1:2, FUN = "/", STATS = scale)

## Usage

sliceScale\_cpp(X, M)

sliceScalePointer\_cpp(X, M)

#### SmcFcs 139

# Arguments

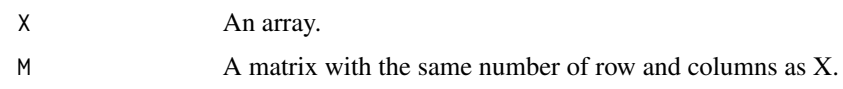

## Value

An array of same size as X.

## Author(s)

Brice Ozenne <br/> <br/> <br/> <br/> <br/>Stand.ku.dk>

## Examples

```
x \le -\arctan(1, \dim = c(2, 6, 5))M <- matrix(1:12,2,6)
sweep(x, MARGIN = 1:2, FUN = "I", STATS = M)sliceScale_cpp(x, M)
```
SmcFcs *SmcFcs*

## Description

TODO

# Usage

```
SmcFcs(formula, data, m = 5, method, fitter = "glm", fit.formula, ...)
```
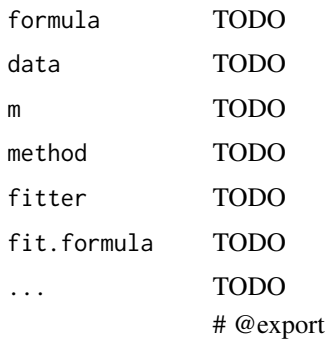

Reconstruct each of the strata variables from the strata variable stored in the coxph object.

## Usage

```
splitStrataVar(object)
```
## Arguments

object a coxph object.

# Author(s)

Brice Ozenne broz@sund.ku.dk and Thomas A. Gerds tag@biostat.ku.dk

subjectWeights *Estimation of censoring probabilities at subject specific times*

## Description

This function is used internally to contruct pseudo values by inverse of the probability of censoring weights.

# Usage

```
subjectWeights(
  formula,
  data,
 method = c("cox", "marginal", "km", "nonpar", "forest", "none"),
  args,
  lag = 1)
```
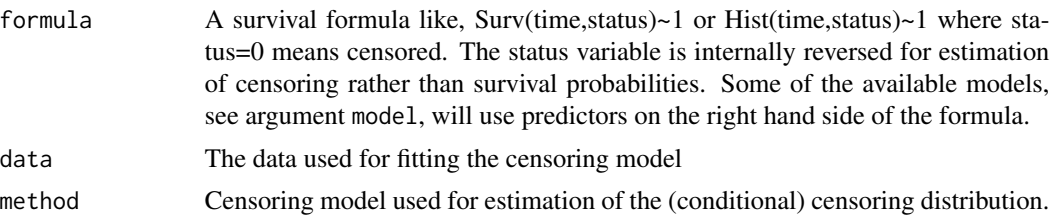

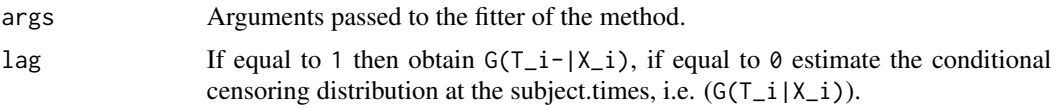

## Details

Inverse of the probability of censoring weights usually refer to the probabilities of not being censored at certain time points. These probabilities are also the values of the conditional survival function of the censoring time given covariates. The function subjectWeights estimates the conditional survival function of the censoring times and derives the weights.

IMPORTANT: the data set should be ordered, order(time,-status) in order to get the weights in the right order for some choices of method.

## Value

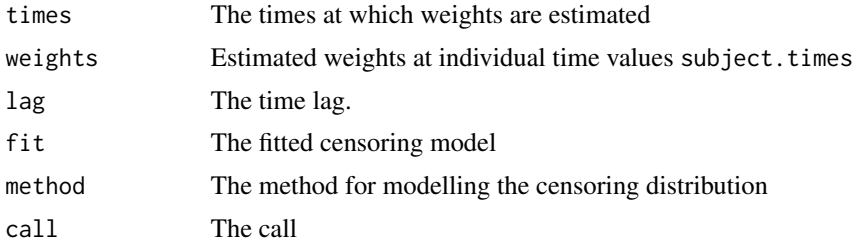

### Author(s)

Thomas A. Gerds <tag@biostat.ku.dk>

#### Examples

```
library(prodlim)
library(survival)
dat=SimSurv(300)
```
dat <- dat[order(dat\$time,-dat\$status),]

# using the marginal Kaplan-Meier for the censoring times

```
WKM=subjectWeights(Hist(time,status)~X2,data=dat,method="marginal")
plot(WKM$fit)
WKM$fit
WKM$weights
```
# using the Cox model for the censoring times given X2

```
WCox=subjectWeights(Surv(time,status)~X2,data=dat,method="cox")
WCox
plot(WCox$weights,WKM$weights)
```
# using the stratified Kaplan-Meier for the censoring times given X2

```
WKM2 <- subjectWeights(Surv(time, status)~X2, data=dat, method="nonpar")
plot(WKM2$fit,add=FALSE)
```
subsetIndex *Extract Specific Elements From An Object*

## Description

Extract specific elements from an object.

### Usage

```
subsetIndex(object, index, default, ...)
```

```
## Default S3 method:
subsetIndex(object, index, default, ...)
```
## S3 method for class 'matrix' subsetIndex(object, index, default, col = TRUE, ...)

## Arguments

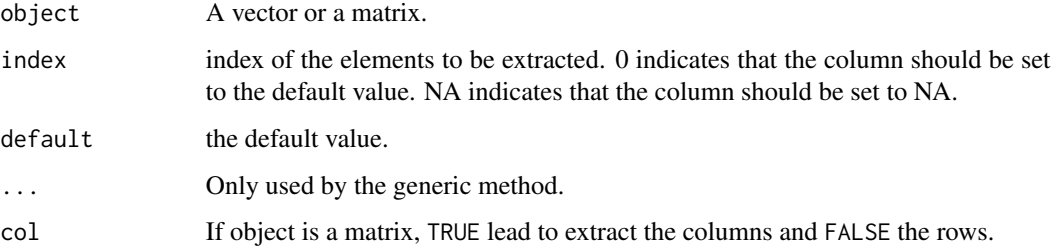

```
M <- matrix(rnorm(50),5,10)
subsetIndex(M, index = c(\emptyset, \emptyset, 1), default = \emptyset)
subsetIndex(M, index = c(\emptyset, 2, 3, NA), default = \emptyset)
subsetIndex(M, index = c(\emptyset, NA, 2, 3, NA), default = \emptyset)
C <- 1:10
subsetIndex(C, index = c(\emptyset, \emptyset, 1, 5, NA), default = \emptyset)
```
<span id="page-142-0"></span>

Summary average treatment effects.

#### Usage

```
## S3 method for class 'ate'
summary(
 object,
 estimator = object$estimator[1],
  short = FALSE,
  type = c("meanRisk", "diffRisk"),
  se = FALSE,quantile = FALSE,
  estimate.boot = TRUE,
 digits = 3,
  ...
\mathcal{L}
```
## Arguments

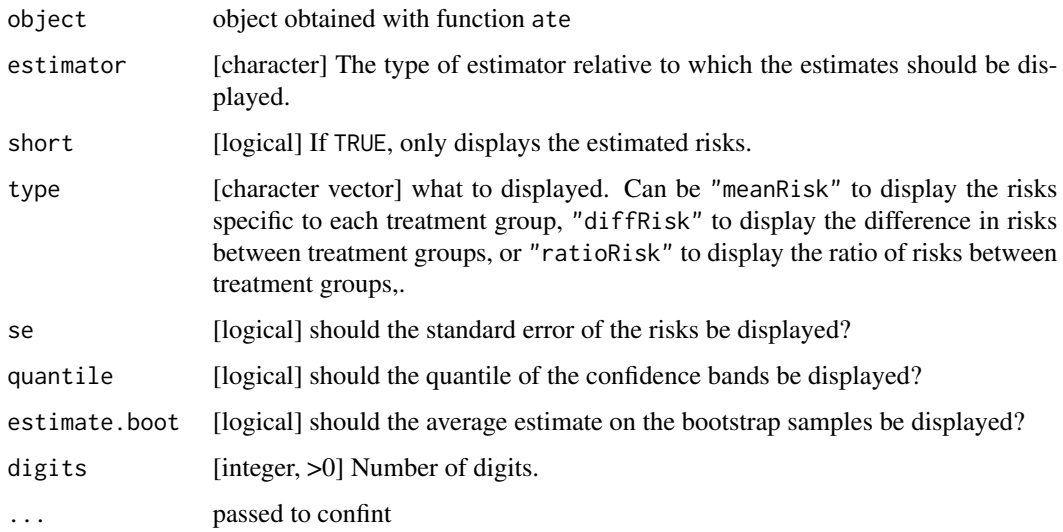

## Details

to display confidence intervals/bands and p.value, the confint method needs to be applied on the object.

## See Also

[as.data.table](#page-0-0) to extract the estimates in a data.table object. [autoplot.ate](#page-14-0) for a graphical representation the standardized risks. [confint.ate](#page-37-0) to compute p-values and adjusted p-values or perform statistical inference using a transformation. [confint.ate](#page-37-0) to compute (pointwise/simultaneous) confidence intervals and (unadjusted/adjusted) p-values, possibly using a transformation.

summary.FGR *Summary of a Fine-Gray regression model*

## Description

Summary of a Fine-Gray regression model

## Usage

```
## S3 method for class 'FGR'
summary(object, ...)
```
#### Arguments

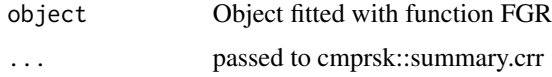

summary.riskRegression

*Summary of a risk regression model*

#### Description

Summary of a risk regression model

# Usage

```
## S3 method for class 'riskRegression'
summary(
  object,
  times,
  digits = 3,
  pvalue.digits = 4,
  eps = 10^{\circ}-4,
  verbose = TRUE,
  ...
\mathcal{E}
```
# <span id="page-144-0"></span>summary.Score 145

# Arguments

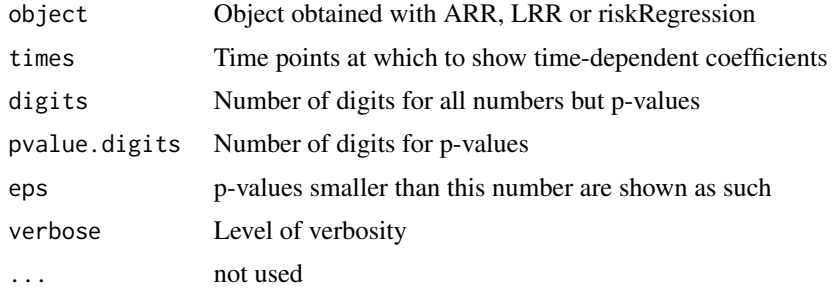

summary.Score *Summary of prediction performance metrics*

# Description

Summarizing a Score object

# Usage

```
## S3 method for class 'Score'
summary(
 object,
 times,
 what = c("score", "contrasts"),
 models,
 digits = 1,
 pvalue.digits = 4,
  ...
)
```
# Arguments

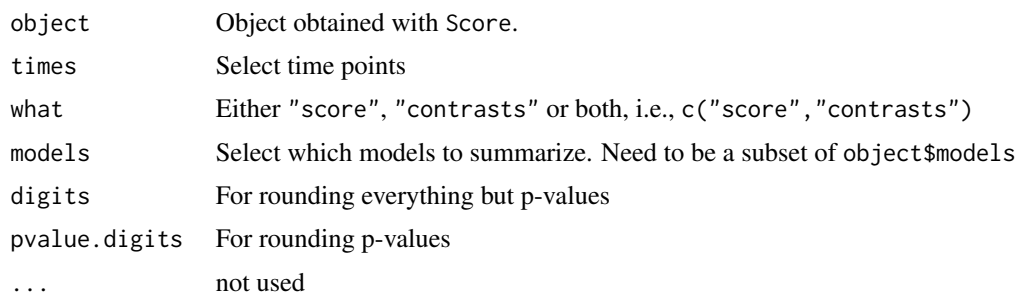

# Details

The AUC and the Brier score are put into tables

# Value

List of tables

# Author(s)

Thomas A. Gerds <tag@biostat.ku.dk>

# See Also

Score

# SuperPredictor *Formula interface for SuperLearner::SuperLearner*

# Description

Formula interface for SuperLearner::SuperLearner

#### Usage

```
SuperPredictor(
  formula,
  data,
  family = "binomial",
 SL.library = c("SL.glm", "SL.glm.interaction", "SL.ranger"),
  ...
)
```
# Arguments

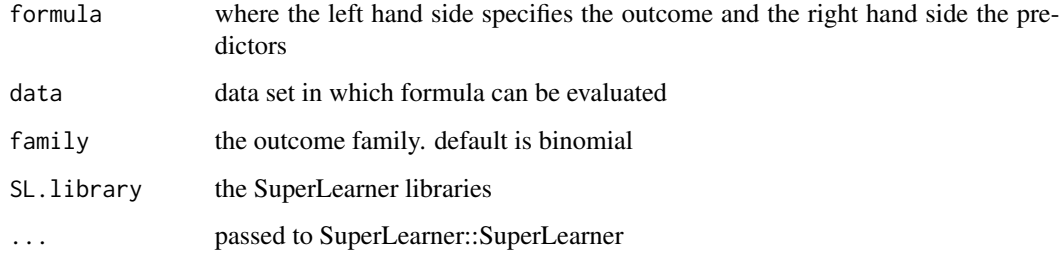

# Details

Formula interface for SuperLearner::SuperLearner ##' @param formula

<span id="page-145-0"></span>

# <span id="page-146-0"></span>SurvResponseVar 147

#### Examples

```
## Not run:
if(require("SuperLearner",quietly=TRUE)){
library(SuperLearner)
library(data.table)
set.seed(10)
d = sampleData(338, outcome="binary")
spfit = SuperPredictor(Y~X1+X2+X3+X4+X5+X6+X7+X8+X9+X10,data=d)
predictRisk(spfit)
x <- Score(list(spfit),data=d,formula=Y~1)
}
```

```
## End(Not run)
```
SurvResponseVar *Extract the time and event variable from a Cox model*

#### Description

Extract the time and event variable from a Cox model

#### Usage

SurvResponseVar(formula)

#### Arguments

formula a formula

#### Author(s)

Brice Ozenne broz@sund.ku.dk

#### Examples

```
## Not run:
SurvResponseVar(Surv(time,event)~X1+X2)
SurvResponseVar(Hist(time,event==0)~X1+X2)
SurvResponseVar(Surv(start,time, status,type="counting") ~ X3+X5)
SurvResponseVar(Surv(start,event=status, time2=time,type="counting") ~ X3+X5)
```

```
SurvResponseVar(survival::Surv(start,event=status, time2=time,type="counting") ~ X3+X5)
SurvResponseVar(status ~ X3+X5)
SurvResponseVar(I(status == 1) ~ X3+X5)
SurvResponseVar(list(Hist(time, event) ~ X1+X6,Hist(time, event) ~ X6))
```
## End(Not run)

<span id="page-147-0"></span>

# Description

Extract terms for phreg objects

# Usage

## S3 method for class 'phreg'  $terms(x, \ldots)$ 

# Arguments

x a phreg object. ... not used.

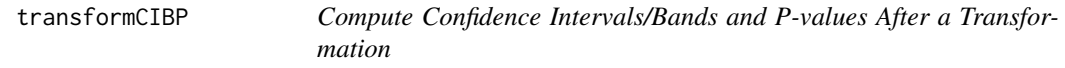

# Description

Compute confidence intervals/bands and p-values after a transformation

# Usage

```
transformCIBP(
  estimate,
  se,
  iid,
  null,
  conf.level,
  alternative,
  ci,
  type,
  min.value,
  max.value,
  band,
  method.band,
  n.sim,
  seed,
  p.value,
  df = NULL\mathcal{E}
```
# transformCIBP 149

#### Arguments

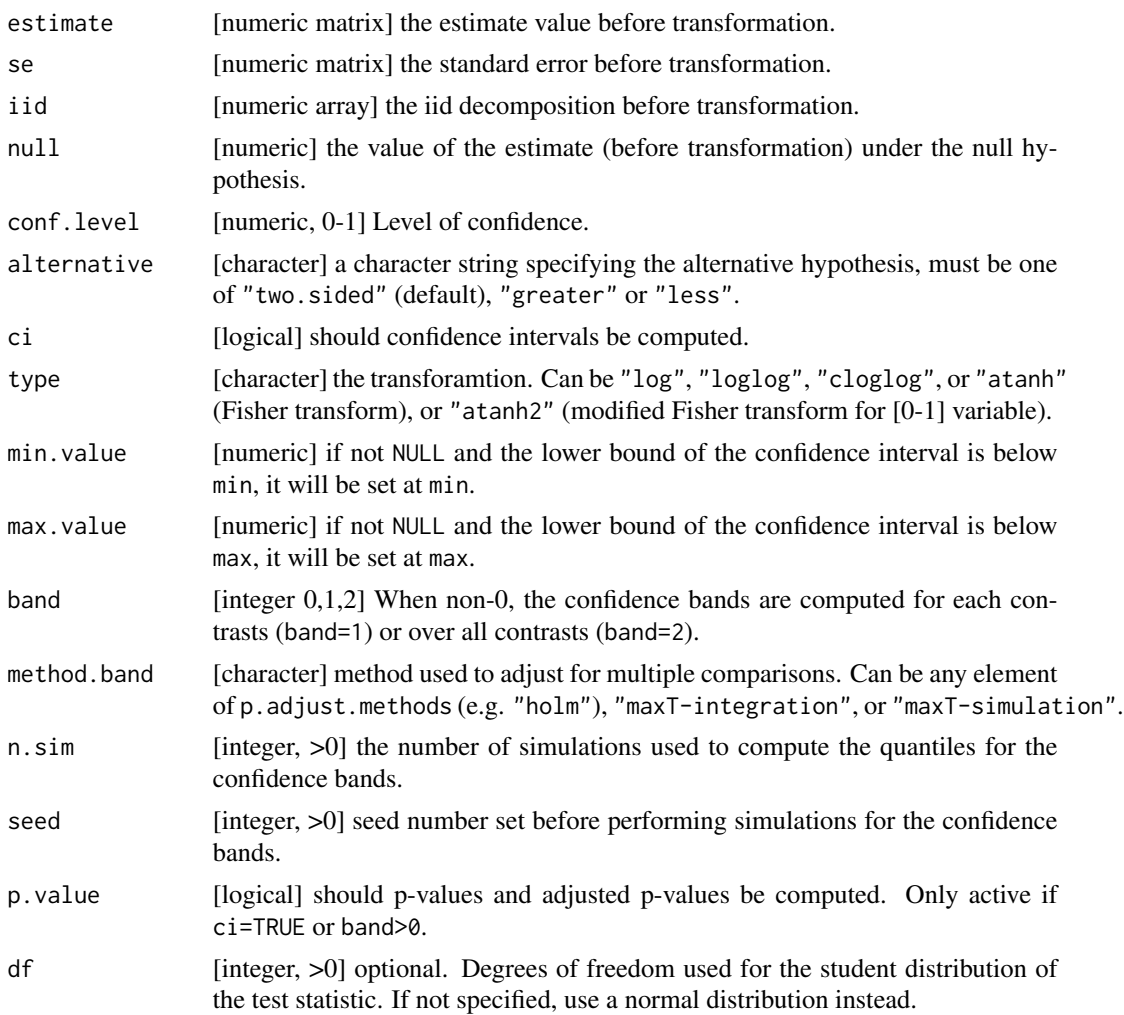

#### Details

The iid decomposition must have dimensions [n.obs,time,n.prediction] while estimate and se must have dimensions [n.prediction,time].

Single step max adjustment for multiple comparisons, i.e. accounting for the correlation between the test statistics but not for the ordering of the tests, can be performed setting the arguemnt method.band to "maxT-integration" or "maxT-simulation". The former uses numerical integration (pmvnorm and qmvnorm to perform the adjustment while the latter using simulation. Both assume that the test statistics are jointly normally distributed.

# Examples

set.seed(10)  $n < - 100$  $X \leftarrow \text{norm}(n)$ 

```
res2sided <- transformCIBP(estimate = mean(X), se = cbind(sd(X)/sqrt(n)), null = 0,
              type = "none", ci = TRUE, conf<math>.level = 0.95, alternative = "two.sided",
              min.value = NULL, max.value = NULL, band = FALSE,p.value = TRUE, seed = 10, df = n-1)resLess \leq transformCIBP(estimate = mean(X), se = cbind(sd(X)/sqrt(n)), null = 0,
              type = "none", ci = TRUE, conf.level = 0.95, alternative = "less",
              min.value = NULL, max.value = NULL, band = FALSE,p.value = TRUE, seed = 10, df = n-1)resGreater <- transformCIBP(estimate = mean(X), se = cbind(sd(X)/sqrt(n)), null = 0,
              type = "none", ci = TRUE, conf.level = 0.95, alternative = "greater",
              min.value = NULL, max.value = NULL, band = FALSE,p.value = TRUE, seed = 10, df = n-1)## comparison with t-test
GS \leq t.test(X, alternative = "two.sided")
res2sided$p.value - GS$p.value
unlist(res2sided[c("lower","upper")]) - GS$conf.int
GS <- t.test(X, alternative = "less")
resLess$p.value - GS$p.value
unlist(resLess[c("lower","upper")]) - GS$conf.int
GS \le t.test(X, alternative = "greater")
resGreater$p.value - GS$p.value
unlist(resGreater[c("lower","upper")]) - GS$conf.int
```
wglm *Logistic Regression Using IPCW*

#### Description

Logistic regression over multiple timepoints where right-censoring is handle using inverse probability of censoring weighting.

#### Usage

```
wglm(
  regressor.event,
  formula.censor,
  times,
  data,
  cause = NA,
  fitter = "coxph",product.limit = FALSE
)
```
#### wglm and the state of the state of the state of the state of the state of the state of the state of the state of the state of the state of the state of the state of the state of the state of the state of the state of the s

#### Arguments

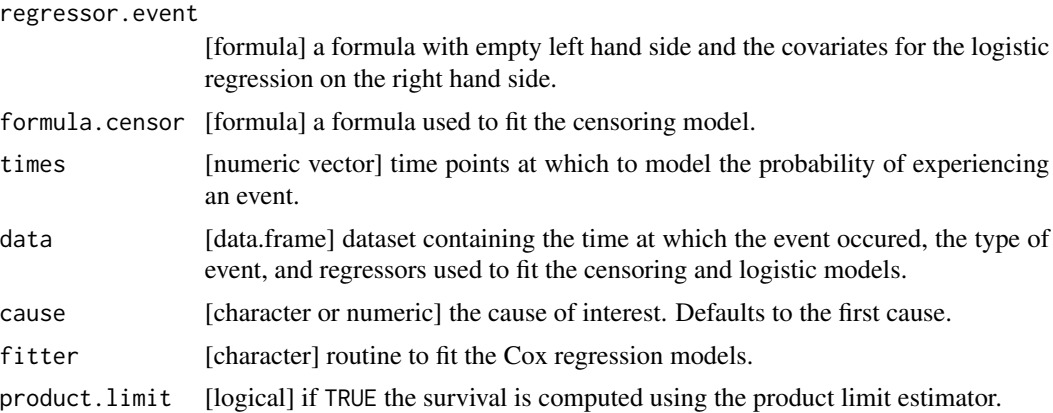

# Details

First, a Cox model is fitted (argument formula.censor) and the censoring probabilities are computed relative to each timepoint (argument times) to obtain the censoring weights. Then, for each timepoint, a logistic regression is fitted with the appropriate censoring weights and where the outcome is the indicator of having experience the event of interest (argument cause) at or before the timepoint.

#### Value

an object of class "wglm".

# Examples

```
library(survival)
set.seed(10)
n < -250tau <-1:5d <- sampleData(n, outcome = "competing.risks")
dFull <- d[event!=0] ## remove censoring
dSurv <- d[event!=2] ## remove competing risk
#### no censoring ####
e.wglm \leq wglm(regressor.event = \sim X1, formula.censor = Surv(time,event==0) \sim 1,
               times = tau, data = dFull, product.limit = TRUE)
e.wglm ## same as a logistic regression
summary(ate(e.wglm, data = dFull, times = tau, treatment = "X1", verbose = FALSE))
#### right-censoring ####
## no covariante in the censoring model (independent censoring)
eC.wglm <- wglm(regressor.event = \sim X1, formula.censor = Surv(time,event==0) \sim 1,
               times = tau, data = dSurv, product.limit = TRUE)
eC.wglm
```
## with covariates in the censoring model

#### 152 wglm

```
eC2.wglm \leq - wglm(regressor.event = \sim X1 + X8,
               formula.censor = Surv(time,event==0) ~ X1*X8,
                times = tau, data = dSurv)
eC2.wglm
#### Competing risks ####
## here Kaplan-Meier as censoring model
eCR.wglm <- wglm(regressor.event = ~ X1,
                 formula.censor = Surv(time, event==0) \sim strata(X1),
                 times = tau, data = d, cause = 1, product.limit = TRUE)
eCR.wglm
```
# Index

```
∗ datasets
    Melanoma, 73
    Paquid, 75
∗ survival
    Cforest, 32
    CSC, 53
    FGR, 57
    ipcw, 70
    plot.riskRegression, 77
    plotEffects, 84
    plotPredictRisk, 86
    predict.riskRegression, 96
    predictRisk, 103
    riskRegression, 116
    selectCox, 135
    subjectWeights, 140
anova.ate, 4
ARR (riskRegression), 116
as.data.table, 11, 144
as.data.table.ate, 7
as.data.table.influenceTest, 8
as.data.table.predictCox, 8
as.data.table.predictCSC, 9
ate, 9, 17, 109
autoplot.ate, 11, 15, 144
autoplot.predictCox, 18, 99
autoplot.predictCSC, 21, 95
autoplot.Score, 23
axis, 88
baseHaz_cpp, 24
boot2pvalue, 25
boxplot.Score, 26
calcSeCox, 29
calcSeCSC, 31
```
Cforest, [32](#page-31-0) coef.CauseSpecificCox, [33](#page-32-0) coef.riskRegression, [34](#page-33-0)

colCenter\_cpp, [34](#page-33-0) colCumProd, [35](#page-34-0) colCumSum, [35](#page-34-0) colMultiply\_cpp, [36](#page-35-0) colScale\_cpp, [37](#page-36-0) colSumsCrossprod, [37](#page-36-0) confint.ate, *[11](#page-10-0)*, [38,](#page-37-0) *[109](#page-108-0)*, *[144](#page-143-0)* confint.influenceTest, [41,](#page-40-0) *[110](#page-109-0)* confint.predictCox, [42,](#page-41-0) *[99](#page-98-0)*, *[112](#page-111-0)* confint.predictCSC, [44,](#page-43-0) *[95](#page-94-0)*, *[112](#page-111-0)* coxBaseEstimator, [45](#page-44-0) coxCenter, [46](#page-45-0) coxFormula, [46](#page-45-0) coxLP, [47](#page-46-0) coxModelFrame, [48](#page-47-0) coxN, [49](#page-48-0) coxph, *[54](#page-53-0)* coxSpecial, [49](#page-48-0) coxStrata, [50](#page-49-0) coxStrataLevel, [51](#page-50-0) coxVarCov, [52](#page-51-0) coxVariableName, [52](#page-51-0) CSC, *[32](#page-31-0)*, [53](#page-52-0) Ctree, [56](#page-55-0) discreteRoot, [57](#page-56-0) fastbw, *[135](#page-134-0)* FGR, [57](#page-56-0) getSplitMethod, [59](#page-58-0) Hist, *[58](#page-57-0)* IC\_Nelson\_Aalen\_cens\_time, [61](#page-60-0) iid.wglm, [61](#page-60-0) iidCox, [62](#page-61-0) influenceTest, [65,](#page-64-0) *[110](#page-109-0)* information.wglm, [67](#page-66-0) IPA, [68](#page-67-0) ipcw, [70](#page-69-0)

#### 154 INDEX

legend, *[88](#page-87-0)* lines, *[83](#page-82-0)* LRR *(*riskRegression*)*, [116](#page-115-0) Melanoma, [73](#page-72-0) model.frame, *[83](#page-82-0)* model.matrix.cph, [74](#page-73-0) model.matrix.phreg, [74](#page-73-0) Paquid, [75](#page-74-0) penalizedS3, [76](#page-75-0) plot, *[88](#page-87-0)* plot.riskRegression, [77](#page-76-0) plotAUC, [78](#page-77-0) plotBrier, [80](#page-79-0) plotCalibration, [81](#page-80-0) plotEffects, [84](#page-83-0) plotPredictRisk, [86](#page-85-0) plotRisk, *[88](#page-87-0)*, [89](#page-88-0) plotROC, [91](#page-90-0) predict.CauseSpecificCox, *[22](#page-21-0)*, [93,](#page-92-0) *[112](#page-111-0)* predict.FGR, [96](#page-95-0) predict.riskRegression, [96](#page-95-0) predictBig.CauseSpecificCox *(*predict.CauseSpecificCox*)*, [93](#page-92-0) predictCox, *[19](#page-18-0)*, [97,](#page-96-0) *[101](#page-100-0)*, *[112](#page-111-0)* predictCoxPL, [101](#page-100-0) predictRisk, *[103](#page-102-0)*, [103](#page-102-0) print.ate, [109](#page-108-0) print.CauseSpecificCox, [109](#page-108-0) print.FGR, [110](#page-109-0) print.influenceTest, [110](#page-109-0) print.IPA, [111](#page-110-0) print.predictCox, [111](#page-110-0) print.predictCSC, [112](#page-111-0) print.riskRegression, [112](#page-111-0) print.Score, [113](#page-112-0) print.subjectWeights, [113](#page-112-0) reconstructData, [114](#page-113-0) riskLevelPlot, [114](#page-113-0) riskRegression, *[58](#page-57-0)*, [116](#page-115-0) riskRegression.options, [119](#page-118-0)

rowCenter\_cpp, [120](#page-119-0) rowCumProd, [121](#page-120-0) rowCumSum, [121](#page-120-0) rowMultiply\_cpp, [122](#page-121-0)

rowPaste, [123](#page-122-0) rowScale\_cpp, [123](#page-122-0)

rowSumsCrossprod, [124](#page-123-0) rsquared *(*IPA*)*, [68](#page-67-0) sampleData, [125](#page-124-0) sampleDataTD *(*sampleData*)*, [125](#page-124-0) Score, [126](#page-125-0) score.wglm, [134](#page-133-0) selectCox, [135](#page-134-0) selectJump, [136](#page-135-0) simActiveSurveillance, [136](#page-135-0) simMelanoma, [137](#page-136-0) sliceMultiply\_cpp, [138](#page-137-0) sliceMultiplyPointer\_cpp *(*sliceMultiply\_cpp*)*, [138](#page-137-0) sliceScale\_cpp, [138](#page-137-0) sliceScalePointer\_cpp *(*sliceScale\_cpp*)*, [138](#page-137-0) SmartControl, *[78](#page-77-0)*, *[81](#page-80-0)*, *[83](#page-82-0)*, *[86](#page-85-0)*, *[88](#page-87-0)*, *[90](#page-89-0)*, *[92](#page-91-0)* SmcFcs, [139](#page-138-0) splitStrataVar, [140](#page-139-0) subjectWeights, [140](#page-139-0) subsetIndex, [142](#page-141-0) summary.ate, *[11](#page-10-0)*, *[109](#page-108-0)*, [143](#page-142-0) summary.FGR, [144](#page-143-0) summary.riskRegression, [144](#page-143-0) summary. Score, [145](#page-144-0) SuperPredictor, [146](#page-145-0) SurvResponseVar, [147](#page-146-0)

terms.phreg, [148](#page-147-0) transformCIBP, [148](#page-147-0)

wglm, [150](#page-149-0)